**LAPORAN KERJA PRAKTEK PT. SEKATO PRATAMA MAKMUR (SPM) DISTRIK HUMUS BUKIT BATU BAGIAN** *FOREST SUSTAINABILITY*

> **ELDA SUSANTI NIM. 5103181324**

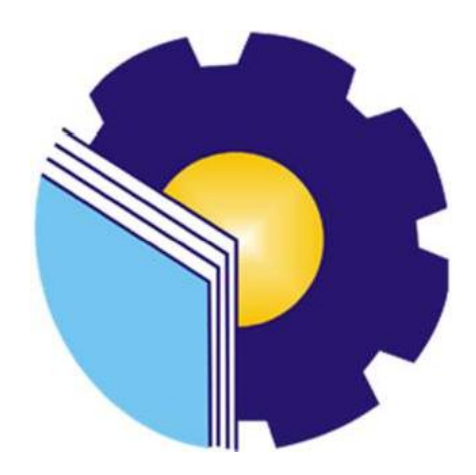

**PROGRAM STUDI AHLI MADYA ADMINISTRASI BISNIS JURUSAN ADMINISTRASI NIAGA POLITEKNIK NEGERI BENGKALIS BENGKALIS 2021**

# **LEMBAR PENGESAHAN**

# LAPORAN KERJA PRAKTEK PT. SEKATO PRATAMA MAKMUR

Ditulis sebagai salah satu syarat untuk menyelesaikan Kerja Praktek

#### **ELDA SUSANTI** NIM. 5103181324

Bengkalis, 30 Juni 2021

**HRD-GA Distrik** PT. Sekato Pratama Makmur

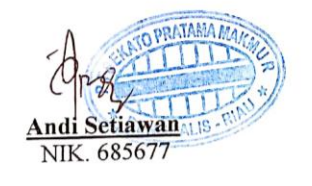

Dosen Pembimbing Program Studi Administrasi Bisnis

Erma Domos, B.A., M.TCSOL NIP. 198704072019032010

Disetujui/Disahkan, Ka. Prodi Administrasi Bisnis Politeknik Negeri Bengkalis

**Nazrantika Sunarto, SE., MM**<br>NIP. 198411082015042002

# **LEMBAR PERSETUJUAN**

#### PT. SEKATO PRATAMA MAKMUR **DISTRIK HUMUS BUKIT BATU BAGIAN FOREST SUSTAINBILITY**

Ditulis sebagai salah satu syarat untuk menyelesaikan Kerja Praktek

#### **ELDA SUSANTI** NIM. 5103181324

Bengkalis, 30 Juni 2021

**Dosen Pembimbing** Program Studi Administrasi Bisnis

Erma Domos, B.A., MTCSOL NIP. 198704072019032010

Disetujui/Disahkan, Ka. Prodi Administrasi Bisnis

**Nazrantika Sunarto, SE, MM<br>NIP. 198411082015042002** 

## **KATA PENGANTAR**

#### *Assalamualaikum Warahmatullahi Wabarakatuh*

Puji syukur kehadirat Allah SWT atas rahmat dan karunia-Nya kegiatan dan laporan Kerja Praktek (KP) ini dapat dilaksanakan dan diselesaikan dengan baik.

Kerja praktek ini merupakan salah satu kegiatan bagi mahasiswa Politeknik Negeri Bengkalis dalam menyelesaikan studi yang dilaksanakan pada akhir semester IV (empat) dan sebagai persyaratan untuk melanjutkan semester berikutnya mempunyai makna besar bagi penulis untuk dapat menerapkan ilmu pengetahuan yang diperoleh dibangku perkuliahan ke dunia kerja yaitu pada PT. Sekato Pratama Makmur.

Penulis sangat berterima kasih kepada pihak-pihak tertentu yang banyak membantu dan memberikan bimbingan selama melaksanakan Kerja Praktek (KP). Penulis mengucapkan terima kasih yang sebesar-besarnya kepada:

- 1. Bapak Johny Custer, ST., MT selaku Direktur Politeknik Negeri Bengkalis.
- 2. Ibu Yunelly Asra, SE., MM selaku Ketua Jurusan Administrasi Niaga Politeknik Negeri Bengkalis.
- 3. Ibu Nazrantika Sunarto, S.E., MM selaku Ketua Program Studi Administrasi Bisnis Politeknik Negeri Bengkalis.
- 4. Ibu Erma Domos, B.A., MTCSOL selaku Koordinator KP sekaligus Dosen pembimbing yang telah banyak membantu dalam menyelesaikan Laporan Kerja Praktek.Ibu Supriati, S,ST., MSi selaku Wali Dosen VI (Enam) B Administrasi Bisnis Politeknik Negeri Bengkalis.
- 5. HRD PT. Sekato Pratama Makmur yaitu Bapak Andi Setiawan yang telah memberikan izin kepada penulis untuk melaksanakan KP di perusahaan tersebut.
- 6. Bapak Rudyanto selaku pembimbing dari PT. Sekato Pratama Makmur.
- 7. Seluruh rekan-rekan kerja di PT. Sekato Pratama Makmur yang telah membantu selama pelaksanaan tugas Kerja Praktek ini.
- 8. Buat Ayah, Ibu, Adik serta seluruh keluarga tersayang yang selama ini senantiasa memberikan do'a dan dukungan.
- 9. Kepada teman-teman seperjuangan khususnya Program Studi Administrasi Bisnis kelas VI (enam) B yang banyak membantu dalam menyelesaikan laporan Kerja Praktek (KP).

Selama melaksanakan KP banyak ilmu yang penulis dapatkan sehingga dapat merasakan suasana dunia kerja yang sesungguhnya. Selain itu juga disadari banyak kesalahan yang dilakukan selama melaksanakan Kerja Praktek (KP), oleh karena itu penulis ingin menyampaikan maaf kepada pimpinan dan seluruh karyawan di PT. Sekato Pratama Makmur Distrik Humus Bukit Batu atas kesalahan yang dilakukan selama melaksanakan Kerja Praktek (KP).

Penulis menyadari masih banyak kekurangan dalam penulisan laporan ini baik cara penyajiannya maupun susunannya, yang dikarenakan keterbatasan penulis. Untuk itu segala kritik dan saran yang bersifat membangun sangat diperlukan. Harapan penulis semoga laporan ini dapat bermanfaat bagi pembaca dan semua pihak yang membutuhkan.

> Bengkalis, 26 Juli 2021 Penulis,

**Elda Susanti 5103181324**

# **DAFTAR ISI**

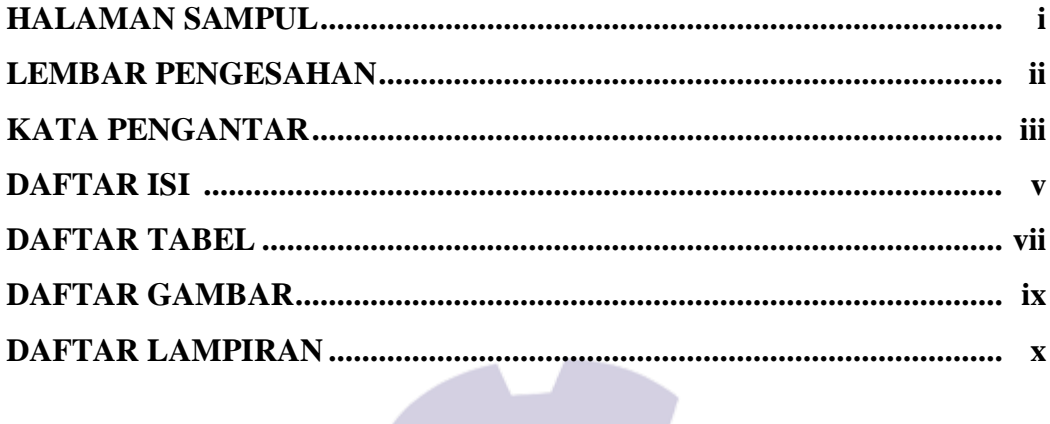

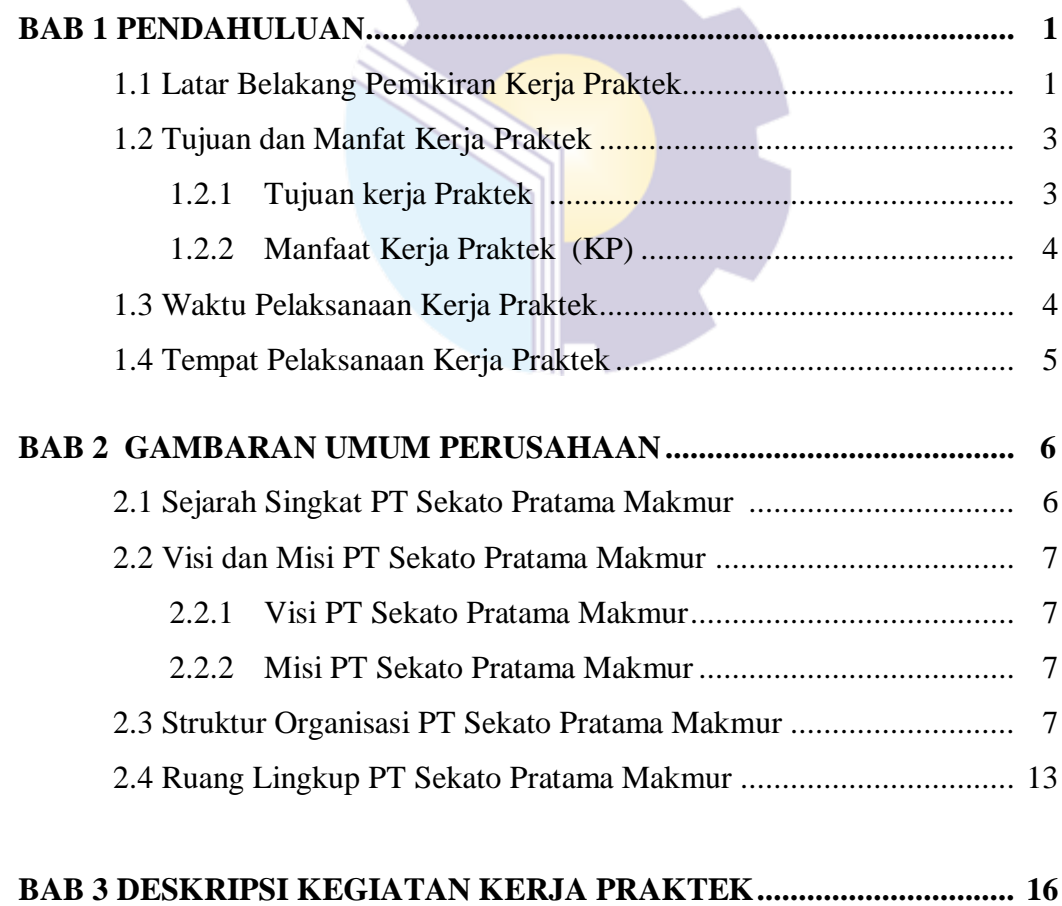

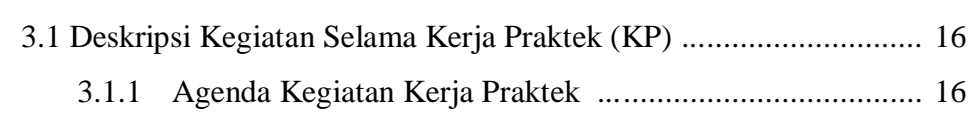

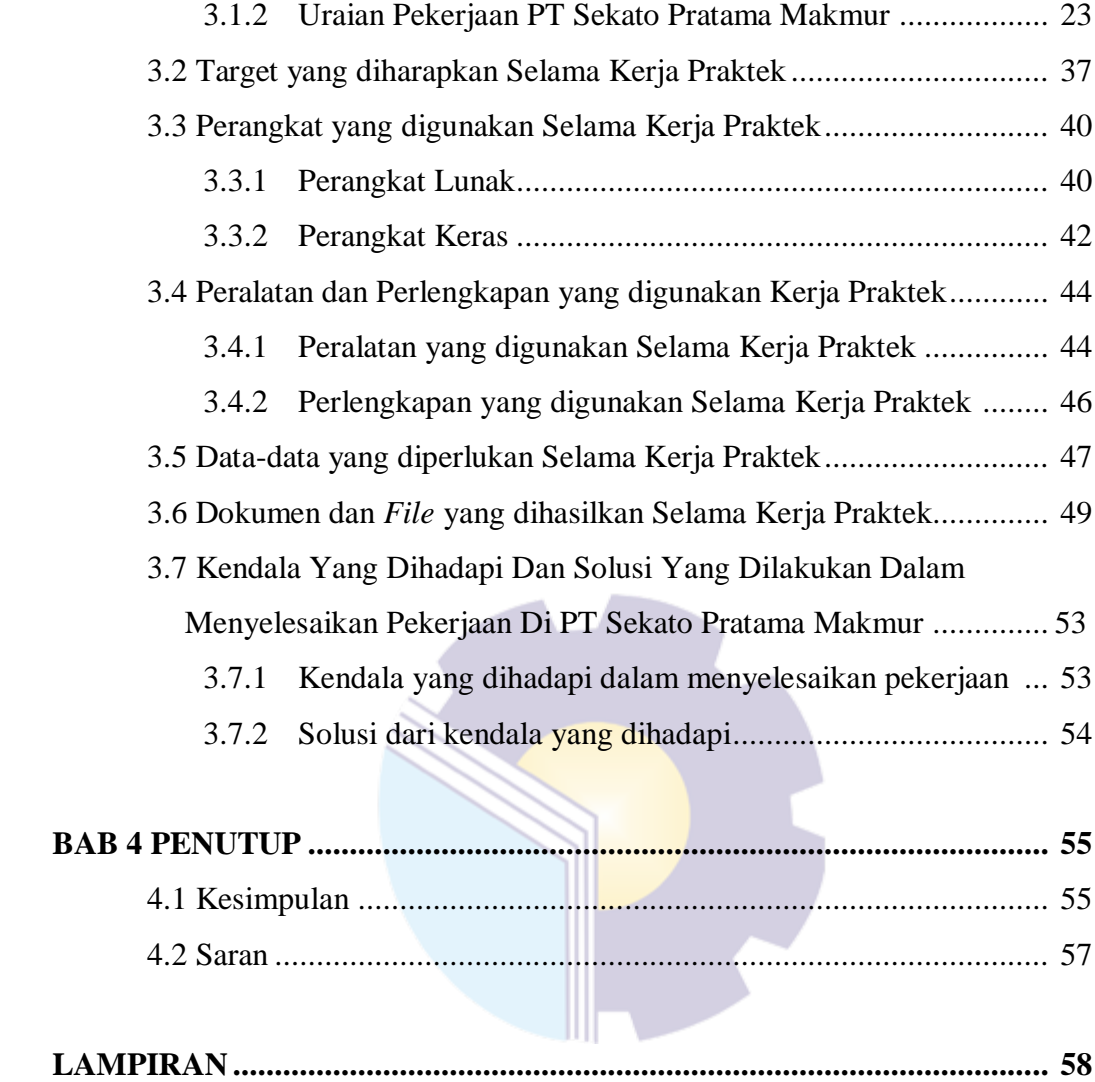

# **DAFTAR TABEL**

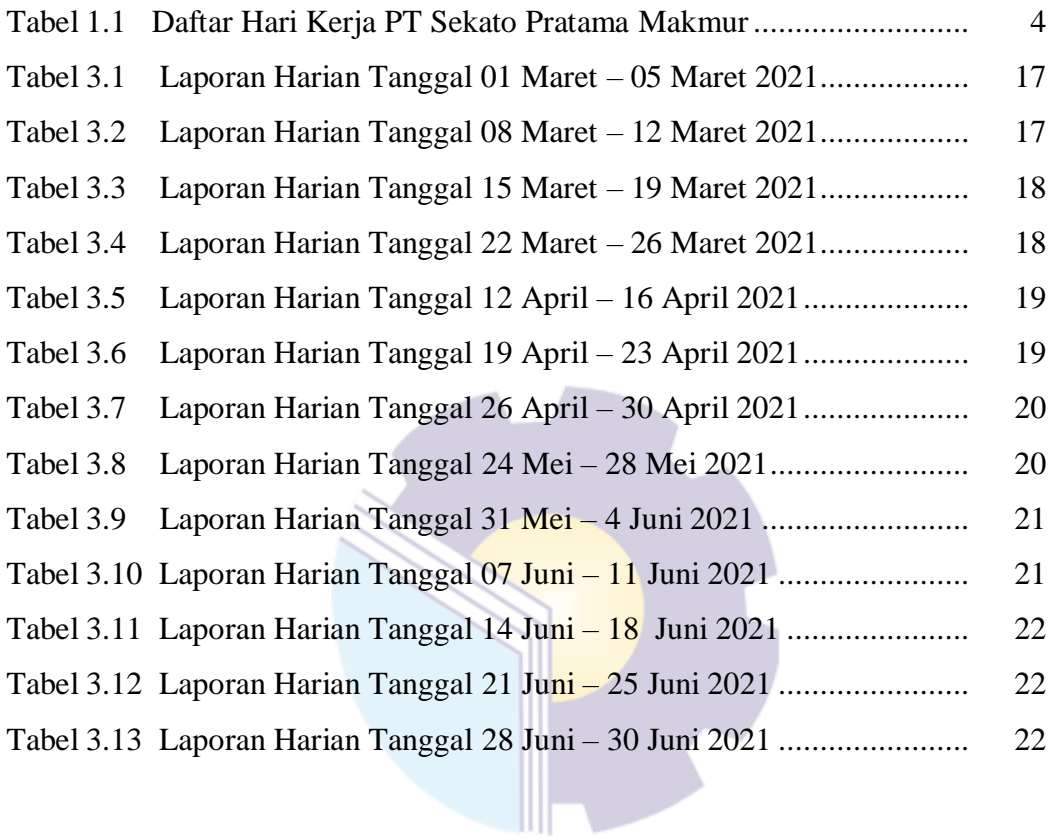

# **DAFTAR GAMBAR**

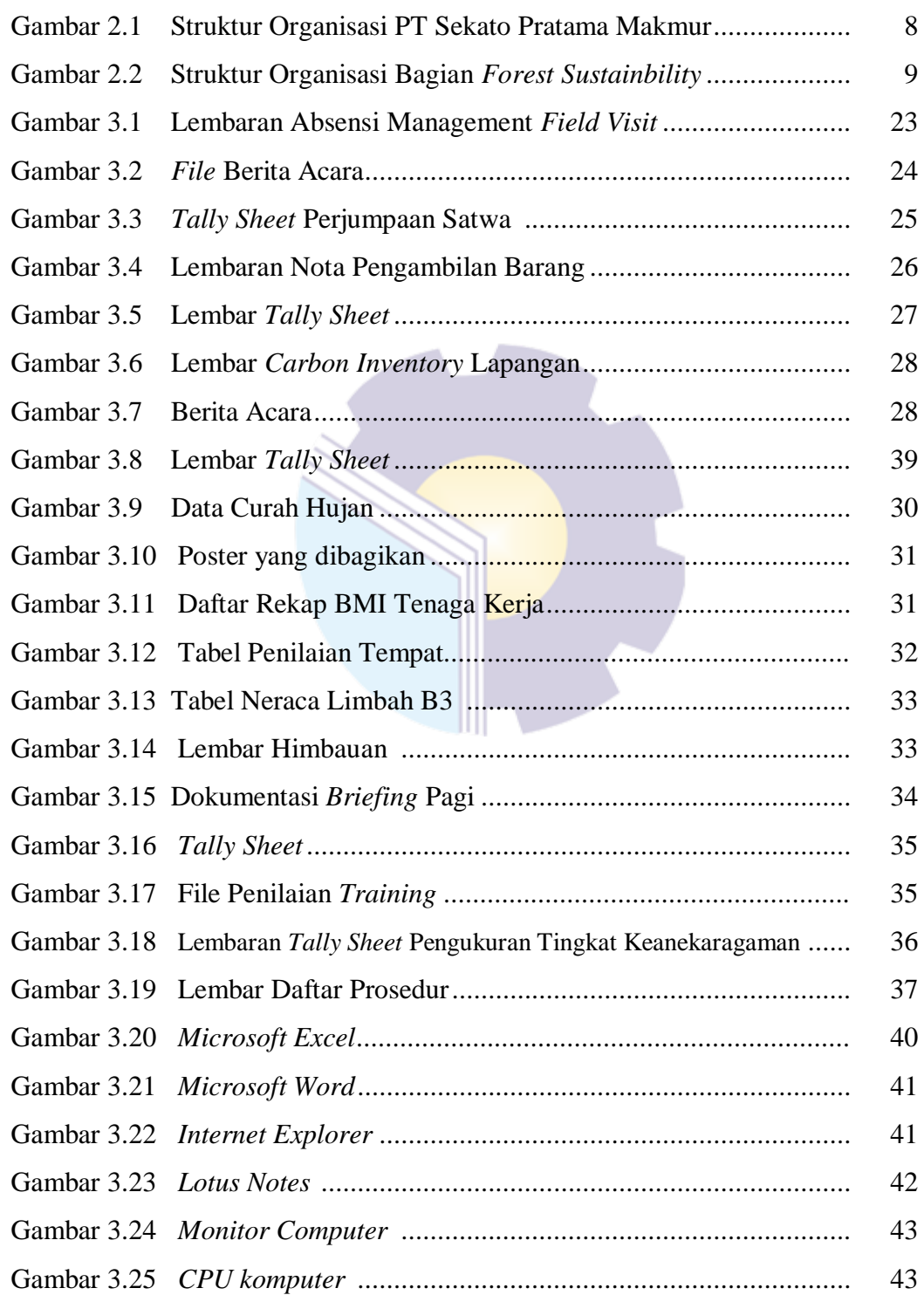

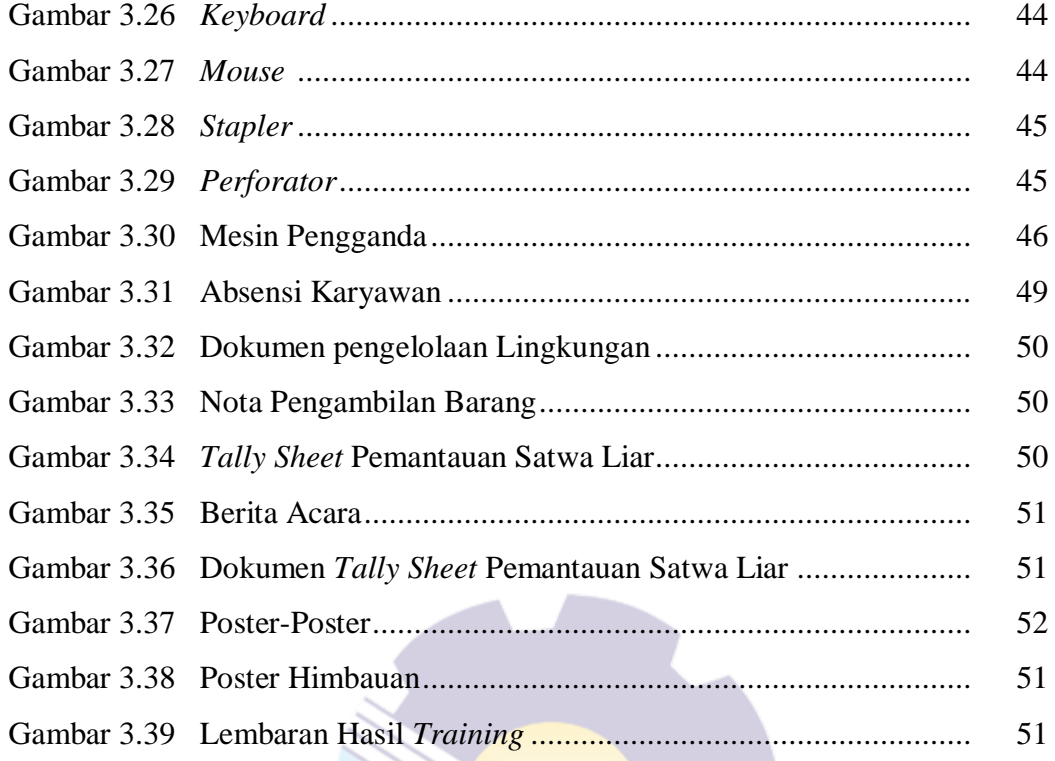

# **DAFTAR LAMPIRAN**

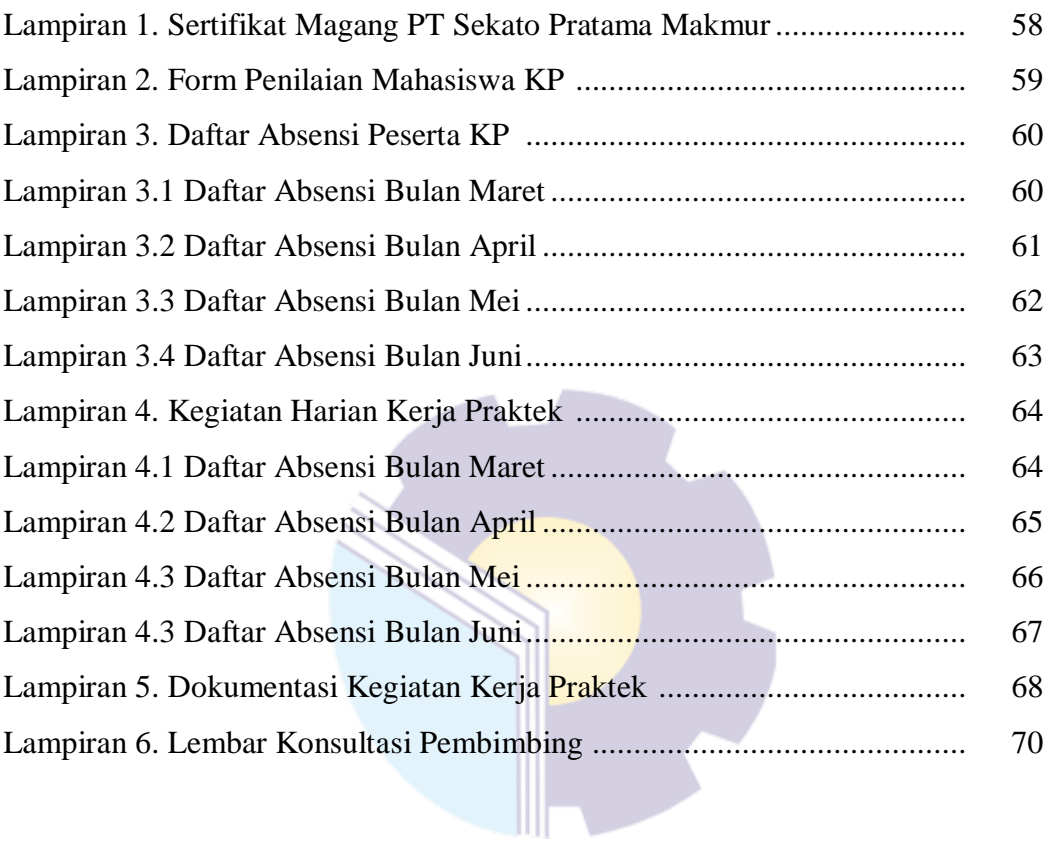

## **BAB I**

## **PENDAHULUAN**

#### **1.1 Latar Belakang Pemikiran Kerja Praktek**

Politeknik Negeri Bengkalis merupakan lembaga pendidikan Diploma III yang didirikan oleh pemerintah Kabupaten Bengkalis pada tahun 2000 dibawah naungan Yayasan Bangun Insani (YBI). Politeknik Negeri Bengkalis menerima mahasiswa angkatan pertamanya pada tahun 2001. Pada tahun 2011 Politeknik Negeri Bengkalis berubah statusnya menjadi Perguruan Tinggi Negeri (PTN), melalui Peraturan Menteri Pendidikan Nasional No. 28 Tahun 2011, tentang Pendirian Organisasi dan Tata Kerja Politeknik Negeri Bengkalis. Hingga akhirnya Politeknik Negeri Bengkalis Resmi menjadi Politeknik Negeri pada tanggal 26 Desember 2011.

Politeknik Negeri Bengkalis memiliki 8 (delapan) Jurusan yang terdiri dari Teknik Perkapalan, Teknik Mesin, Teknik Elektro, Teknik Sipil, Administrasi Niaga, Teknik Informatika, Kemaritiman, dan Bahasa.

Didalam Jurusan Administrasi Niaga terdiri dari 4 (empat) Prodi yaitu Administrasi Bisnis, Administrasi Bisnis Internasional, Akuntansi Keuangan Publik dan Bahasa.

Program Studi Administrasi Bisnis merupakan salah satu program studi yang ada di Politeknik Negeri Bengkalis. Program Studi ini bergerak di Bidang Ekonomi dan Bisnis, dimana mahasiswa belajar mengenal dunia bisnis, beserta ruang lingkupnya, baik itu dalam hal menangani surat, administrasi, kesekretariatan, perkantoran, hingga dunia perusahaan untuk mempersiapkan mahasiswa siap pakai pada bidang tersebut.

Di era golobalisasi seperti ini, persaingan untuk mendapatkan pekerjaan sangat ketat serta semakin majunya perkembangan ilmu pengetahuan dan teknologi saat ini, maka Politeknik Negeri Bengkalis sebagai lembaga akademik yang berorientasi pada ilmu pengetahuan dan teknologi menetapkan kurikulum

yang fleksibel dan mampu mengakomodasi perkembangan yang ada. Salah satunya dengan memberikan mata kuliah Kerja Praktek kepada mahasiswa.

Dengan adanya Kuliah kerja praktek, mahasiswa diharapkan dapat memahami etos kerja yang baik. Hal ini tentunya membantu mahasiwa untuk mendapatkan gambaran mengenai cara kerja yang baik dan disiplin, sehingga kelak mahasiswa dapat menjadi pekerja yang handal dalam bidangnya, dan mampu untuk menembus ketatnya persaingan dunia kerja yang ada saat ini.

Kerja Praktek merupakan proses belajar bekerja di suatu perusahaan/lembaga/institusi dengan tujuan mendapatkan pengalaman kerja dan melakukan pengamatan terhadap pekerjaan yang bersesuaian dengan kompetensi masing-masing prodi. Secara umum pelaksanaan Kerja Praktek ditujukan untuk meningkatkan kemampuan dan keterampilan mahasiswa dibidang teknologi dan keterampilan mereka langsung dalam berbagai kegiatan diindustri maupun perkantoran.

Program Studi Administrasi Bisnis berharap dengan adanya Kerja Praktek mahasiswa bisa mengenal secara langsung bagaimana dunia bisnis yang sesungguhnya, serta bisa menambah wawasan setiap mahasiswa untuk lebih terampil, tanggap, dan mampu bersaing dan berdayaguna yang baik untuk kedepannya. Sebagai konsekuensinya setelah menyelesaikan Kerja Praktek selama 84 hari, setiap mahasiswa diwajibkan untuk membuat sebuah Laporan Pekerjaan selama melaksanakan Kerja Praktek agar mahasiswa bisa mempertanggung jawabkan hasil yang didapat dari kegiatan Kerja Praktek tersebut dan bisa melanjutkan perkuliahan pada semester berikutnya.

Berdasarkan ketentuan dan persyaratan di atas, Penulis melakukan Kerja Praktek pada PT. Sekato Pratama Makmur dan ditempatkan di Bagian *Forest Sustainability*. Kerja Praktek dilaksanakan selama 84 hari terhitung mulai tanggal 01 Maret s/d 30 Juni 2021.

#### **1.2 Tujuan dan Manfaat Kerja Praktek**

Kerja praktek menjandi salah satu kegiatan bagi setiap mahasiswa Politeknik Negeri Bengkalis dalam menyelesaikan tugasnya.

Untuk mencapai hasil yang diharapkan maka perlu diketahui tujuan dan manfaat diadakannya kerja praktek tersebut. Adapun tujuan dan manfaat kerja praktek adalah sebagai berikut :

1.2.1 Tujuan Kerja Praktek

Tujuan pelaksanaan Kerja Praktek (KP) yaitu sebagai berikut :

- 1. Untuk mengetahui spesifikasi pekerjaan yang dilakukan selama melakukan kerja praktek pada PT. Sekato Pratama Makmur (SPM) Bukit Batu di Bagian *Forest Sustainability*
- 2. Untuk mengetahui target-target yang diharapkandari pekerjaan yang dilakasanakanselama melakukan kerja praktek pada PT. Sekato Pratama Makmur (SPM) Bukit Batu di Bagian *Forest Sustainability*
- 3. Untuk mengetahui perangkat lunak dan perangkat keras yang digunakan selama melakukan kerja pada PT. Sekato Pratama Makmur (SPM) Bukit Batu di Bagian *Forest Sustainability*
- 4. Untuk mengetahui peralatan dan perlengkapan yang diperlukan selama melakukan Kerja Praktek pada PT. Sekato Pratama Makmur (SPM) Bukit Batu di Bagian *Forest Sustainability*
- 5. Untuk mengetahui data-data yang diperlukan selama melakukan kerja praktek pada PT. Sekato Pratama Makmur (SPM) Bukit Batu di Bagian *Forest Sustainability*
- 6. Untuk mengetahui dokumen-dokumen atau file-file yang dihasilkan selama melakukan kerja praktek pada PT. Sekato Pratama Makmur (SPM) Bukit Batu di Bagian *Forest Sustainability*
- 7. Untuk mengetahui kendala dan solusi yang dihadapi selama melakukan kerja praktek pada PT. Sekato Pratama Makmur (SPM) Bukit Batu di Bagian *Forest Sustainability*

#### 1.2.2 Manfaat Kerja Praktek (KP)

Adapun manfaat yang diharapkan dari pelaksanaan Kerja Praktek (KP) adalah sebagai berikut:

- 1. Sebagai salah satu persyaratan yang harus di penuhi untuk menamatkan pendidikan Vokasi Diploma III (D3) di Politeknik Negeri Bengkalis khususnya Jurusan Administrasi Bisnis
- 2. Mahasiswa mendapat kesempatan untuk menerapkan ilmu pengetahuan teori/konsep dalam dunia pekerjaan secara nyata
- 3. Mahasiswa memperoleh pengalaman praktis dalam menerapkan ilmu pengetahuan teori/konsep sesuai dengan program studinya
- 4. Mahasiswa memperoleh kesempatan untuk dapat menganalisis masalah yang berkaitan dengan ilmu pengetahuan yang diterapkan dalam pekerjaan sesuai dengan program studinya
- 5. Politeknik Bengkalis memperoleh umpan balik dari organisasi/perusahaan terhadap kemampuan mahasiswa yang mengikuti KP di dunia pekerjaannya
- 6. Politeknik Negeri Bengkalis memperoleh umpan balik dari dunia pekerjaan guna pengembangan kurikulum dan proses pembelajaran.

#### **1.3 Waktu Pelaksanaan Kerja Praktek**

Kegiatan Kerja Praktek ini dilaksanakan sesuai dengan ketentuan dari aturan pelaksanaan kerja praktek (KP). Jangka waktu pelaksanaan kerja praktek yaitu kurang lebih empat bulan, terhitung mulai tanggal 01 Maret 2021 sampai dengan 30 Juni 2021.

Adapun jadwal kerja praktek adalah sebagai berikut:

| No. | Hari             | Jam Kerja                 | <b>Istirahat</b>          |
|-----|------------------|---------------------------|---------------------------|
|     | Senin s/d Jum'at | $06.30 \text{ s/d}$ 17.00 | $11.30 \text{ s/d}$ 13.30 |
|     | Sabtu s/d Minggu | Libur                     | -                         |

**Tabel 1.1 Daftar Hari Kerja PT Sekato Pratama Makmur**

*Sumber: Data Olahan 2021*

## **1.4 Tempat Pelaksanaan Kerja Praktek**

Kerja Praktek dilaksanakan di PT Sekato Pratama Makmur Distrik Humus yang beralamat di Jalan Sei. Pakning-Dumai RT.03 RW.03 Desa Sukajadi Kecamatan Bukit Batu Kabupaten Bengkalis, Telp. 0761-9000200, Ext. 2985. Kegiatan yang dilakukan oleh penulis selama kerja praktek yaitu di bagian *Forest Sustainability* .

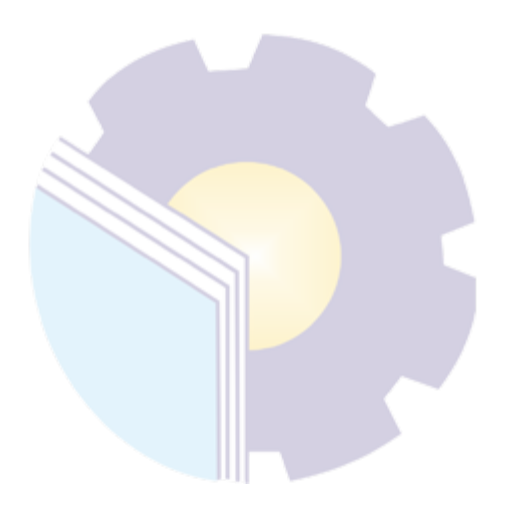

## **BAB II**

## **GAMBARAN UMUM PERUSAHAAN**

#### **2.1 Sejarah Singkat PT Sekato Pratama Makmur**

Pada tahun 1999 PT Sekato Pratama Makmur mendapat Perijinan areal kerja PT SPM diawali permohonan PT Mapala Rabda No. 011/MPR/99 tanggal 6 Maret 1999 percadangan areal IUPHHK (Izin Usaha Pemanfaatan Hasil Hutan Kayu) pada hutan tanaman dan surat Kantor Wilayah Kehutanan Dan Perkebunan Provinsi Riau No 7108/Kwl-4/1999 tanggal 25 Maret 1999 perihal Sarat/pertimbangan Teknis percadangan hutan tanaman pola Kemitraan dalam rangka Pemberdayaan Usaha Kecil, Menengah atau koperasi seluas 46.230 Ha. Hal ini dijelaskan melaluisurat Gubernur provinsi Riau No. 522/EK/1174 tanggal 18 Mei 1999 perihal Rekomendasi Areal Hutan Tanaman Pola Kemitraan dalam rangka Pemberdayaan Usaha Kecil, Menengah atau Koperasi seluas 46. 230 Ha tertuju Menteri Kehutanan dan Surat Menteri Kehutanan dan Perkebunan No. 804/MENHUTBUN/1999 tanggal 22 Juli 1999 perihal Percadangan areal dan persetujuan dispensasi kegiatan Hutan Tanaman Pola Kemitraan PT. Mapala Rabda dengan Koperasi Tani Hutan Tuah Sekato seluas 46.230 Ha.

Pada tahun 2002 PT. SPM merupakan perusahaan patungan antara PT. Mapala Rabda dengan Koperasi Tani Hutan Tuah Sekato, didirikan di Pekanbaru dihadapan Notaris Darmansyah, SH, dengan Akta No.33 tanggal 22 Maret 2002, tentang Pendirian Perusahaan Perseroan Terbatas PT. Sekato Pratama Makmur.

Pada tahun 2003 Pendirian PT. SPM telah mendapat persetujuan oleh Menteri Kehakiman dan HAM melalui Keputusan No.C-10278 HT 01.01TH.2003 tanggal 7 Mei 2003.Surat Kepala Badan Planalogi Kehutanan No. 473/VII-KP/2003 tanggal 28 Juli 2003 tentang Peta Areal Kerja (WA) IUPHHK Hutan Tanaman An. Sekato Pratama Makmur di Provinsi Riau, seluas 44.735 ha.SK Defenitif dari Menteri Kehutanan No. 366/KPts-II/2003 tanggal 30 Oktober 2003 tentang Pemberian Izin Usaha Pemanfaatan Hasil Hutan Kayu (IUPHHK) pada Hutan Tanaman kepada PT. Sekato Pratama Makmur atas arel hutan seluas ±44.

375 Ha di Provinsi Riau. Pada tahun 2003 PT Sekato Pratama Makmur Akta pendirian perusahaan mengalami perubahan yaitu Akta No. 4.

#### **2.2 Visi dan Misi PT Sekato Pratama Makmur**

Adapun Visi dan Misi PT Sekato Pratama Makmur adalah sebagai berikut :

#### 2.2.1 Visi PT Sekato Pratama Makmur

PT Sekato Pratama Makmur mempunyai visi yaitu: "Menjadi Perusahaan Kehutanan kelas dunia, yang mempraktekkan pengelolaan hutan secara lestari, dengan mengembangkan hubungan sosial yang harmonis, layak secara ekonomi, dan ramah lingkungan."

### 2.2.2 Misi PT Sekato Pratama Makmur

PT Sekato Pratama Makmur mempunyai misi sebagai berikut:

- 1. Mengembangkan hutan tanaman industri yang lestari dan berkualitas tinggi, sebagai sumber bahan baku pulp, dengan harga terbaik dan resiko terendah.
- 2. Menyediakan lapangan kerja dan kesempatan usaha bagi masyarakat dan industri terkait, yang dapat meningkatkan kesejahteraan bagi masyarakat sekitar.
- 3. Melindungi areal hutan yang mempunyai nilai konservasi dan meningkatkan kelestarian lingkungan hutan.
- 4. Menghasilkan keuntungan yang memadai, untuk ikut berkontribusi dalam penerimaan pajak oleh Negara.

#### **2.3 Struktur Organisasi PT Sekato Pratama Makmur**

Sampai dengan saat ini saham PT. SPM dipegang oleh PT. Mapala Rabda (80%) dan Koperasi Tani Hutan Tuah Sekato (20%). Pengurus perusahaan berdasarkan akte terakhir terlihat pada gambar 2.1 berikut ini:

# **Struktur Organisasi PT. Sekato Pratama Makmur**

STRUKTUR ORGANISASI PT SEKATO PRATAMA MAKMUR

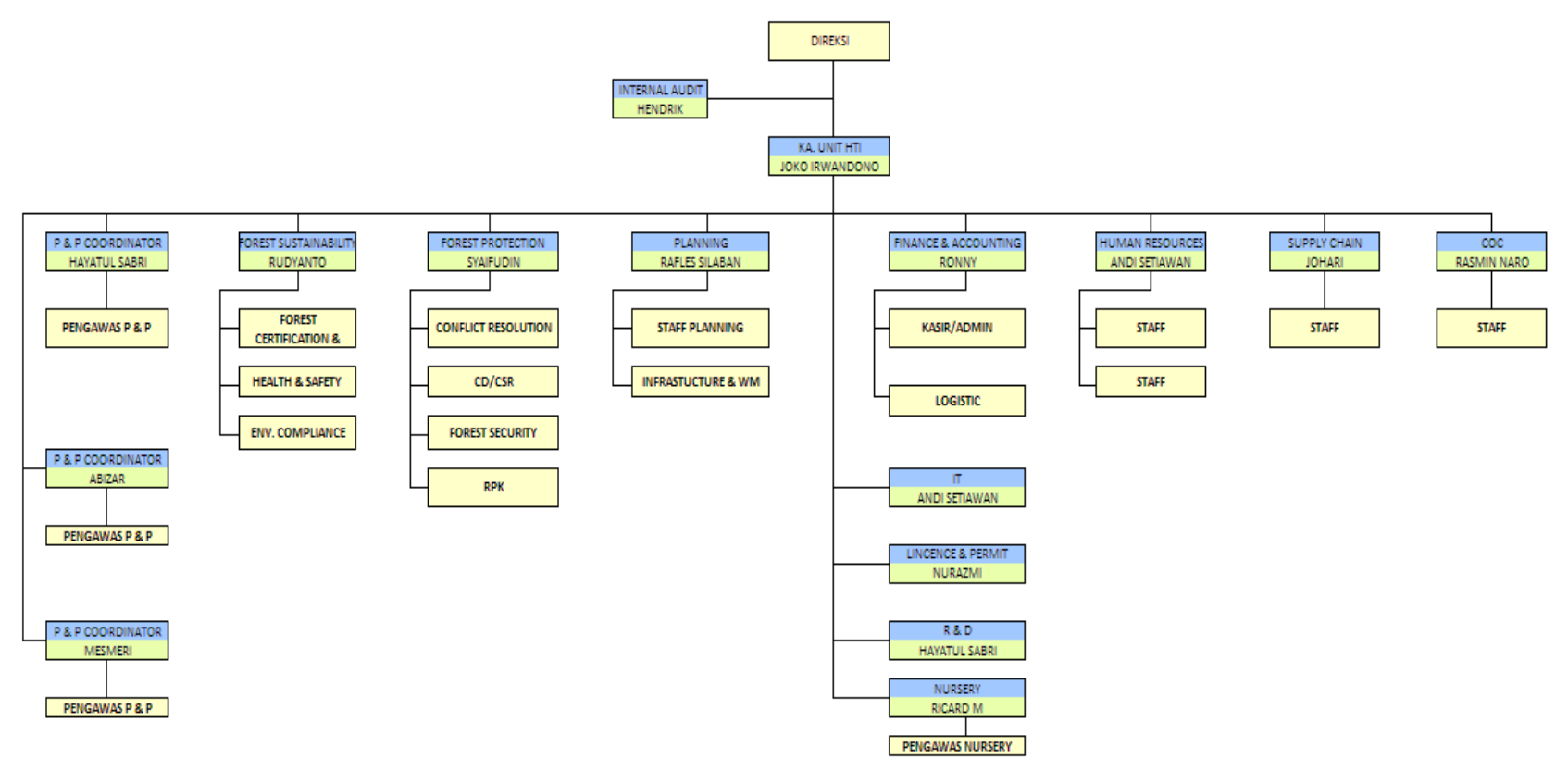

**Gambar 2.1 Struktur Organisasi PT Sekato Pratama Makmur** *Sumber : PT Sekato Pratama Makmur 2021*

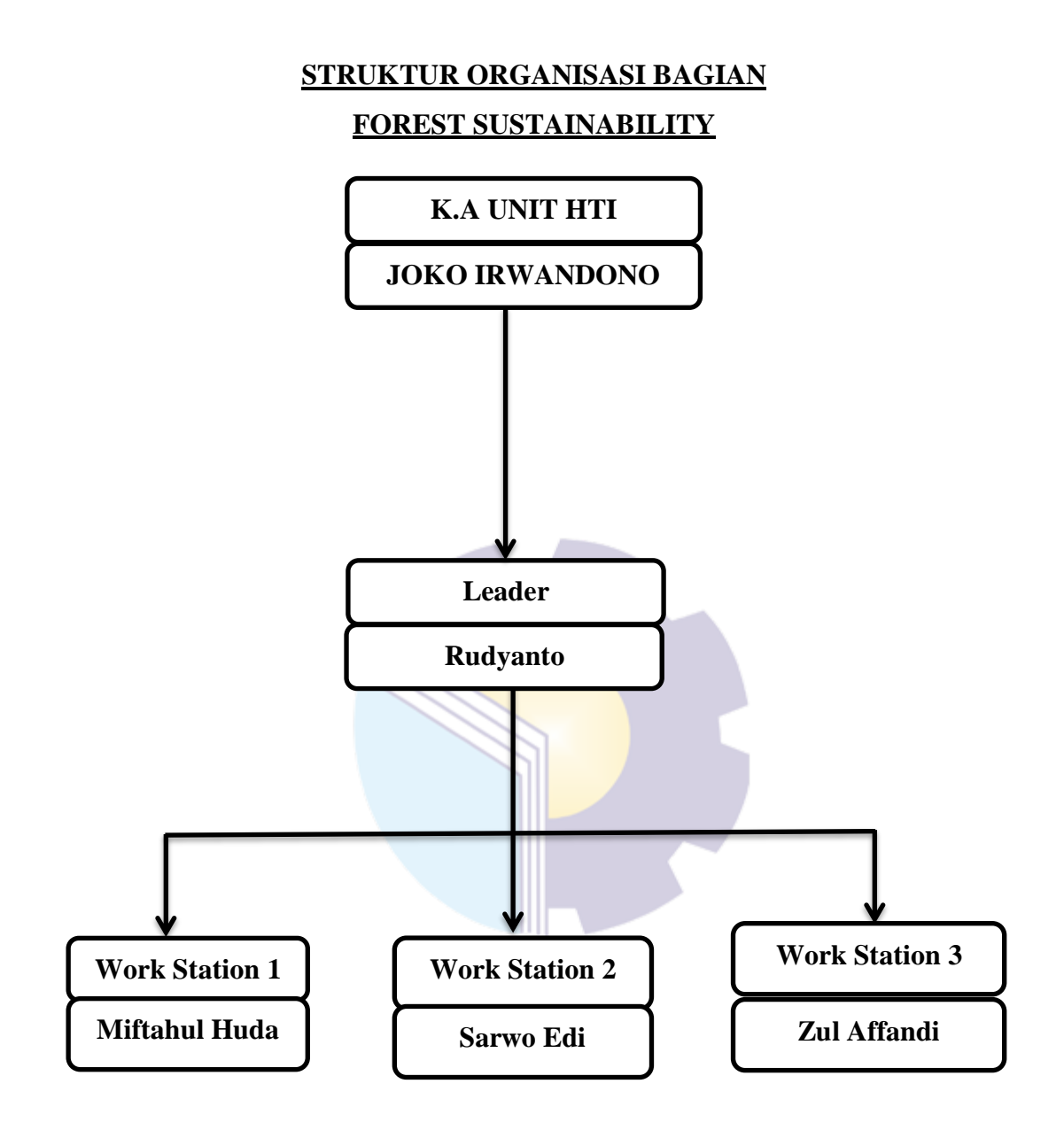

**Gambar 2.2 Struktur Organisasi PT Sekato Pratama Makmur** *Sumber : PT Sekato Pratama Makmur 2021*

#### **Susunan Direksi :**

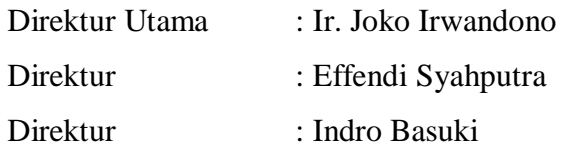

Struktur organisasi PT. SPM disusun secara dinamis disesuaikan dengan perkembangan kegiatan perusahaan. Stuktur organisasi PT. SPM dimulai dari tingkat atas (Komisaris dan Direksi) sampai organisasi pada tingkat pelaksana untuk memberdayakan pihak mitra yaitu Tuah Sekato, maka dalam stuktur Dewan Komisaris dan Dewan Direksi terdapat personal dari unsur Tuah Sekato.

Untuk mendukung kegiatan operasional di lapangan, maka Komisaris dan Direksi dibantu oleh 1 orang Kepala Unit HTI yang dibantu beberapa kepala seksi. PT. SPM Distrik Humus ada beberapa seksi atau bagian yaitu *P&P (Plantation and Production),* TUK (Tata Usaha Kayu), , RPK (Regu Pemadam Kebakaran), *Admin Head, GA (General Affair), Logistic,* dan *Environment*  (Bagian Lingkungan), setiap seksi atau bagian-bagian tersebut mempunyai fungsi dan tugasnya masing-masing tetapi kegiatan tersebut saling berhubungan antara satu dengan yang lainnya.

Untuk mendukung kegiatan operasional di lapangan, maka Komisaris dan Direksi dibantu oleh 1 orang Kepala Unit HTI yang dibantu beberapa kepala seksi.PT. SPM Distrik Humus beralamat di Jalan Lintas Sei. Pakning-Dumai Desa Sukajadi Kecamatan Bukit Batu.

PT Sekato Pratama Makmur mempunyai jabatan-jabatan sesuai bidang yang ditempati. Adapun uraian tugas dari jabatan-jabatan tersebut adalah sebagai berikut :

#### 1. *District Manager*/Kepala Distrik

Kepala Distrik mempunyai tugas memimpin, menyusun kebijaksanaan, membina, mengkoordinasikan dan mengawasi pelaksanaan tugas-tugas PT Sekato Pratama Makmur sesuai peraturan perundang-undangan yang berlaku. Secara spesifikasi kepala distrik mempunyai tugas diantaranya:

- a. Menciptakan rencana operasional tahunan yang mendukung arah stategis *Region* yang di tetapkan.
- b. Mengembangkan dan memantau strategi operasional untuk memastikan kelayakan ekonomi jangka panjang, penerimaan sosial dan organisasi yang ramah lingkungan.
- c. Mengelola operasional ditingkat distrik dan seluruh karyawan di distrik agar mematuhi SOP (Standar Operasional Perusahaan), persyaratan hukum dan peraturan serta membangun organisasi yang ramping dan produktif.
- d. Mengawasi potensi kepimpinan ditingkat operasional distrik untuk menjamin keberlanjutan kepemimpinan operasional distrik.

### 2. *Enviroment Compliance*

*Enviroment Compliance* berperan penting untuk menjadikan *Environment, Social Relation* dan RPK terbaik dalam mencapai target organisasi . adapun tugas-tugas *Enviroment Coordinator* adalah sebagai berikut:

- a. Pelaksanaan RKL (Rencana Kelola Lingkungan) & RPL (Rencana Pemantauan Lingkungan) dalam wilayah Distrik.
- b. Pengamanan dan pengawasan areal konsesi perusahaan agar tidak diklaim masyarakat.
- c. Pencegahan dan penanggulangan areal kebakaran areal konsesi perusahaan.
- d. Pengamanan dan perlindungan personil dan material perusahaan.
- e. Merencanakan tugas dan kegiatan Humas.
- f. Mengendalikan tugas dan kegiatan *safety*.
- g. Mengkoordinasi tugas dan kegiatan *security*.
- h. Menjaga seluruh areal terhindar dari kebakaran.
- i. Mengkoordinir seluruh personel RPK dalam segala kegiatan pengendalian kebakaran hutan dan lahan.
- j. Memastikan semua laporan internal dan eksternal dilaporkan tepat waktu.

k. Memastikan semua kegiatan di seksi RPK berjalan sesuai dengan SOP.

#### 3. *Enviromental Officer*

*Enviromental Officer* berperan penting untuk menjadikan *Environment Officer* (EO) Distrik terbaik. Adapun tugas *Enviromental Officer* yang lainnya adalah sebagai berikut:

- a. Pelaksanaan RKL (Rencana Kelola Lingkungan) & RPL (Rencana Pemantauan Lingkungan) dalam wilayah Distrik.
- b. Menjalankan kegiatan konservasi hutan.
- c. Membantu pelaksanaan audit sertifikasi.
- d. Sosialisasi kawasan lindung.
- e. Pemantauan vegetasi dan satwa liar.
- f. Mengontrol dan me*monitor* penggunaan limbah B3 yang dihasilkan distrik.
- g. Identifikasi dan evaluasi aspek lingkungan.

#### 4. *Admin Head*

*Admin Head* berperan penting dalam mengontrol kegiatan operasional dilapangan dan mendukung kegiatan operasional distrik. Adapun tugas *Admin Head adalah sebagai berikut:*

- a. Membawahi dan mengontrol pekerjaan administrasi *Plantation, Harvesting*, VRA *(Vehicle Running Account)*, dan *Chasier.*
- b. Melakukan pengecekan Surat Perintah Kerja, Berita Acara Pelaksana, Nota Pengambilan Barang, sebelum ditandatangani oleh KTU dan *Distrik Head.*
- c. Membuat laporan analisa Surat Perintah Kerja, Berita Acara Pelaksana, *Weeding alarm*, *Hand Over Area* (HOA), Laporan *Asset*, Laporan pemakaian bibit (BST), *Machine Availability, Fuel Consumption.*

#### 5. Kasir/*Admin*

Kasir berperan penting dalam memberikan pelayanan yang terbaik terhadap akurasi penginputan data dan keluar masuk uang. Adapun tugas kasir adalah sebagai berikut:

- a. Melakukan pemasukan VRA *(Vehicle Running Account)*
- b. Memastikan keluar masuk uang dengan akurat.
- c. Membuat BAP (Berita Acara Pembayaran) kontraktor.
- d. Membuat Laporan Akhir Bulan.
- e. Bekerjasama untuk pencapaian target yang maksimal.
- f. Berkomunikasi dengan baik.

### **2.4 Ruang Lingkup PT Sekato Pratama Makmur**

PT Sekato Pratama Makmur merupakan perusahaan dibidang kehutanan yang mempunyai komitmen melaksanakan pengelolaaan hutan secara lestari untuk memasok kayu sebagai bahan baku pembuatan *pulp and paper* di PT Indah Kiat.

PT Sekato Pratama Makmur melaksanakan perbaikan kinerja lingkungan secara berkelanjutan dengan jalan sebagai berikut:

- 1. Melakukan perlindungan lingkungan dengan mematuhi perundangundangan dan peraturan lingkungan serta persyaratan lingkungan lainnya yang berlaku.
- 2. Melakukan pemantauan kinerja lingkungan secara terus menerus.
- 3. Meningkatkan efesiensi pemakaian sumber daya.
- 4. Meningkatkan kesadaran lingkungan pada semua karyawan melalui pendidikan dan pelatihan secara terus menerus dan memberikan informasi lingkungan kepada masyarkat dan pemerintah.
- 5. Memelihara kesiapsiagaan dan tanggap terhadap situasi darurat.

Guna melaksanakan kinerja diatas PT Sekato Pratama Makmur berusaha sebaik mungkin untuk:

- 1. Melindungi keselamatan dan kesehatan pekerja dan semua pihak yang terkait dengan kegiatan di perusahaan PT Sekato Pratama Makmur, serta mendorong pekerja untuk melindungi diri mereka sendiri.
- 2. Mencapai dan memelihara standar keselamatan dan kesehatan kerja yang tinggi melalui perbaikan secara terus menerus, dengan kerjasama dari seluruh pekerja.
- 3. Menyediakan sumber daya yang cukup untuk mendukung kebijakan PT Sekato Pratama Makmur.

Tujuan utama pembangunan hutan tanaman yaitu untuk menghasilkan kayu sebagai bahan baku serat industri *pulp* untuk memasok pada PT Indah Kiat *Pulp & Paper*. Oleh karena itu, jenis tanaman pokok yang akan dikembangkan diarahkan pada kayu yang memenuhi persyaratan untuk industri *pulp*. Kayu yang sesuai dengan bahan baku *pulp* mempunyai persyaratan sebagai berikut:

- 1. Pertumbuhan cepat, kulminasi siap pada umur muda, batang relatif lurus, dapat ditanam dengan mudah dan murah.
- 2. Mempunyai kadar selulosa tinggi, berserat panjang, mempunyai kadar lignin rendah, warna cerah, dan ekstraktif rendah.

Selain itu, faktor yang dijadikan pertimbangan adalah kondisi biofisik lahan/areal kerja. Areal kerja PT. SPM hampir seluruhnya berupa daerah rawa bergambut. Dari beberapa pilihan yang mungkin dikembangkan pada areal tersebut, *Acacia crassicarpa* merupakan jenis yang paling cocok. Oleh karena itu, perusahaan memutuskan tanaman yang akan dikembangkan adalah jenis cepat tumbuh yaitu jenis *Acacia crassicarpa* sebagai jenis utama dan *Eucalyptus sp* sebagai jenis *acacia spesies* lain sebatas percobaan.

Unit pengelolaan kelestarian areal PT. SPM di dalam 2 (dua) Blok, yaitu Blok Humus dan Blok Hampar. Di distrik diharapkan terbentuk struktur hutan yang merata yaitu terdistribusinya kelas umur yang merata dari kelas umur satu sampai kelas umur masa tebang (5 tahun) sehingga menjamin kelestarian produksi hasil hutan.

Selanjutnya Distrik dibagi menjadi beberapa satuan unit pengelolaan terkecil, yaitu petak-petak (kompartemen) tanaman. Pembentukan distrik

dilaksanakan berdasarkan rencana pengaturan produksi dan hasil risalah yang memperhatikan faktor-faktor kelompok areal, kondisi topografi, tanah, dan kualitas lahan/kualitas tempat tumbuh. Sedangkan penetapan petak-petak tanaman didasarkan pada kemampuan pengelolaan setiap regu kerja, dengan luas berkisar antara 20-25 Ha *(netto).*

Selain areal penanaman, PT SPM juga mempunyai kawasan lindung yang terdiri dari Areal Konservasi Keanekaragaman Hayati dan *Buffer Zone* Hutan Suaka Alam Wisata (HSAW) Sungai Bukit Batu. Keseluruhan areal ini merupakan salah satu bagian area inti (*core area)* dari Cagar Biosfer Giam Siak Kecil-Bukit Batu (GSK-BB) di deklarasikan tanggal 26 Mei 2009 di Korea.

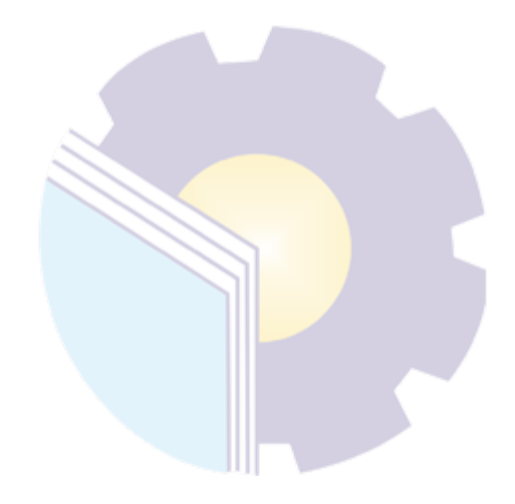

## **BAB III**

# **DESKRIPSI KEGIATAN SELAMA KERJA PRAKTEK**

# **3.1 Spesifikasi Tugas yang Dilaksanakan Selama Kerja Praktek (KP) Di PT Sekato Pratama Makmur**

Selama melakukan Kerja Praktek selama 4 (empat) bulan yang dilaksanakan mulai tanggal 01 Maret sampai tanggal 30 Juni 2021 di bagian yang ada di PT Sekato Pratama Makmur yaitu *Forest Sustainability.*

Adapun tugas yang dilakukan selama di bagian *Forest Sustainability* pada PT Sekato Pratama Makmur adalah sebagai berikut:

- 1. Menjalankan Absensi Karyawan tiap bagian
- 2. Mengarsip Dokumen Berdasarkan tahun
- 3. Menginput Rekapitulasi *Tally Sheet* Penemuan Satwa ke *MS Excel*
- 4. Mengisi daftar Nota Pengambilan Barang (NPB)
- 5. Menggandakan Dokumen
- 6. Mengisi data *Carbon Inventory Field Sheet*
- 7. Membuat Berita Acara Pelaksanaan kegiatan *Biwekelly Meeting* HSE Team
- 8. Memindah Data Pengelolaan Satwa Liar
- 9. Menginput Pemantauan Lingkungan Data Curah Hujan
- 10. Mengunduh Poster-poster mengenai Lingkungan dan Kesehatan
- 11. Mengisi Rekapan Pemeriksaan Kesehatan Tenaga Kerja Kontraktor *Harvesting*
- 12. Menginput Penilaian Tiap Tempat
- 13. Merekap Laporan Penyimpanan Limbah LB3
- 14. Membuat peringatan Larangan Membuang Sampah
- 15. Menginput Dokumentasi *Briefing* Pagi
- 16. Mengisi *Tally Sheet* Pemantauan Vegetasi
- 17. Mengisi Penilaian *Training* Karyawan
- 18. Mengisi Tabel Pengukuran tingkat keanekaragaman

#### 19. Memeriksa dokumen-dokumen yang akan diupdate

#### 3.1.1 Agenda kegiatan kerja praktek

Laporan agenda pekerjaan yang telah dilaksanakan selama pelaksanaan Kerja Praktek (KP) pada PT Sekato Pratama Makmur Distrik Humus di bagian *Forest Sustainability* mulai tanggal 01 Maret s/d 30 Juni 2021 selengkapnya dapat dilihat pada tabel 3.1 berikut ini:

| N <sub>0</sub> | Hari/Tanggal            | <b>Uraian Kegiatan</b>                                                                                                    | <b>Tempat</b><br>Pelaksanaan |
|----------------|-------------------------|----------------------------------------------------------------------------------------------------|------------------------------|
| 1              | Senin<br>01 Maret 2021  | Memperkenalkan diri kepada karyawan di<br>PT Sekato Pratama Makmur<br>Pemeriksaan Kesehatan<br>Menjalani Absen Karyawan<br>З.<br>Menggandakan Dokumen<br>Berita Acara<br>4.<br>Mengarsip Dokumen Berdasarkan tahun<br>5. | Forest<br>Sustainability     |
| 2              | Selasa<br>02 Maret 2021 | <b>Briffing Pagi</b><br>1.<br>Menggandakan Berita Acara<br>2.<br>Mengisi Rekapan APD Karyawan<br>ß.<br>Memindai dokumen yang tidak digunakar<br>lagi                                                                     | Forest<br>Sustainability     |
| 3              | Rabu<br>03 Maret 2021   | <b>Briffing Pagi</b><br>1.<br>Meminta Cap NPB (Nota Pengambilan<br>2.<br>Barang) Ke KTU<br>Menginput Rekapitulasi<br>Tally<br><b>Sheet</b><br>3.<br>Penemuan Satwa                                                       | Forest<br>Sustainability     |
| 4              | Kamis<br>04 Maret 2021  | <b>Briffing Pagi</b><br>1.<br>Mengecek Keluar Masuk NPB<br>2.                                                                                                    | Forest<br>Sustainability     |
| 5              | Jumat<br>05 Maret 2021  | <b>Briefing Pagi</b><br>l.<br>Gotong Royong Bersama<br>2.<br>Mengarsip Dokumen Berdasarkan Tahun                                                                                                    | Forest<br>Sustainability     |

**Tabel 3.1 Laporan Kegiatan Kerja Praktek 01 Maret – 05 Maret 2021**

*Sumber: Data olahan 2021*

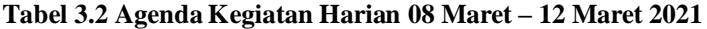

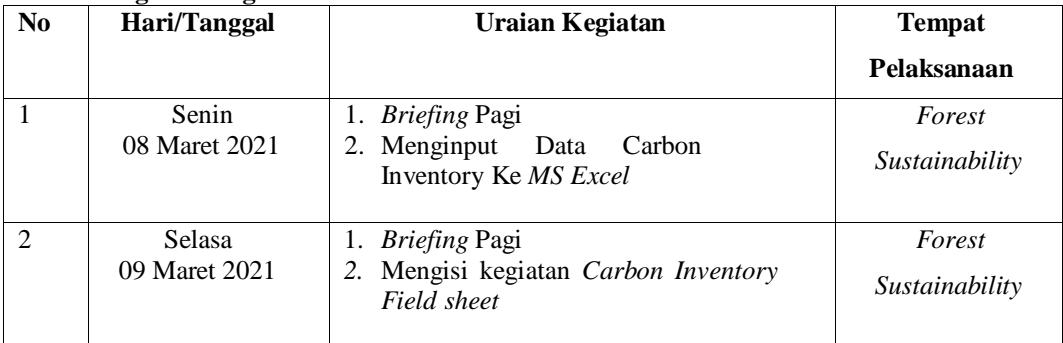

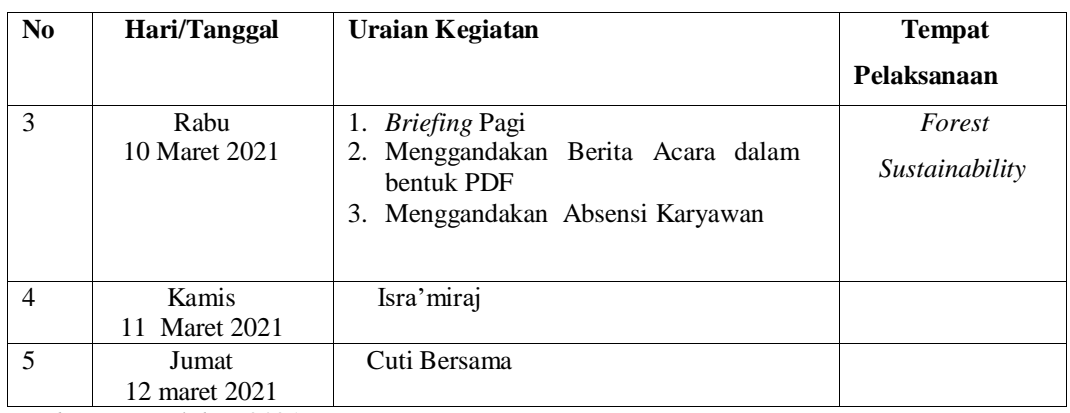

### **Tabel 3.3 Agenda Kegiatan Harian 15 Maret – 19 Maret 2021**

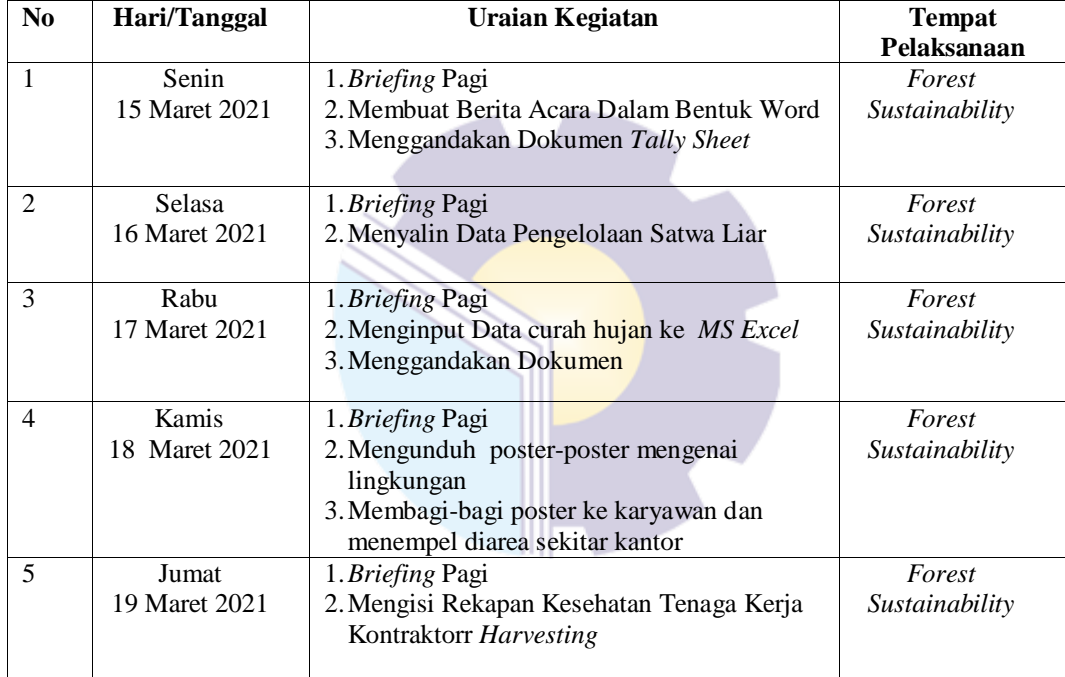

*Sumber: Data olahan 2021*

## **Tabel 3.4 Laporan Kegiatan Kerja Praktek 22 Maret – 26 Maret 2021**

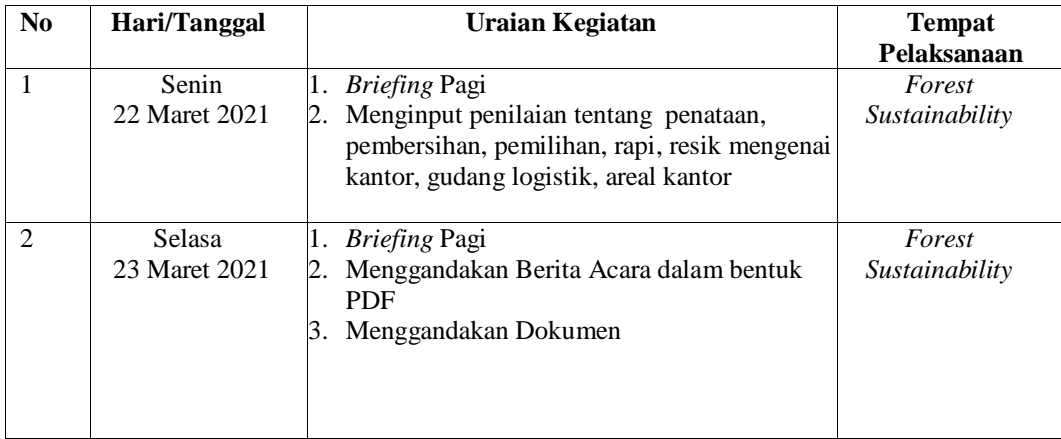

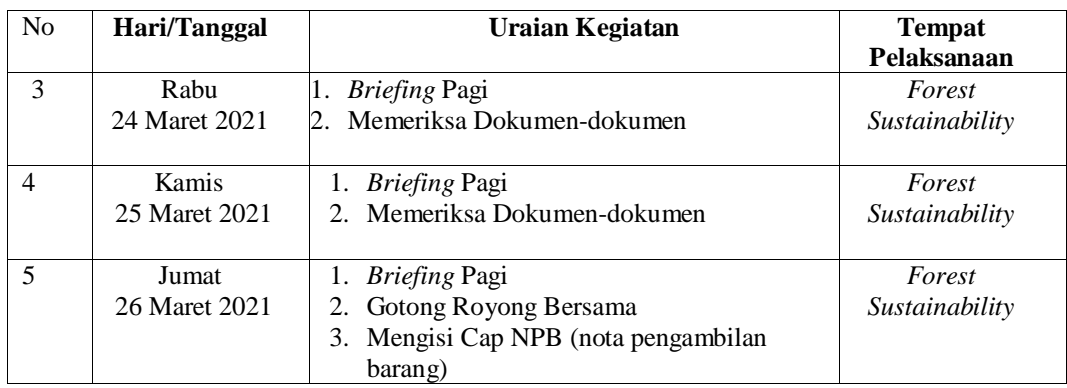

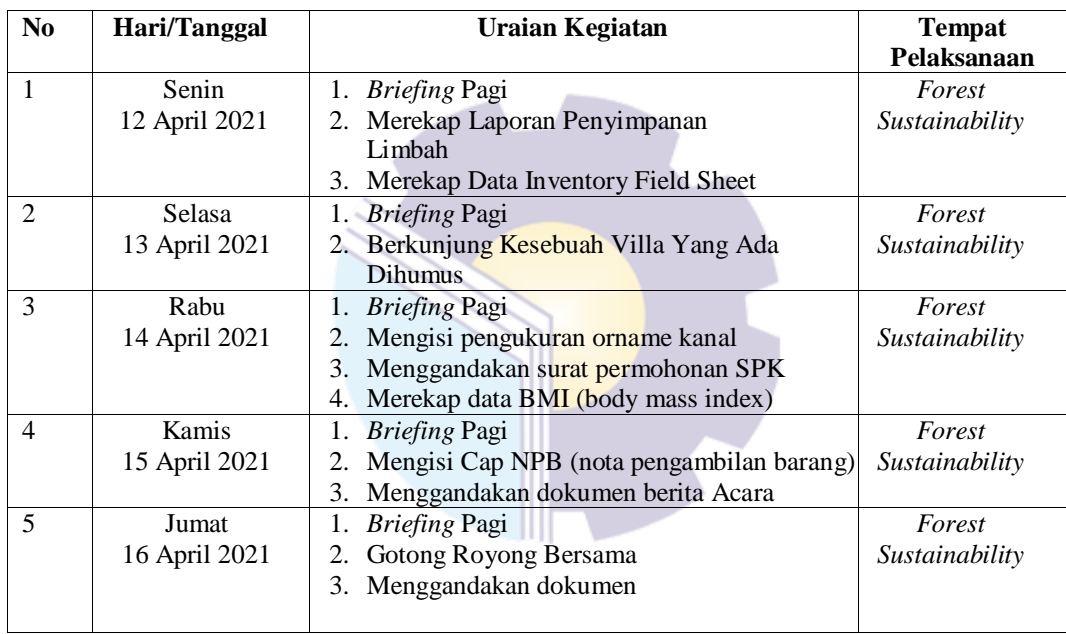

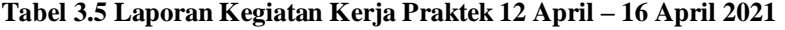

*Sumber: Data olahan 2021*

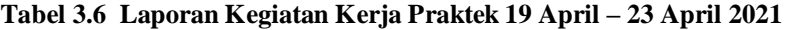

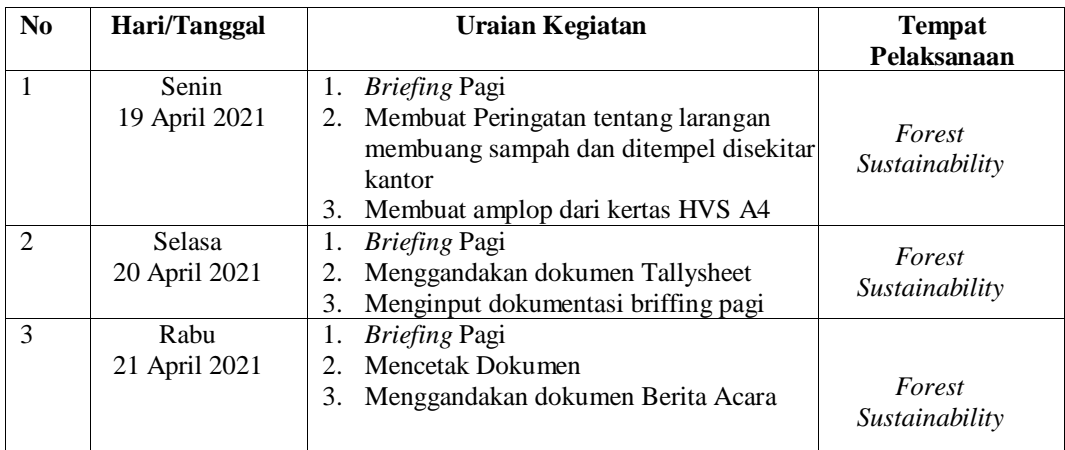

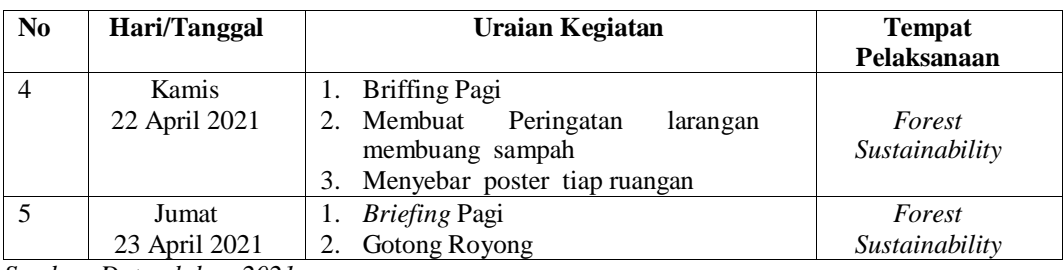

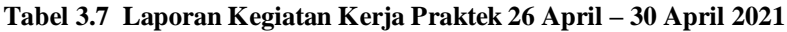

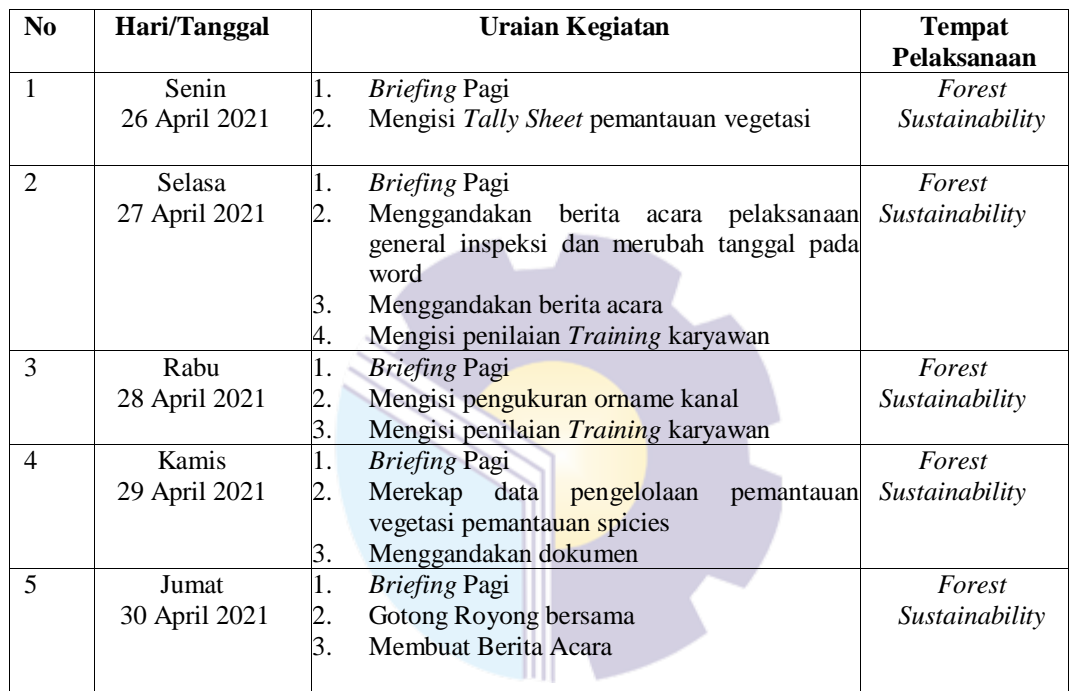

*Sumber: Data olahan 2021*

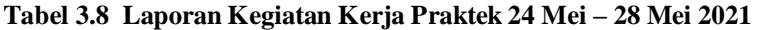

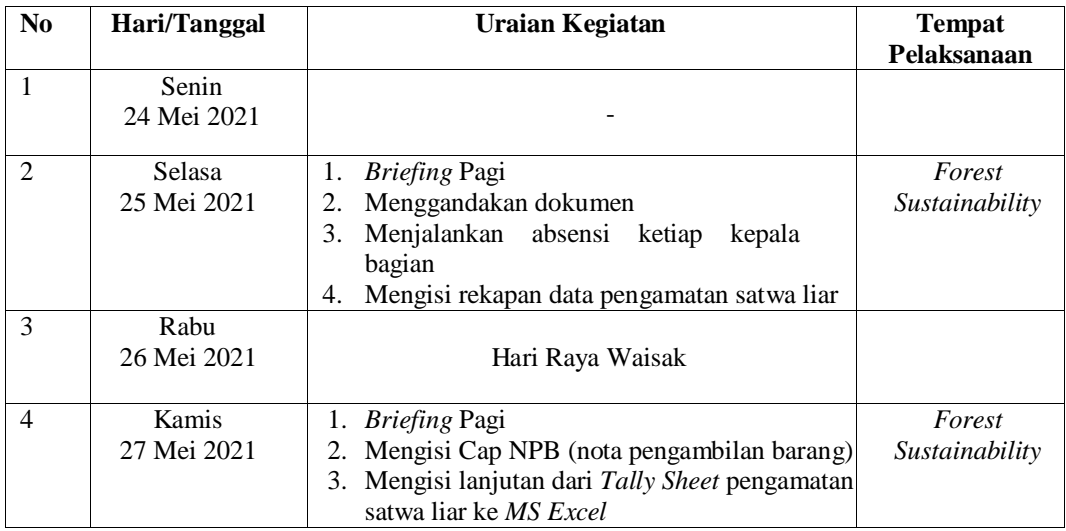

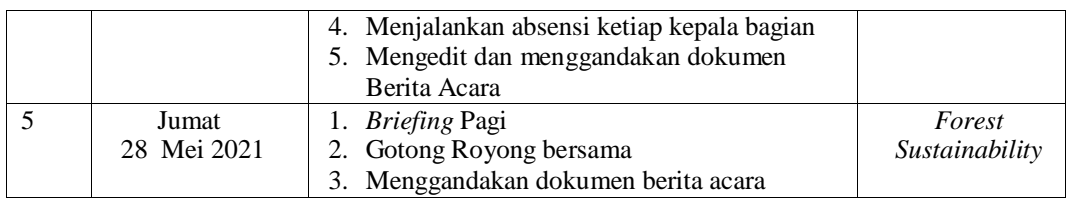

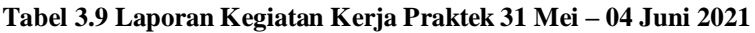

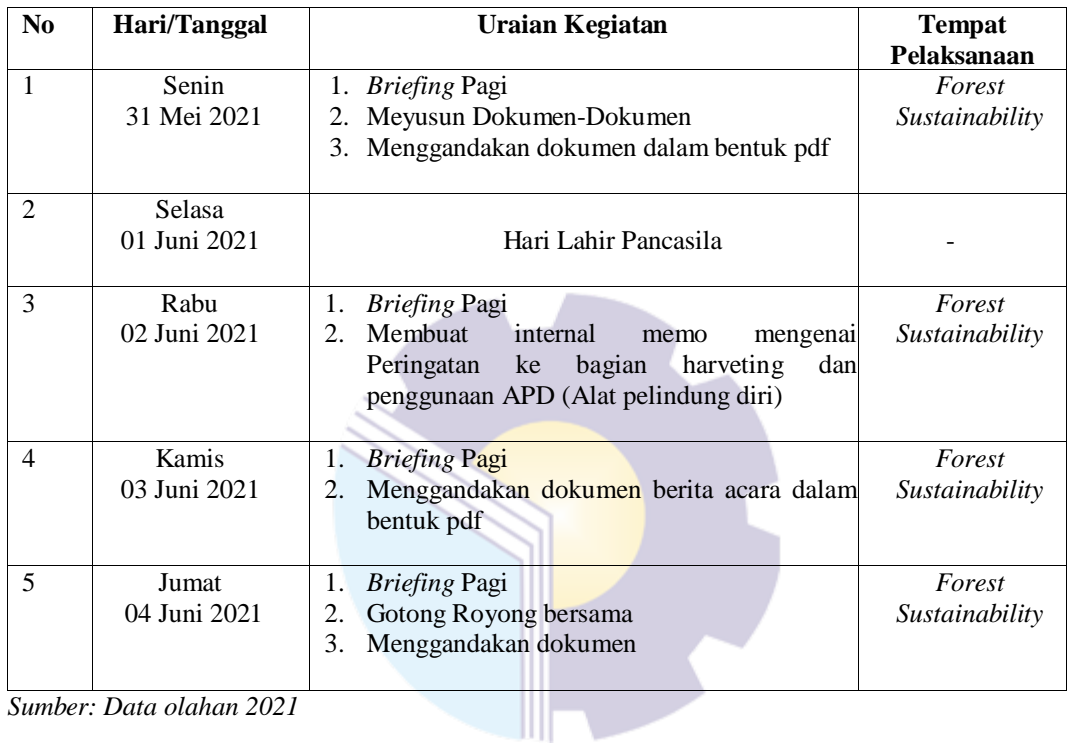

*Sumber: Data olahan 2021*

# **Tabel 3.10 Laporan Kegiatan Kerja Praktek 07 Juni – 11 Juni 2021**

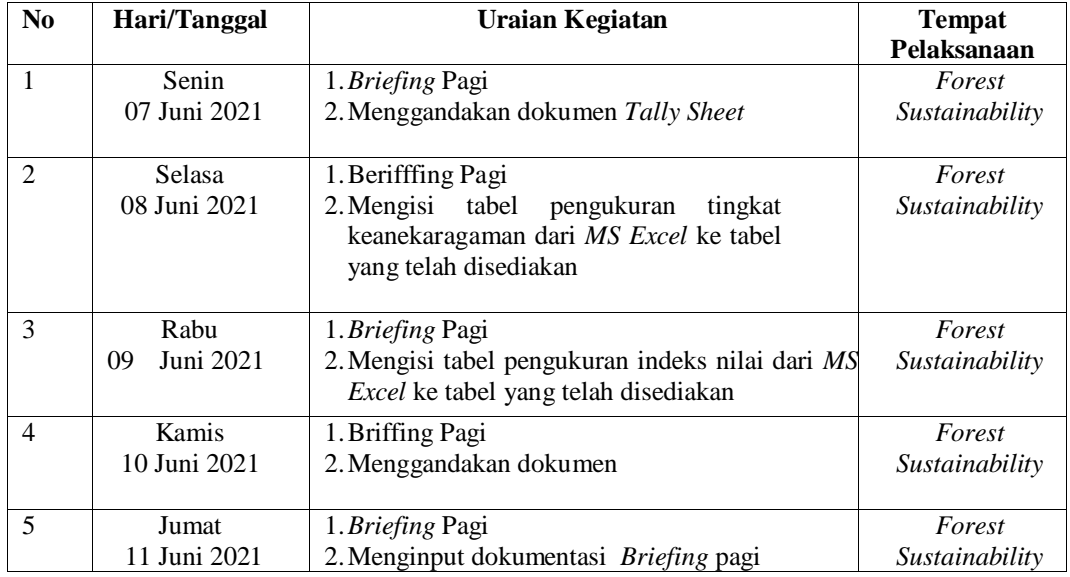

| N <sub>0</sub> | Hari/Tanggal    | <b>Uraian Kegiatan</b>                         | <b>Tempat</b>  |
|----------------|-----------------|------------------------------------------------|----------------|
|                |                 |                                                | Pelaksanaan    |
|                | Senin           | 1. Briffing Pagi                               | Forest         |
|                | Juni 2021<br>14 | Menggandakan dokumen kegiatan plantation<br>2. | Sustainability |
|                |                 | Mengisi hasil pemeriksaan kegiatan<br>3.       |                |
|                |                 | plantation                                     |                |
| $\mathfrak{D}$ | Selasa          |                                                |                |
|                | 15 Juni 2021    |                                                |                |
| 3              | Rabu            | 1. Briffing Pagi                               | Forest         |
|                | 16 Juni 2021    | 2. Mengecek dokumen-dokumen untuk di           | Sustainability |
|                |                 | <i>update</i> yang terbaru                     |                |
| $\overline{4}$ | Kamis           | 1. Briefing Pagi                               | Forest         |
|                | 17 Juni 2021    | 2. Memeriksa dokumen-dokumen yang telah        | Sustainability |
|                |                 | diupdate dan belum                             |                |
|                |                 |                                                |                |
| 5              | Jumat           | Briffing Pagi<br>1.                            | Forest         |
|                | 18 Juni 2021    | Gotong Royong bersama<br>2.                    | Sustainability |
|                |                 | Menggandakan dokumen<br>3.                     |                |

**Tabel 3.11 Laporan Kegiatan Kerja Praktek 14 Juni – 18 Juni 2021**

**Tabel 3.12 Laporan Kegiatan Kerja Praktek 21 Juni – 25 Juni 2021**

| N <sub>0</sub> | Hari/Tanggal |    | <b>Uraian Kegiatan</b>                         | <b>Tempat</b>  |
|----------------|--------------|----|------------------------------------------------|----------------|
|                |              |    |                                                | Pelaksaaan     |
| 1              | Senin        |    | 1. Briefing Pagi                               | Forest         |
|                | 21 Juni 2021 |    | 2. Mengisi pengukuran orname kanal             | Sustainability |
|                |              | 3. | Menggandakan Dokumen ke pdf                    |                |
| $\overline{2}$ | Selasa       |    | <b>Briefing Pagi</b>                           | Forest         |
|                | 22 Juni 2021 |    | Membagi-bagi poster ketiap ruangan dan orang   | Sustainability |
|                |              |    | sekitar                                        |                |
|                |              | 3. | Mengedit Berita Acara HSE Briefing pagi        |                |
| 3              | Rabu         | 1. | <i>Briefing</i> Pagi                           | Forest         |
|                | 23 Juni 2021 | 2. | Mengisi Data Pengelolaan Satwa Liar            | Sustainability |
|                |              |    |                                                |                |
| $\overline{4}$ | <b>Kamis</b> |    | 1. Briefing Pagi                               | Forest         |
|                | 24 Juni 2021 |    | Merekap Dan Mengecek Kembali Data Carbon       | Sustainability |
|                |              |    | <i>Inventory</i> yang Didapatkan dari Lapangan |                |
| 5              | Jumat        | 1. | <i>Briefing</i> Pagi                           | Forest         |
|                | 25 Juni 2021 |    | Gotong Royong bersama                          | Sustainability |
|                |              |    |                                                |                |

*Sumber: Data olahan 2021*

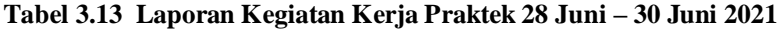

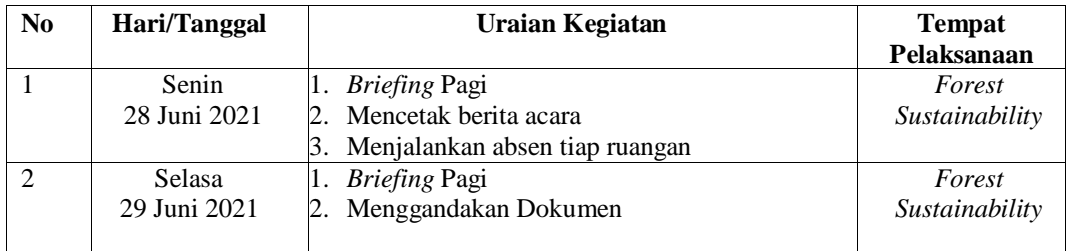

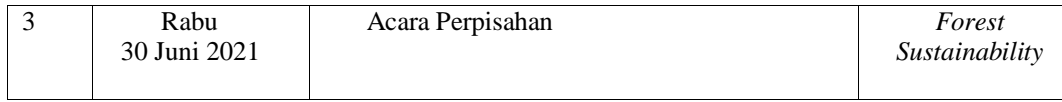

## 3.1. 2 Uraian Pekerjaan pada PT. Sekato Pratama Makmur (SPM)

melaksanakan Kerja Praktek (KP) pada PT Sekato Pratama Makmur Distrik Humus yaitu sebagai berikut : Berikut ini adalah uraian dari kegiatan-kegiatan selama

1. Menjalankan Absensi Karyawan tiap bagian

Absensi untuk karyawan merupakan sebuah data yang menunjukkan tentang kehadiran karyawan setiap harinya dalam sebuah perusahaan. Sistem absensi karyawan adalah sebuah sistem yang mencatat kehadiran karyawan berdasarkan syarat yang telah diatur.

Nah, jadi absensi yang dijalankan ini adalah absensi daftar kehadiran para karyawan yang mengikuti rapat, gunanya untuk melihat kehadiran karyawan yang hadir pada rapat tersebut dan absensi tersebut dijadikan lampiran untuk laporan. Untuk lebih jelas dapat dilihat pada Gambar 3.1 berikut :

| Sm<br><b>DISTRIK HUMUS</b><br><b>ABSENSI MANAGEMENT FIELD VISIT</b> |                                    |                                    |                  |     |
|---------------------------------------------------------------------|------------------------------------|------------------------------------|------------------|-----|
|                                                                     |                                    |                                    |                  |     |
|                                                                     | Hari / Tanggal<br>$\sim$<br>Lokasi |                                    |                  |     |
| Topik                                                               | ٠                                  | : Manajemen Field Visit Inspection |                  |     |
| <b>No</b>                                                           | <b>Nama</b>                        | <b>Tanda Tangar</b><br>Jabatan     |                  |     |
| $\mathbf{I}$                                                        |                                    | <b>DPH</b>                         | 1.               | 2.  |
| $\overline{2}$                                                      | NESNERA                            | Harvesting                         |                  |     |
| $\overline{\mathbf{3}}$                                             | Rodyaut                            | FS/HSE                             | 3.               | 4.  |
| $\overline{a}$                                                      | Andi Schawan                       | 6A                                 |                  |     |
| 5                                                                   | Parles sclaban                     | Planning                           | 5.               | 6.  |
| 6                                                                   | Sotpitua Manik                     | M(U)                               |                  | 8.  |
| $\overline{z}$                                                      | Adepi P                            | Plancklorn                         | $\overline{7}$ . |     |
| 8                                                                   | DONi                               | 2TU                                | 9.               | 10. |
| $\mathbf{a}$                                                        | KALJUDI                            | Notsety                            |                  |     |
| 10                                                                  | $\rho_{\text{em}}$                 | (ecotity                           | 11.              | 12. |
| 11                                                                  |                                    |                                    |                  |     |
| 12                                                                  |                                    |                                    | 13.              | 14. |
| 13                                                                  |                                    |                                    |                  |     |
| 14                                                                  |                                    |                                    | 15.              | 16. |
| 15                                                                  |                                    |                                    |                  |     |
| 16                                                                  |                                    |                                    | 17.              | 18. |
| 17                                                                  |                                    |                                    |                  |     |
| 18                                                                  |                                    |                                    | 19.              | 20. |
| 19                                                                  |                                    |                                    |                  |     |
| 20                                                                  |                                    |                                    | 21.              | 22. |
| 21                                                                  |                                    |                                    |                  |     |
| 22                                                                  |                                    |                                    |                  |     |

**Gambar 3.1 Lembaran Absensi Management Field Visit** *Sumber: PT Sekato Pratama Makmur*

2. Mengarsip Dokumen Berdasarkan tahun

Mengarsip adalah kegiatan menyimpan dokumen atau kumpulan warkat secara sistematis agar mudah ditemukan. Kegiatan mengarsip di bagian *Forest Sustainability* ini dilakukan berdasarkan tahun. Dokumen yang diarsip antara lain: Surat perintah Tugas (SPT), Berita acara, Absensi Karyawan, dan lain-lainnya.

Adapun langkah-langkah dalam mengarsip dokumen pada PT Sekato Pratama Makmur yaitu:

- $\checkmark$  Melihat subjek di dokumen yang akan di arsip
- Siapkan map *Ordner*
- Lobangkan dokumen atau kertas tersebut
- Masukkan kedalam map *Ordner* berdasarkan subjeknya
- Simpan map *Ordner* ke dalam lemari arsip

Adapun dokumen yang diarsip dapat dilihat pada gambar 3.2 berikut:

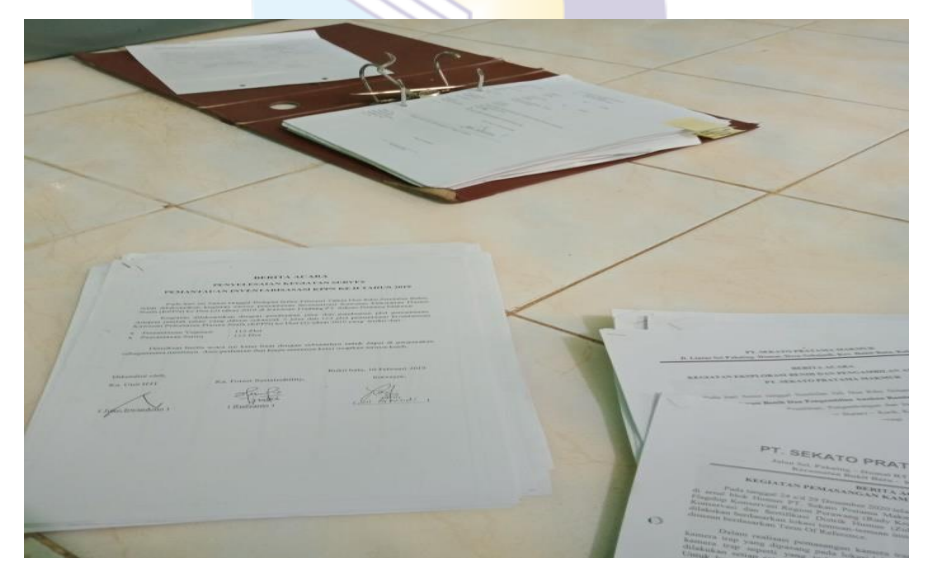

**Gambar 3.2** *File* **Berita Acara** *Sumber: PT Sekato Pratama Makmur*

3. Menginput Rekapitulasi *Tally Sheet* Penemuan Satwa ke *MS Excel* Penulis diinstruksikan untuk menginput penemuan-penemuan satwa liar yang telah ditemui oleh karyawan pda PT Sekato Pratama Makmur, guna merekap penemuan tersebut untuk dijadikan laporan dan untuk

mengetahui hewan-hewan yang bisa merusak tanaman akasia. Untuk lebih jelas dapat dilihat pada gambar 3.3 dibawah:

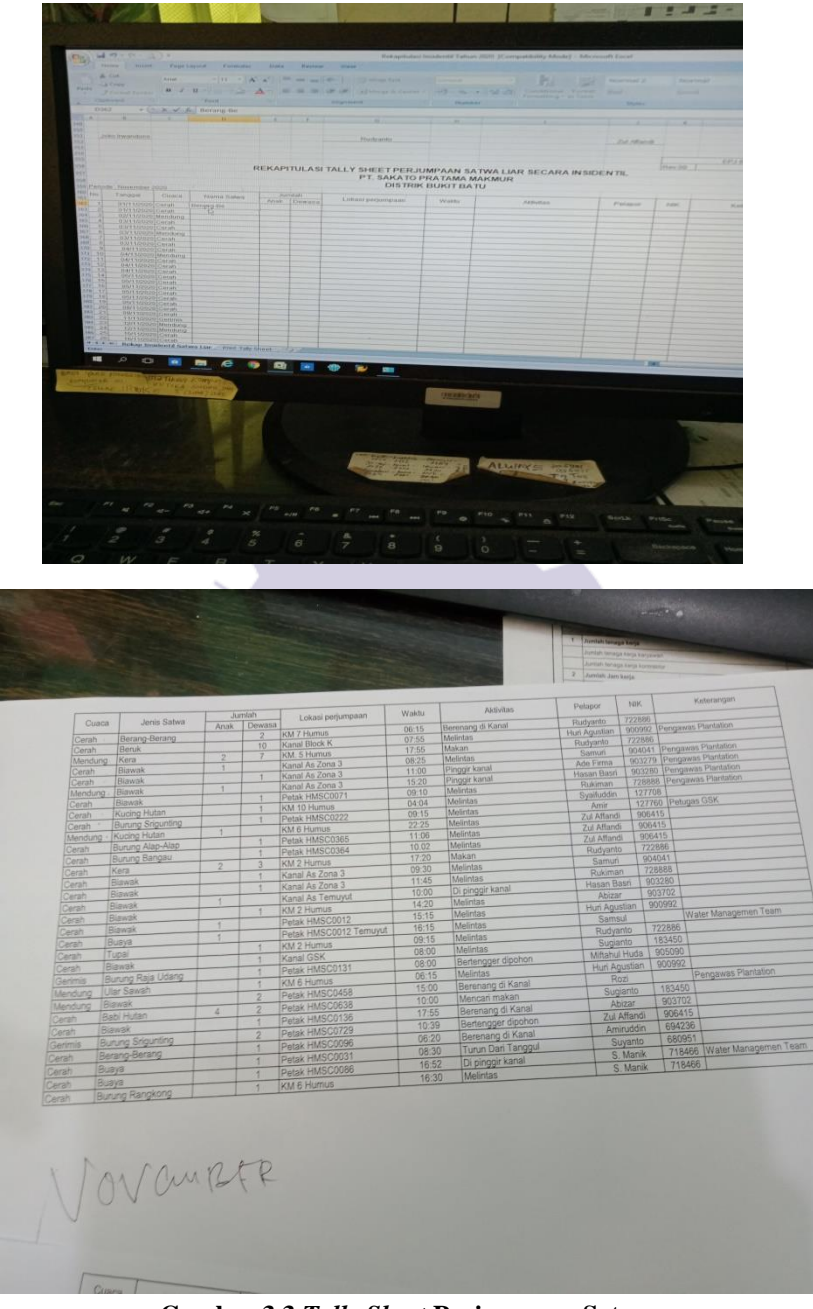

**Gambar 3.3** *Tally Sheet* **Perjumpaan Satwa**  *Sumber: PT Sekato Pratama Makmur*

4. Mengisi daftar Nota Pengambilan Barang (NPB)

Mengisi daftar nota pengambilan barang adalah salah satu kegiatan yang dilakukan untuk lebih mudah menemukan kembali Nota Pengambilan Barang (NPB) yang pernah ada dan untuk mengetahui penanganan yang
dilakukan selanjutnya. Dalam mengisi Daftar Nota Pengambilan Barang hal-hal yang perlu dicatat seperti tanggal nota, jumlah pengeluaran barang, penerima, bagian atau seksi, dan keterangan. Dengan Nota Pengambilan Barang (NPB) akan mengetahui barang dan stok yang keluar dari gudang dan mengetahui berapa banyak barang yang dibutuh kan dalam setiap kegiatan yang dilakukan oleh setiap bagian atau seksi PT. Sekato Pratama Makmur (SPM). Untuk lebih jelas dapat dilihat pada Gambar 3.4 berikut :

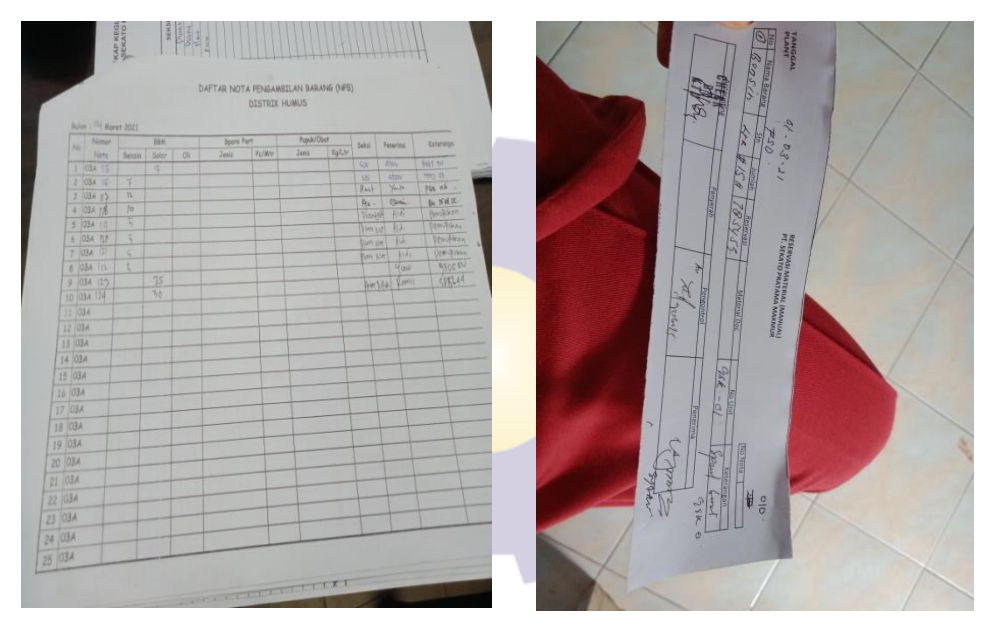

**Gambar 3.4 Lembaran Nota Pengambilan Barang** *Sumber: PT Sekato Pratama Makmur*

5. Menggandakan Dokumen

Menggandakan dokumen bertujuan untuk memperbanyak dokumen, surat atau laporan-laporan yang di perlukan seperti Nota Pengambilan Barang (NPB), *Tally Sheet*, Berita Acara, dan dokumen lainnya. Adapun langkahlangkah dalam menggandakan dokumen dengan menggunakan mesin *fotocopy* yaitu :

- $\checkmark$  Sediakan dokumen yang akan di gandakan
- Pastikan mesin *fotocopy* dalam kondisi hidup dan kertas tersedia
- Posisikan dokumen atau kertas yang akan digandakan pada

#### *scannerfotocopy*

- Tekan tombol perintah *copy* pada layar mesin *fotocopy*
- Tekan tombol jumlah yang akan digandakan pada layar mesin *fotocopy*
- $\checkmark$  Tekan tombol OK  $\to$  *Start*

Adapun dokumen yang digandakan dapat dilihat pada Gamabr 3.3 berikut:

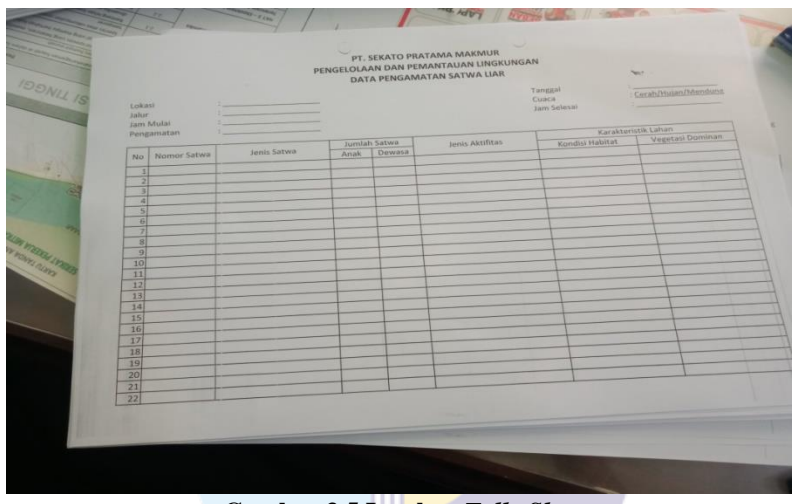

**Gambar 3.5 Lembar** *Tally Sheet Sumber: PT Sekato Pratama Makmur*

*6.* Mengisi data *Carbon Inventory Field Sheet*

Penulis diinstruksikan untuk menyalin lembar *carbon inventory field sheet* yang didapatkan dari lapangan yang dimana kegiatan yang berisi jenis pohon dan kegiatan yang ditulisnya belum tersusun rapi, gunakan untuk memudahkan dalam menginput kedalam *excel*. Adapun dokumen yang dipindai oleh penulis dapat dilihat pada Gambar 3.6 berikut ini :

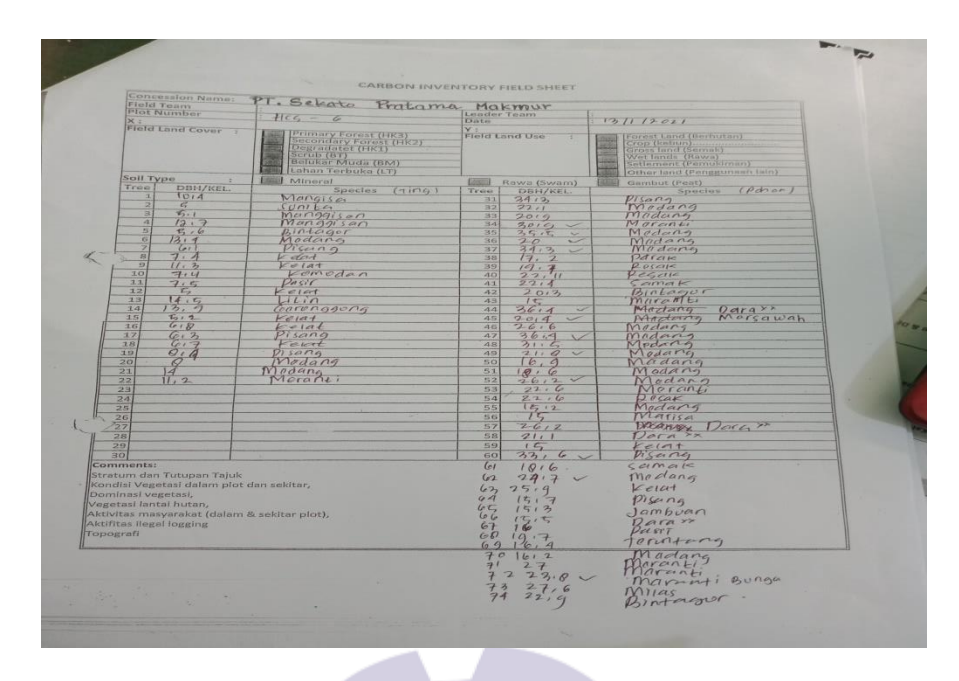

**Gambar 3.6 Lembar** *Carbon Inventaris Lapangan Sumber: PT Sekato Pratama Makmur*

7. Membuat Berita Acara Pelaksanaan kegiatan *Biwekelly Meeting* HSE Team

Di bagian ini penulis diinstruksikan untuk mengetik berita acara pelaksanaan kegiatan *biwekelly* meeting HSE team adapun tujuan dari meeting ini adalah membahas rencana kerja, monitoring dan evaluasi kerja HSE team. Adapun dokumen Berita Acara dapat dilihat pada

Gambar 3.7 berikut :

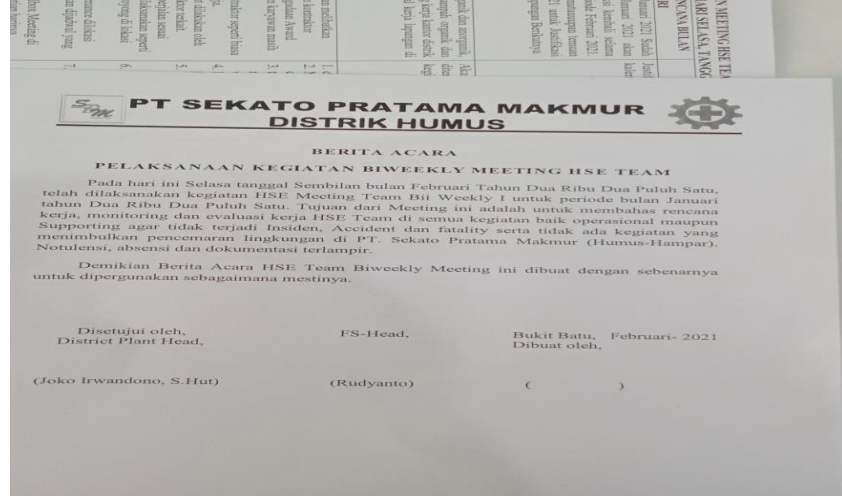

**Gambar 3.7 Berita Acara**  *Sumber: PT Sekato Pratama Makmur*

8. Memindah Data Pengelolaan Satwa Liar

Penulis Diinstruksi untuk dapat menyalin jenis-jenis satwa, jenis aktivitas, dan kondisi habitat tersebut kedalam lembar *Tally Sheet* yang telah disediakan. Gunanya untuk memudahkan para pekerja lapangan untuk merekap kembali penemuan-penemuan satwa liar bedasarkan jumlah satwa yang ditemui disetiap plot. Adapun bentuk dokumen tersebut dapat dilihat pada gambar 3.8 dibawah ini:

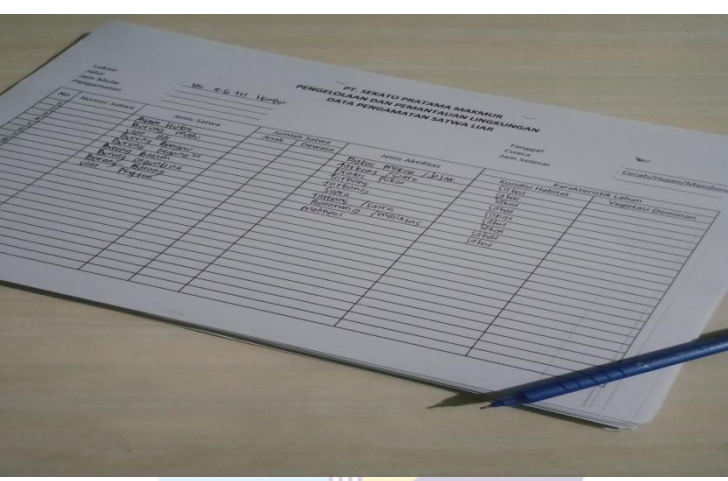

**Gambar 3.8 Lembar** *Tally Sheet Sumber: PT Sekato Pratama Makmur*

9. Menginput Pemantauan Lingkungan Data Curah Hujan

Penulis diminta untuk merekap data curah hujan perbulan dan keadaan Cuaca perbulan dalam bentuk *MS Excel*, gunanya untuk dapat memudahkan dalam membuat laporan dan mengetahui keadaan cuaca perbulan oleh team HSE. Untuk lebih jelas dapat dilihat pada Gambar 3.9 berikut :

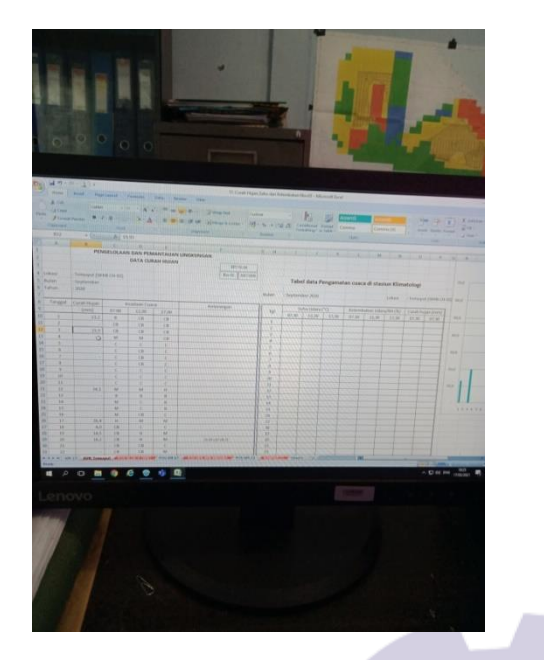

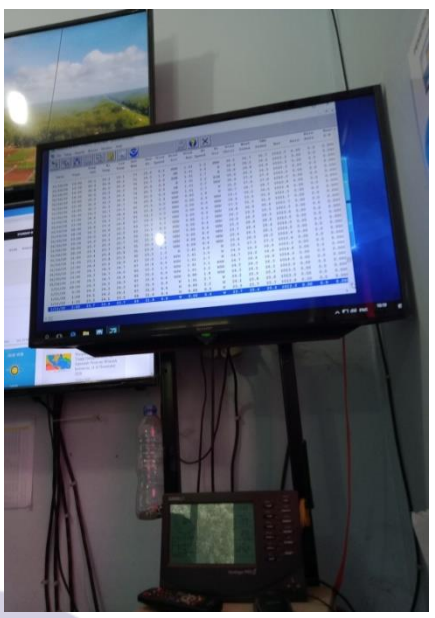

**Gambar 3.9 Data Curah Hujan**  *Sumber: PT Sekato Pratama Makmur*

10. Mengunduh Poster-poster mengenai Lingkungan dan Kesehatan

Penulis diinstruksi untuk mendowload poster-poster mengenai lingkungan dan kesehatan untuk dibagi kan setiap karyawan dan ditempel disekitar area kantor gunanya agar karyawan dapat disiplin dan menerapkan tentang kesehatan keselamatan dan kebersihan sekitar kantor. Adapun bentuk poster-poster yang dapat dilihat pada gambar 3.10 dibawah ini:

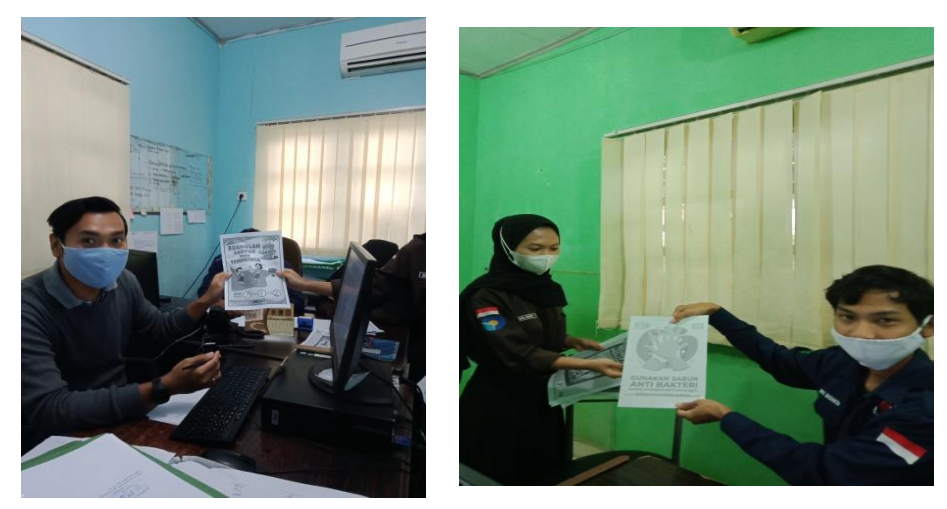

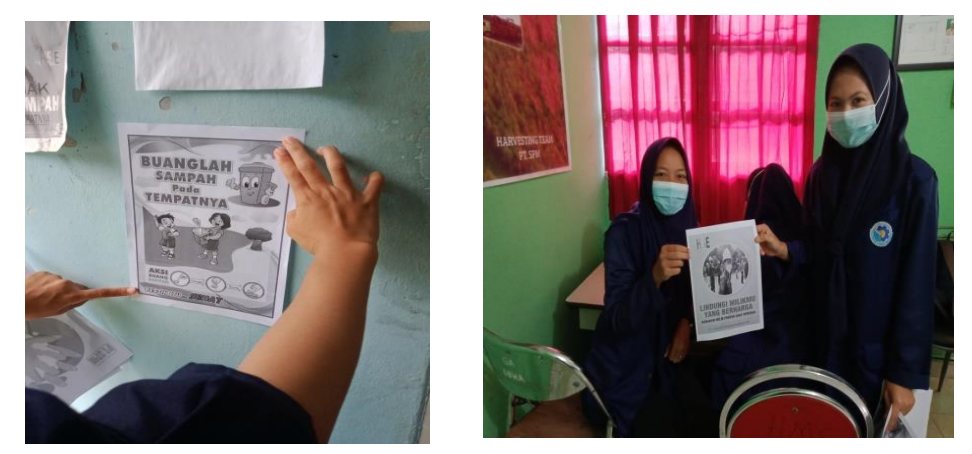

**Gambar 3.10 Poster yang dibagikan**   *Sumber: PT Sekato Pratama Makmur*

*11.* Mengisi Rekapan Pemeriksaan Kesehatan Tenaga Kerja Kontraktor *Harvesting*

Rekapan pemeriksaan kesehatan tenaga kerja kontraktor yang dilakukan oleh team HSE guna dapat mengetahui tentang kesehatan tenaga kerja yang dilaksanakan tiap bulan untuk dilakukan pemeriksaan, penulis diinstruksikan untuk mengisi *Body Mass Index* (BMI) Tenaga Kerja *Harvesting* yang dimana kegiatan ini dilakukan untuk mengetahui apakah status berat badan tenaga kerja tersebut termasuk kategori normal, berlebih, atau justru kurang. Untuk lebih jelas dapat dilihat pada gambar dibawah ini:

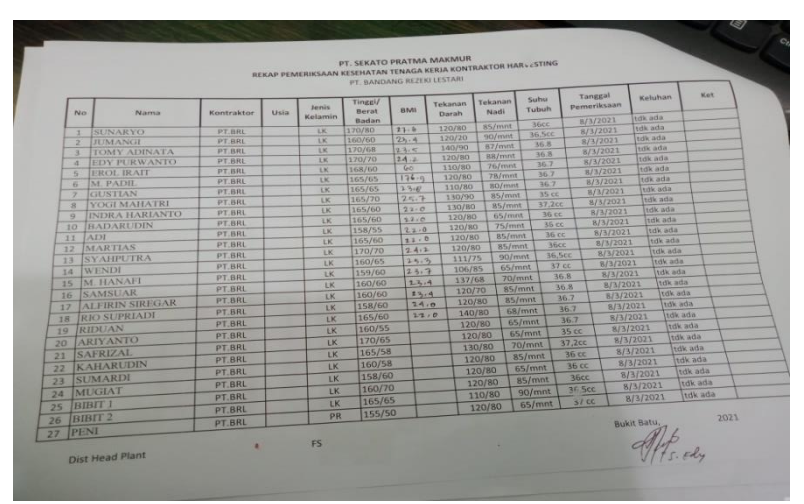

**Gambar 3.11 Daftar Rekap BMI Tenaga Kerja**   *Sumber: PT Sekato Pratama Makmur*

12. Menginput Penilaian Tiap Tempat

Di bagian ini penulis diinstruksikan untuk menginput penilaian tentang penataan, kebersihan, penataan, rapih, resik mengenai area kantor, gudang logistik. Adapun *file* yang dihasilkan dapat dilihat pada Gambar 3.12 berikut ini :

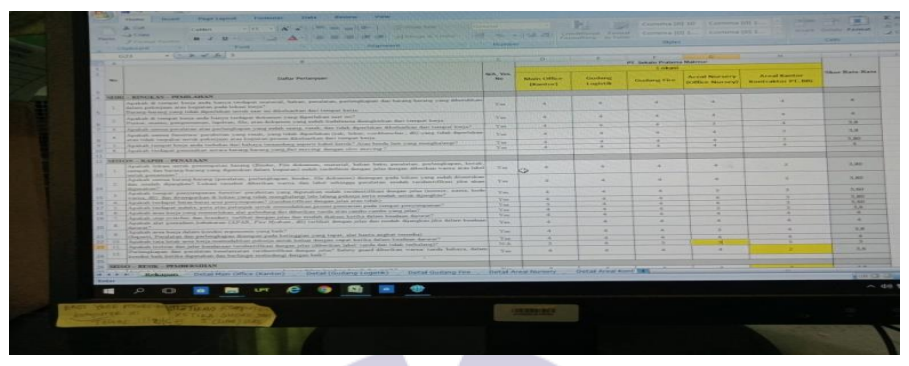

**Gambar 3.12 Tabel Penilaian Tempat**  *Sumber: PT Sekato Pratama Makmur*

13. Merekap Laporan Penyimpanan Limbah LB3

Penulis diistruksi untuk mengisi tabel neraca limbah LB3, yang dimana Kegiatan tersebut adalah pembangunan hutan tanaman industri (HTI) diperusahaan PT Sekato Pratama Makmur tidak terlepas adanya dampak yang terjadi akibat dari kegiatan seperti adanya limbah bahan berbahaya dan beracun (LB3) bila tidak dikelola dengan baik akan mengakibatkan pencemaran terhadap lingkungan dan kecelakaan terhadap manusia. Tujuan dari kegiatan ini adalah mengelola limbah LB3 sesuai peraturan yang berlaku. Adapun bentuk tabel yang diisi dapat dilihat pada gambar 3.13 dibawah ini:

| Kemasan Pestisida Miracle<br>7.87<br>Sisa Towulan<br><b>Maret</b><br>Feb.<br>Jain<br>III 2020<br>1.74<br>1.62<br>4.5<br>$A (+)7.87$<br>Kep Bupati Bengkalis No : 061 Tahun 2018<br>Perizinan / Notifikasi<br><b>Jenis limbah</b><br>Perlakuan<br>Jumlah<br><b>Limbah B3</b><br>yang dikelola<br>Kedaluarsa<br>Ada  <br>Tidak<br>ada<br>6.1. Disimpan<br>$\overline{\mathbf{v}}$<br>7,87<br>6.2. Dimanfaatkan<br>$\mathbf{o}$<br>63 Diolah<br>$\overline{a}$<br>6.4 Ditimbun<br>$\overline{0}$<br>6 5 Diserabkan ke pihak ke III<br>$\overline{\mathbf{a}}$<br>6.6 Ekspor<br>$\alpha$<br>6.7. Perlakum Lainnya<br>$\overline{\alpha}$<br><b>TOTAL</b><br>$B(\cdot) = 3$<br>Residu*<br>$C(+) = 0$<br>$\overline{9}$<br>Jumlah limbah yang belum<br>$D(\tau) = 0$<br>terkelola ** |   |                                                | Jumlah    | Catatan: |  |  |  |  |
|----------------------------------------------------------------------------------------------------|---|------------------------------------------------|-----------|----------|--|--|--|--|
|                                                                                                    |   | <b>Jenis Awal Limbah</b>                       |           |          |  |  |  |  |
|                                                                                                    |   | (Kg)                                           |           |          |  |  |  |  |
|                                                                                                    |   |                                                |           |          |  |  |  |  |
|                                                                                                    | 3 | TOTAL.                                         |           |          |  |  |  |  |
|                                                                                                    | 6 |                                                |           |          |  |  |  |  |
|                                                                                                    |   |                                                |           |          |  |  |  |  |
|                                                                                                    |   |                                                |           |          |  |  |  |  |
|                                                                                                    |   |                                                |           |          |  |  |  |  |
|                                                                                                    |   |                                                |           |          |  |  |  |  |
|                                                                                                    |   |                                                |           |          |  |  |  |  |
|                                                                                                    |   |                                                |           |          |  |  |  |  |
|                                                                                                    |   |                                                |           |          |  |  |  |  |
|                                                                                                    |   |                                                |           |          |  |  |  |  |
|                                                                                                    |   | ×                                              |           |          |  |  |  |  |
|                                                                                                    |   | ä.                                             |           |          |  |  |  |  |
|                                                                                                    |   |                                                |           |          |  |  |  |  |
| tersisa                                                                                                    |   | 10 Total Jumlah Limbah yang<br>$\overline{11}$ | $(C-D)=0$ |          |  |  |  |  |
| Kinerja Pengelolaan Limbah B-<br>$\left\{ \left[ \text{A-}(C+D) \right] \text{A} \right\} \times 100^{-6} \text{s} \right\} = \left\{ \left[ 7.87 \cdot 0 \right] \text{ } 7.87 \right\} \times 100^{-6} \text{e} = 100 \text{ } ^6 \text{e}$                                                                                                    |   |                                                |           |          |  |  |  |  |

**Gambar 3.13 Tabel Neraca Limbah B3**   *Sumber: PT Sekato Pratama Makmur*

14. Membuat Peringatan Larangan Membuang Sampah

Penulis diistruksi untuk dapat mengetik diMS Word untuk membuat peringatan larangan membuang sampah disekitar kantor dan menempel peringatan tersebut diarea kantor, tujuan dari ini adalah agar setiap warga sekitar yang datang kekantor menggunakan jaringan kantor dapat tetap mejaga kebersihan lingkungan dan tidak membuang sampah sembarangan. Adapun bentuk Peringatan tersebut dapat dilihat pada gambar 3.14

dibawah ir

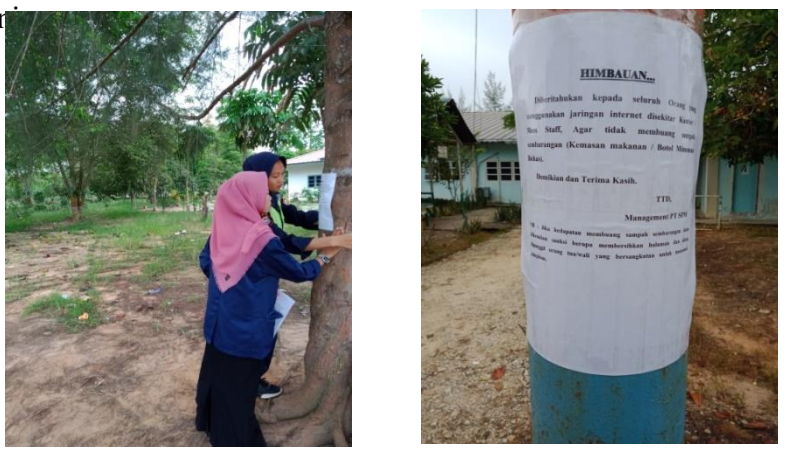

**Gambar 3.14 Lembar Peringatan**  *Sumber: PT Sekato Pratama Makmur*

#### 15. Menginput Dokumentasi *Briefing* Pagi

Penulis diinstruksikan untuk dapat mengantikan foto *briefing* dan tanggal yang lama dengan yang *briefing* baru untuk dapat dijadikan laporan. Adapun bentuk dokumentasinya dapat dilihat pada gambar dibawah ini:

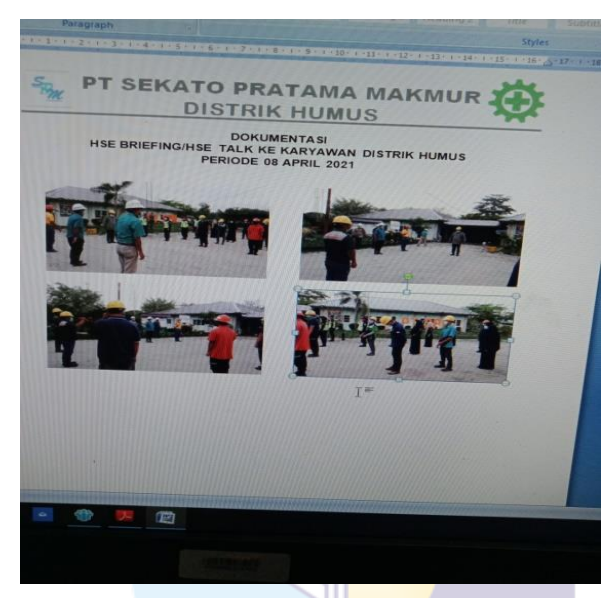

**Gambar 3.15 Dokumentasi** *Briefing* **Pagi** *Sumber: PT Sekato Pratama Makmur*

### 16. Mengisi *Tally Sheet* Pemantauan Vegetasi

Pada kegiatan ini penulis menyalin jenis dan diameter hasil pemantauan yang dilakukan oleh kinerja dari lapangan, pada kegiatan ini hasil yang didapat kan oleh kinerja lapangan belum disusun dengan rapi jadi penulis menyalin dengan memisahkan antara *Species* agar dapat memudahkan untuk diinput di dalam *MS Excel* dan dijadikan laporan. Adapun dokumen tersebut dapat dilihat pada gambar 3.16 dibawah ini:

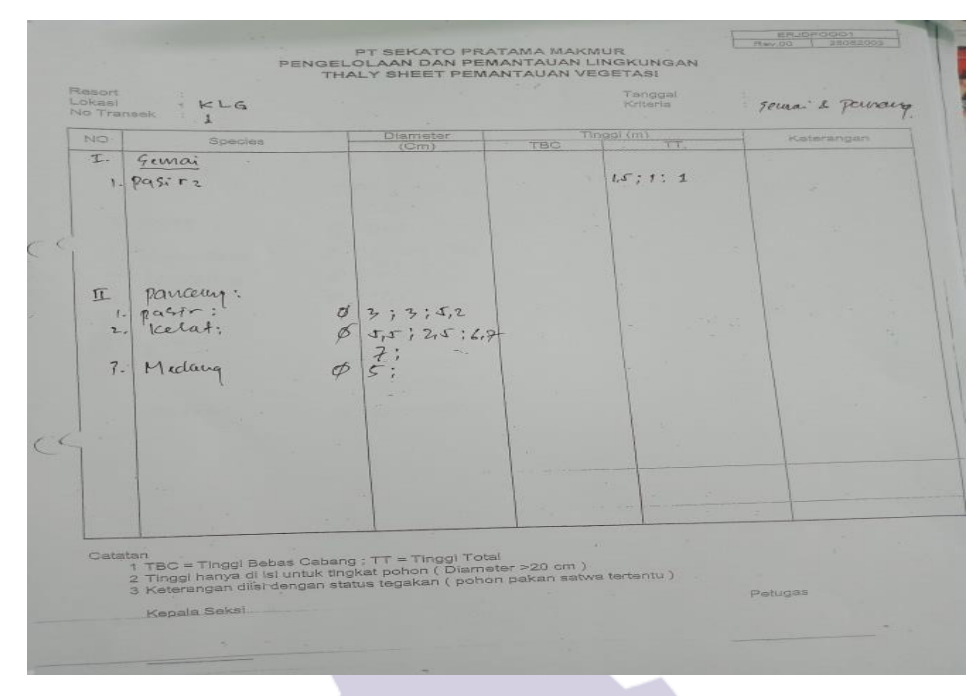

**Gambar 3.16** *Tally Sheet Sumber: PT Sekato Pratama Makmur*

17. Mengisi Penilaian *Training* Karyawan

Penulis diinstruksi untuk dapat memberi tanda ceklis pada dokumen yang telah disediakan. Untuk lebih jelas dapat dilihat pada gambar 3.18 dibawah ini:

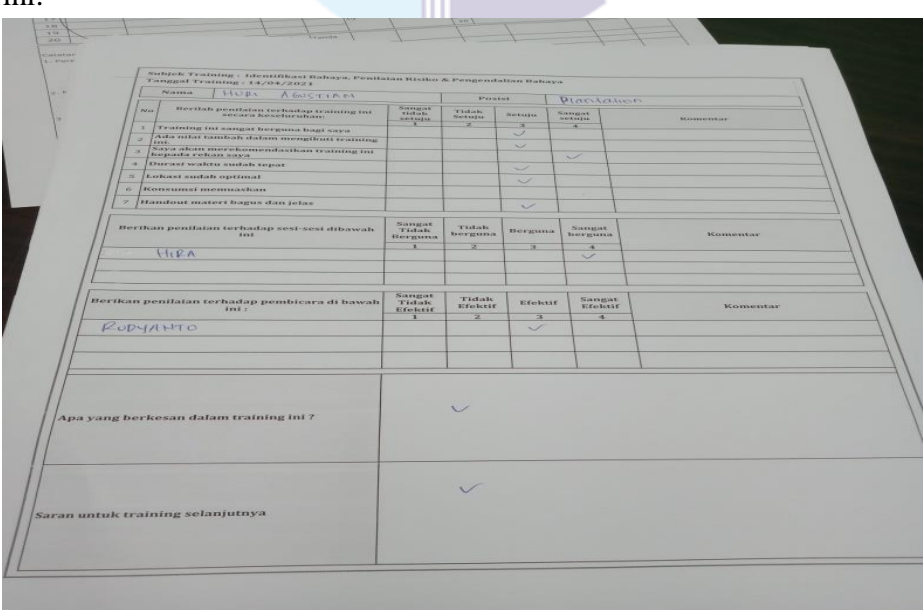

**Gambar 3.17 File Penilaian** *Training Sumber: PT Sekato Pratama Makmur*

18. Mengisi Tabel Pengukuran tingkat Keanekaragaman

Penulis diistruksi untuk mengisi table pengukuran tingkat keanekaragaman kedalam dokumen yang telah disediakan, yang dimana tugas tersebut dikelompokkan bedasarkan umur HTI (hutan tanam industry) dan direkap sesuai dengan data yang ada di tabel *MS Excel*. Adapun bentuk tabel yang diisi dapat dilihat pada gambar 3.18 dibaah ini:

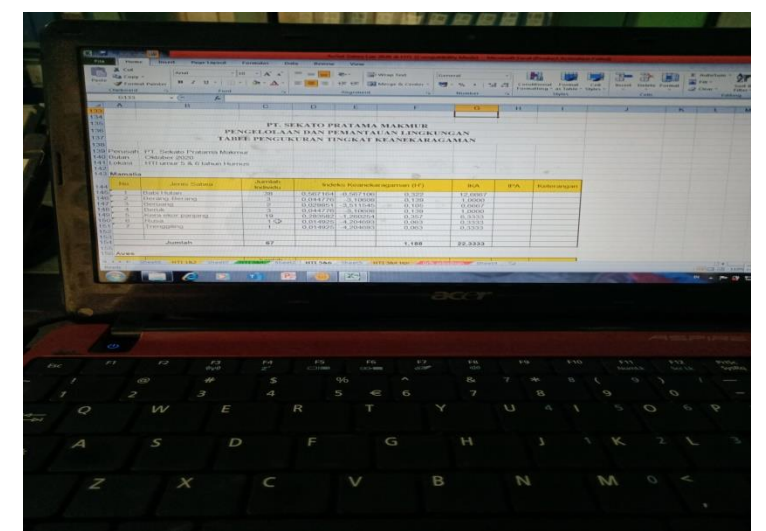

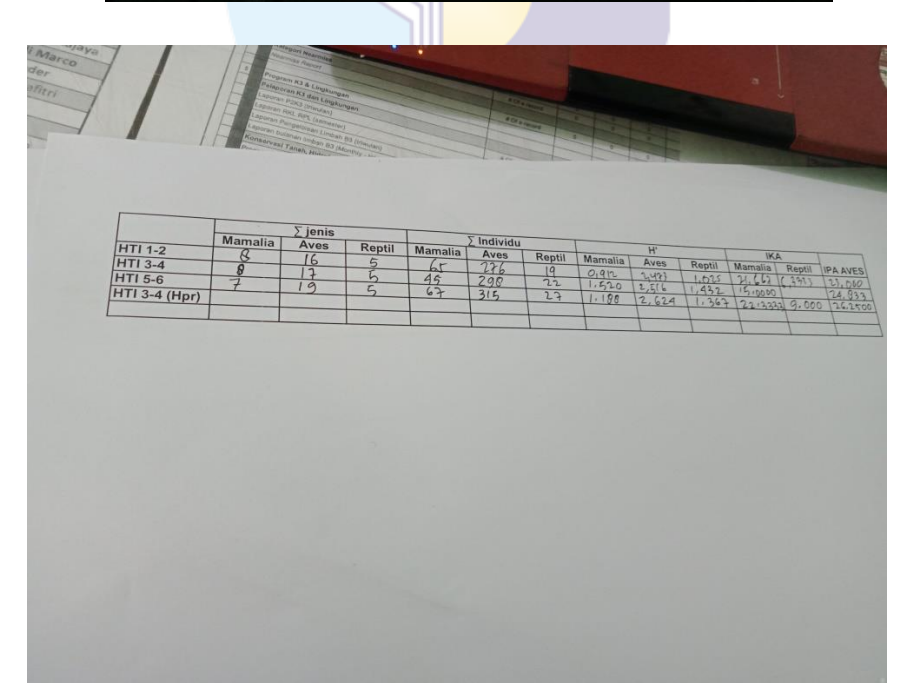

**Gambar 3.18 Lembaran** *Tally Sheet* **Pengukuran Tingkat Keanekaragaman**   *Sumber: PT Sekato Pratama Makmur*

19. Memeriksa Dokumen-doukumen yang akan di *update*

Penulis diinstruksikan untuk dapat memeriksa dokumen-dokumen yang akan diupdate bedasarkan tahun terbaru, agar dapat memudahkan untuk mendapatkan dokumen yang terbaru. Jadi untuk di*update* dapat melihat judul yang diada pada daftar prosedur PT Sekato Pratama Makmur.

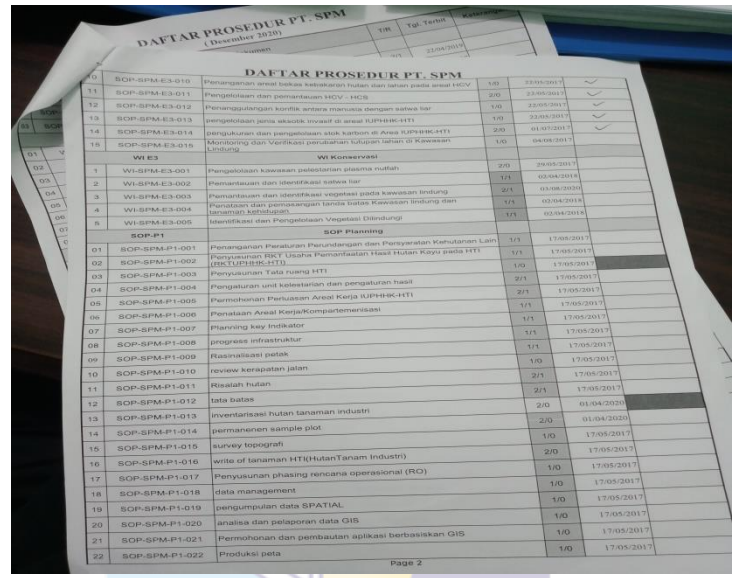

**Gambar 3.19 Lembar Daftar Prosedur**  *Sumber: PT Sekato Pratama Makmur*

#### **3.2 Target Yang Diharapkan Selama Kerja Praktek**

Adapun target-target yang diharapkanperusahaan dari beberapa jenis-jenis pekerjaan yang telah dilaksanakan adalah sebagai berikut :

1. Menjalankan Absensi Karyawan tiap bagian

Target dalam menjalankan Menjalankan absensi karyawan tiap bagian untuk dapat melihat daftar hadir para karyawan yang hadir dalam sebuah kegiatan rapat.

- 2. Mengarsip Dokumen Berdasarkan tahun Target yang diharapkan pada kegiatan menyimpan dokumen atau kumpulan warkat berdasarkan tahun agar dapat mudah ditemukan kembali.
- 3. Menginput Rekapitulasi *Tally Sheet* Penemuan Satwa ke *MS Excel* Target yang diharapkan dari menginput rekapitulasi *Tally Sheet* penemuan satwa agar bagian *Forest Sustainability* dapat mudah mengelompokkan dan mengetahui jenis satwa, lokasi perjumpaan, cuaca dan siapa yang menemui

jenis satwa tersebut.

4. Mengisi daftar Nota Pengambilan Barang (NPB)

Target yang diharapkan dari mengisi nota pengambilan barang ini yaitu agar bagian KTU (Kasir Tata Usaha) bisa menghitung jumlah pengeluaran barang dari gudang dan mempermudah dalam pembuatan laporan pengeluaran barang tersebut dan bagian *forest Sustainability* mendapat izin dari KTU untuk pengambilan barang.

5. Menggandakan Dokumen

Target yang diharapkan yaitu pihak yang bersangkutan dapat memperoleh salinan dari dokumen yang digandakan agar dapat dipergunakan sewaktuwaktu dengan mudah.

*6.* Mengisi data *Carbon Inventory Field Sheet*

Target yang diharapkan dari kegiatan Mengisi data *Carbon Inventory Field Sheet* agar pihak yang bersangkutan dapat mudah menginput data tersebut kedalam *MS Excel* karena data tersebut sudah dikelompokkan berdasarkan jenisnya.

7. Membuat Berita Acara Pelaksanaan kegiatan *Biwekelly Meeting Health Safety Environment* (HSE) Team

Target yang diharapkan dari kegiatan ini yaitu dapat memberitahu para karyawan untuk melakukan *meeting* untuk membahas rencana kerja, monitoring dan evaluasi kerja HSE team.

- 8. Menyalin Data Pengelolaan Satwa Liar Target yang diharapkan dari kegiatan ini yaitu Gunanya untuk memudahkan para pekerja lapangan untuk merekap kembali penemuan-penemuan satwa liar bedasarkan jumlah satwa yang ditemui disetiap plot atau tempat.
- 9. Menginput Pemantauan Lingkungan Data Curah Hujan Target yang diharapkan dari kegiatan ini untuk mengetahui seberapa derajat *celcius* keadaan cuaca perbulannya.
- 10. Mngunduh Poster-poster mengenai Lingkungan dan Kesehatan Target yang diharapkan dari kegiatan ini agar para karyawan dapat menerapkan kebersihan lingkungan dan tetap mematuhi protocol kesehatan.

11. Mengisi Rekapan Pemeriksaan Kesehatan Tenaga Kerja Kontraktor *Harvesting*

Target yang diharapkan dari kegiatan ini untuk mengetahui tentang kesehatan para karyawan agar tetap dalam keadaan sehat.

- 12. Menginput Penilaian Tiap Tempat Target yang diharapkan dari kegiatan ini yaitu dapat mengetahui perbedaan tiap tempat jadi dapat dilihat dari nilai hasil pengamatan yang turun langsung ketempat tersebut.
- 13. Merekap Laporan Penyimpanan Limbah LB3 Target yang diharapkan dari kegiatan adalah mengelola limbah LB3 sesuai peraturan yang berlaku.
- 14. Membuat Peringatan Larangan Membuang Sampah

Target yang diharapkan dari penulis diinstruksi untuk membuat Peringatan larangan membuang sampah sembarangan diarea kantor supaya masyarakat yang menggunakan jaringan kantor dapat membuang sampah pada tempatnya dan tidak membuang sampah dan bekas minuman sembarangan.

- 15. Menginput mengganti Dokumentasi *Briefing* Target yang diharapkan dari kegiatan ini untuk dapat dijadikan laporan terbaru dengan menggantikan dokumentasi foto *Briefing terbaru.*
- 16. Mengisi *Tally Sheet* Pemantauan Vegetasi Target yang diharapkan dari kegiatan ini untuk dapat mengelompokkan perbedaan species dan dapat menggolongkan diameternya.
- 17. Mengisi Penilaian *Training* Karyawan Target yang diharapkan dari kegiatan ini dapat mengetahui dan mengenali setiap jenis bahaya dan resiko yang ada disetiap kerjaan, dapat mengidentifikasi setiap bahaya dan resiko dan mampu melakukan penilaian resiko dan menentukan langkah-langkah pengendalian bahaya.
- 18. Mengisi Tabel Pengukuran tingkat keanekaragaman Target yang diharapkan dari kegiatan ini agar dapat memisahkan jumlah jenis HTI (Hutan Tanaman Industri) berdasarkan umur.

19. Mengecek dokumen-dokumen yang akan diupdate Target yang diharapkan dari kegiatan ini untuk dapat mengupdate dokumen yang lama diganti dengan dokumen tahun yang terbaru.

### **3.3 Perangkat Lunak dan Perangkat Keras yang digunakan**

Selama melaksanakan Kerja Praktek (KP) di PT. Sekato Pratama Makmur, ada beberapa dari perangkat lunak dan perangkat keras yang digunakan diantaranya sebagai berikut :

- 3.3.1 Perangkat lunak yang digunakan selama melakukan kegiatan kerja praktek adalah sebagai berikut :
- 1. *Microsoft Excel*

*Microsoft Excel* merupakan salah satu dari beberapa program aplikasi pengolah angka yang terdapat dalam paket program aplikasi *Microsoft Office* yaitu sebuah aplikasi yang digunakan untuk membuat sebuah pekerjaan dalam bentuk hitungan atau dalam bentuk tabel. Adapun pekerjaan yang sering menggunakan *Microsoft Excel* yaitu merekap Pemantauan Lingkungan Data Curah Hujan, dll.

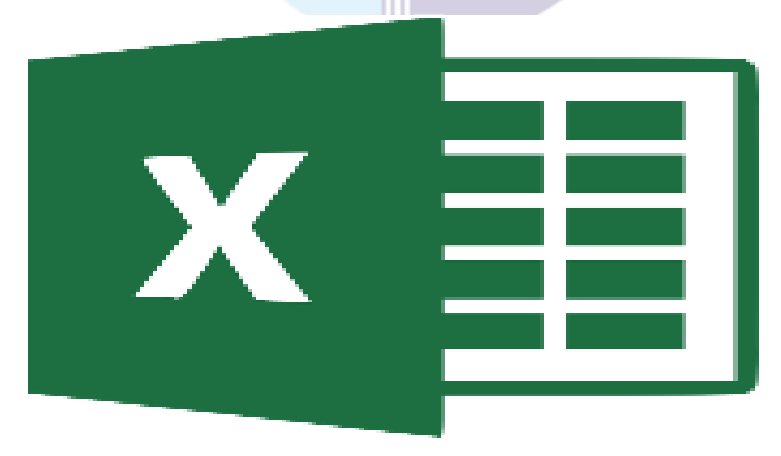

**Gambar 3. 20** *Microsoft Excel Sumber: Internet*

2. *Microsoft Word*

*Microsoft Word* merupakan salah satu dari beberapa program aplikasi pengolah kata yang terdapat dalam paket program aplikasi *Microsoft Office*. Adapun pekerjaan yang dilakukan menggunakan *Microsoft Word*  ini adalah membuat Berita Acara, Membuat Peringatan pada Bagian *Forest Sustainability*.

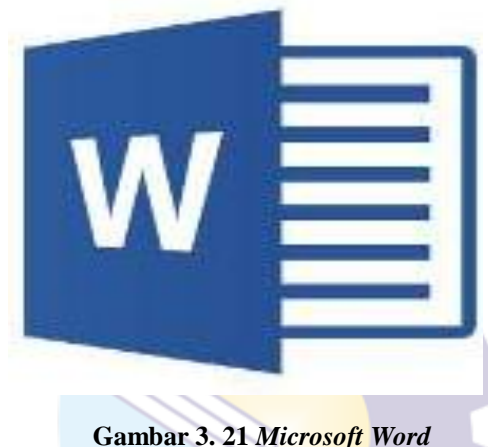

*Sumber: Internet*

3. *Internet Explorer*

*Internet Explorer* adalah sebuah peramban web dan perangkat lunak tak bebas yang gratis dari Microsoft, dan disertakan dalam setiap rilis sistem operasi Microsoft Windows sejak 1995. Pekerjaan yang dikerjakan menggunakan aplikasi ini adalah mendowload poster-poster tentang kesehatan, keselamatan kerja.

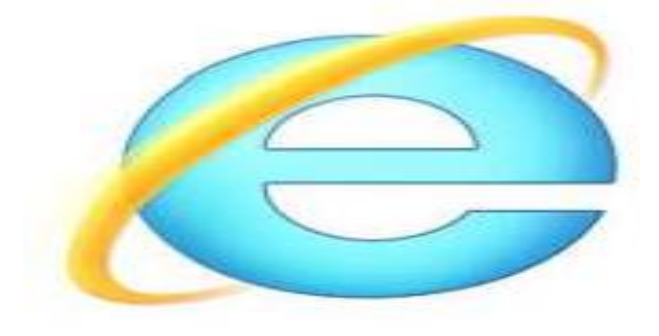

**Gambar 3. 22** *Internet Explorer Sumber: Internet*

#### 4. *Lotus notes (LN)/IBM Notes*

*Lotus notes* adalah sebuah perangkat lunak yang merupakan kolaborasi dari *client* dan *server*. *Lotus notes* mampu mengkolaborasi fungsi email, kalender, manajemen daftar alamat, *to-do, instant messaging,* dan mengkoneksi ke aplikasi database *Lotus Domino* lainnya

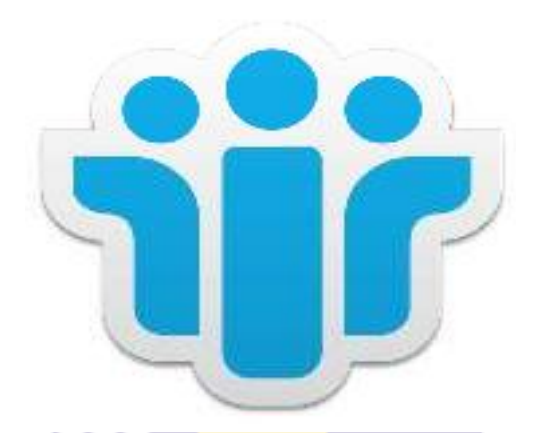

**Gambar 3. 23** *Lotus Notes Sumber: Internet*

#### 3.3.2 Perangkat Keras

Perangkat keras atau *Hardware* adalah perangkat-perangkat yang terlihat secara fisik yang bisa kita gunakan. Adapun perangkat keras yang digunakan selama melaksanakan kerja praktek diantaranya sebagai berikut :

1. *Monitor Computer*

*Monitor computer* atau layar tampilan komputer digunakan dalam pembuatan pekerjaan dokumen atau berkas-berkas lainnya.

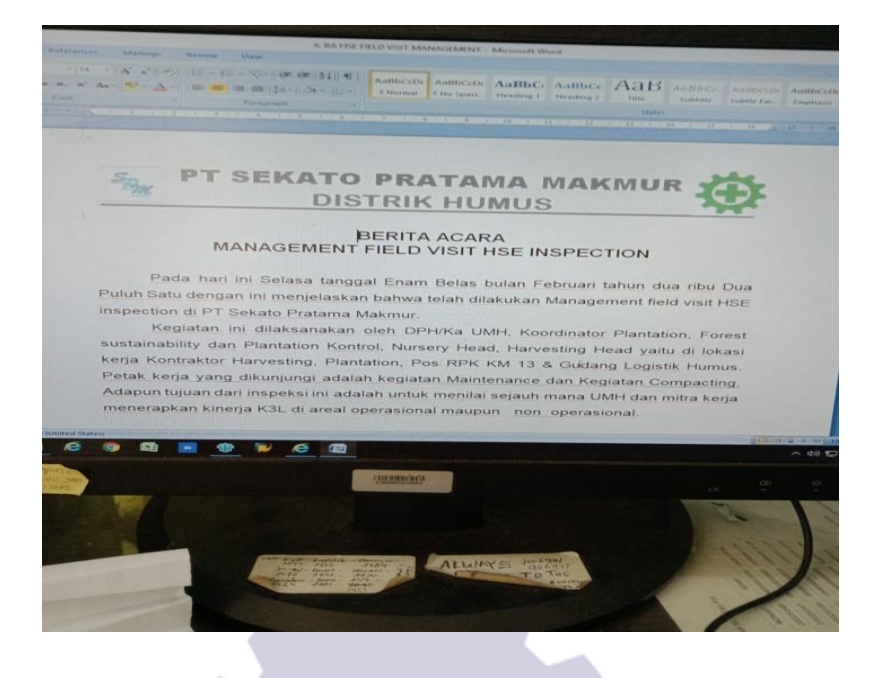

Gambar 3. 24 *Monitor Computer Sumber: PT Sekato Pratama Makmur*

2. *Central Processing Unit* (CPU)

*Central Processing Unit* (CPU) merujuk pada perangkat keras komputer yang memahami dan melaksanakan perintah dan data dari perangkat lunak.

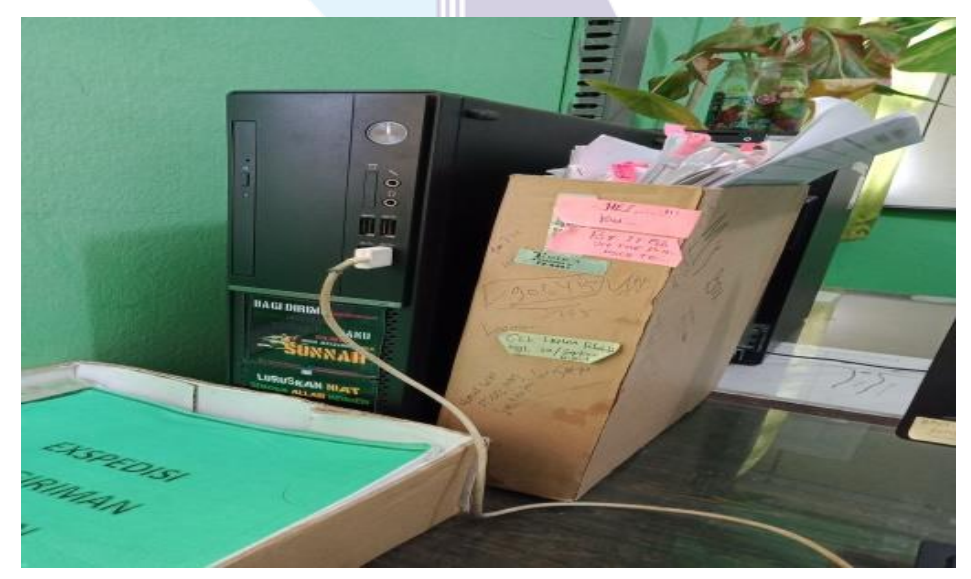

Gambar 3. 25 *CPU komputer Sumber: PT Sekato Pratama Makmur*

3. *Keyboard*

*Keyboard* adalah alat input dan merupakan salah satu perangkat keras komputer yang memiliki macam-macam tombol yang memiliki fungsi yang berbeda tergantung pada penekanannya yang dapat menghasilkan proses sesuai dengan kemauan penggunanya.

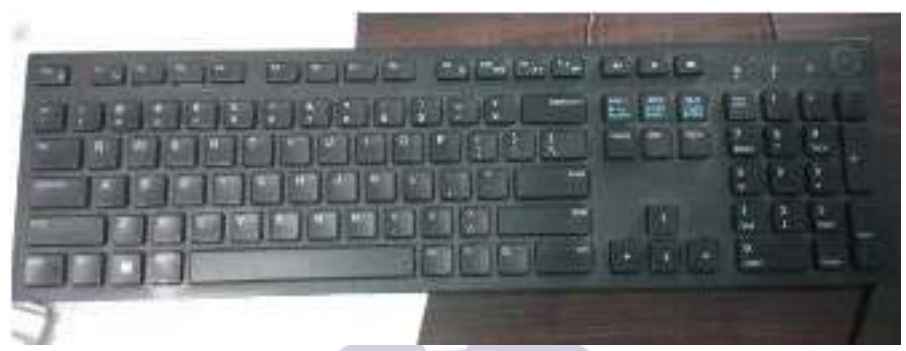

Gambar 3.26 *Keyboard Sumber: PT Sekato Pratama Makmur*

4. *Mouse* adalah *hardware* yang dihubungkan dengan komputer yang fungsinya sebagai penggerak kursor yang memberikan sebuah perintah masukkan atau *input*  pada sistem *windows.*

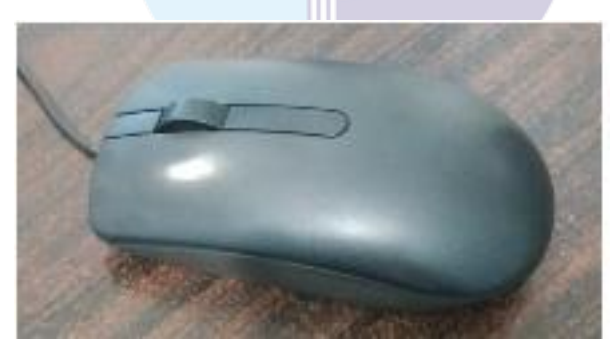

**Gambar 3.27** *Mouse Sumber: PT Sekato Pratama Makmur*

#### **3.4 Peralatan dan Perlengkapan yang digunakan selama kerja praktek**

3.4.1 Peralatan yang Digunakan

Peralatan yang digunakan selama melakukan kerja praktek adalah sebagai berikut :

1. *Stapler*

*Stapler* adalah alat yang berfungsi untuk menyatukan sejumlah kertas. *Stapler* digunakan untuk menyatukan laporan kegiatan alat, membuat amplop, dan lain sebagainya.

| Kegiatan                | Pengawas     |       | ontraktor Hasil Cek QC | : $L(T)$<br>H | 17/06/2021<br>Peta | Foto | Keterany |
|-------------------------|--------------|-------|------------------------|---------------|--------------------|------|----------|
| <b>Kaler Inc</b>        | metti ser    | SCISS |                        |               |                    |      |          |
| Par 14<br>Paris         | Catar<br>153 | 2212  |                        |               |                    |      |          |
| $p_{\overline{\alpha}}$ |              |       |                        |               |                    |      |          |
|                         |              |       |                        |               |                    |      |          |
| 100 <sub>11</sub>       |              |       |                        |               |                    |      |          |
| $2a$ ri                 |              |       | <b>Report Follows</b>  |               |                    |      |          |
| R                       |              |       |                        |               |                    |      |          |
|                         |              |       |                        |               |                    |      |          |
| $\overline{a}$          |              |       |                        |               |                    |      |          |
| 2011                    |              |       |                        |               |                    |      |          |
| $A$ artiar              |              |       |                        |               |                    |      |          |
| arit<br>$A$ (diar       | Hasan        |       |                        |               |                    |      |          |
| ariit                   | FAHIMI       | Uσ    | $-C155$                |               |                    |      |          |
| FOLORICE<br>rit         | Patimi       |       |                        |               |                    |      |          |
| tartlar                 |              |       | .CISS                  |               |                    |      |          |
| $\overline{M}$          | Agustrimono  |       | P1. C155               |               |                    |      |          |
| Folaktor                |              |       |                        |               |                    |      |          |
| lσ                      | Agus Trimero |       | $P_T \cdot ciss$       |               |                    |      |          |

**Gambar 3.28** *Stapler Sumber: PT Sekato Pratama Makmur*

2. *Perforator*

*Perforator* digunakan untuk melubangkan kertas atau dokumen, setelah dilubangi lalu diarsipkan atau disimpan.

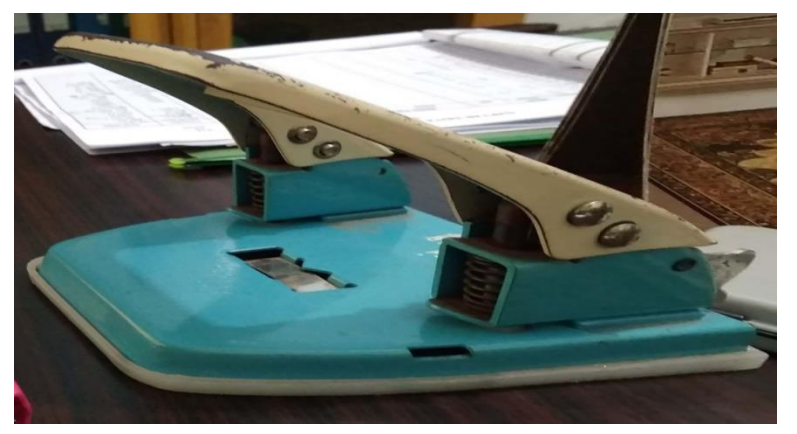

**Gambar 3.29** *Perforator Sumber: PT Sekato Pratama Makmur*

3. Mesin pengganda (*Fotocopy)*

Mesin *fotocopy* adalah suatu alat untuk menyalin kembali dokumen

dengan mengggunakan cahaya, panas, bahan kimia atau muatan listrik statis. Mesin pengganda pada PT Sekato Pratama Makmur digunakan untuk menggandakan nota pengambilan barang (NPB), Berita Acara, *Tally Sheet* Rekapan Pemantauan Satwa dan lain sebagainya. Selain untuk menggandakan dokumen, mesin pengganda pada PT Sekato Pratama Makmur juga bisa digunakan untuk mencetak dan memindai dokumen.

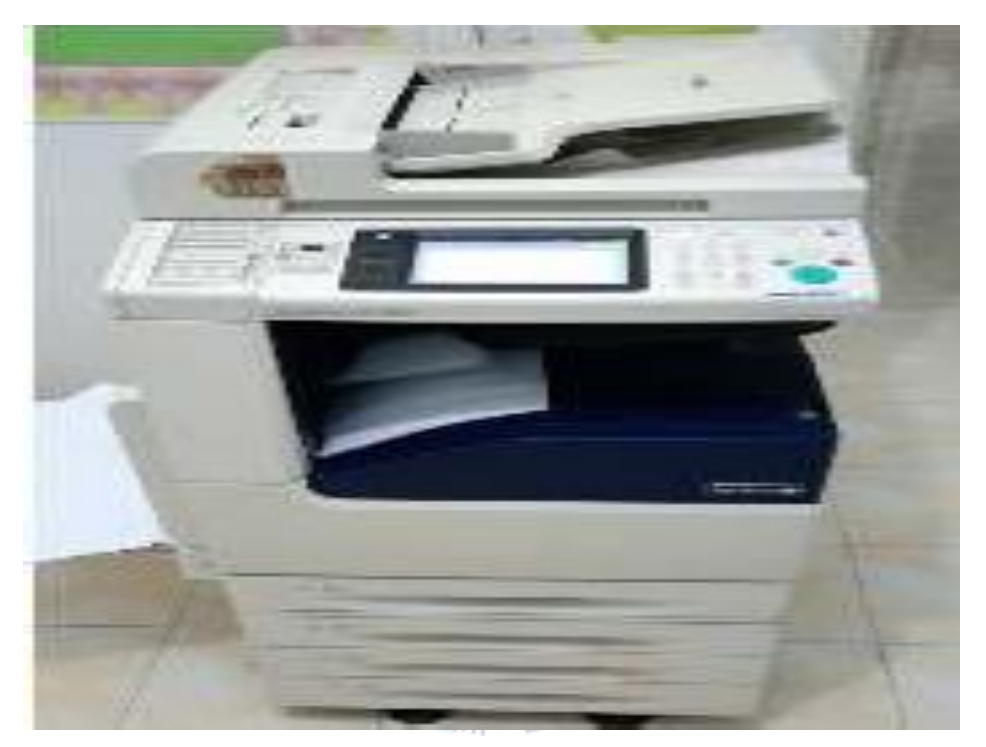

**Gambar 3.30 Mesin Pengganda** *Sumber: PT Sekato Pratama Makmur*

- 3.4.2 Perlengkapan yang digunakan selama kerja praktek
- 1. Isi *Stapler*

Isi *stapler* memiliki bentuk huruf "U" yang terlipat di bagian bawah kertas bila panjang kedua ujung isi *stapler* melebihi tebal kertas. *Stapler*  digunakanuntuk menyatukan kertas atau dokumen yang sudah dicetak.

2. Map *Ordner*

Map *ordner* adalah map besar dengan ukuran punggung sekitar 5 cm yang di dalamnya terdapat besi penjepit. Arsip yang akan disimpan di dalam map *ordner* terlebih dahulu dilubangi dengan *perforator*. Map *ordner* dapat memuat kurang lebih dari 500 lembar arsip/surat.

3. Lemari Arsip

Lemari arsip adalah tempat menyimpan arsip dalam berbagai bentuk arsip. Penyusunan arsip dilakukan dengan cara berdiri menyamping *(lateral)* dengan terlebih dahulu arsip dimasukkan ke dalam map *ordner* dengan menggunakan sistem arsip subjek.

4. Pulpen

Pulpen memiliki fungsi utama yaitu untuk menulis. Pulpen salah satu peralatan wajib yang ada pada saat mengisi nota pengambilan barang (NPB) yang dilakukan di PT Sekato Prtama Makmur..

5. Penjepit Kertas/*paper-clip*

Penjepit kertas atau *paper clip* adalah perlengkapan kantor yang digunakan untuk menyatukan lembaran kertas dalam jangka waktu sementara, seperti absensi karyawan, laporan pelaksanaan limbah B3*,* dan lain sebagainya.

6. Kertas merupakan salah satu perlengkapan kantor yang dibutuhkan untuk menulis, mencetak, menggambar dan lainnya. Kertas yang biasa digunakan pada PT Sekato Pratama Makmur adalah kertas jenis HVS *(Houtvrij Schrijifpapier).*

### **3.5 Data-data yang diperlukan selama melakukan Kerja Praktek**

Data-data yang diperlukan selama melakukan kerja praktek pada PT Sekato Pratama Makmur yaitu sebagai berikut :

- 1. Absensi Karyawan tiap bagian Data-data yang dibutuhkan dokumen absensi, hari/tanggal nomor, nama, jabatan, dan tanda tangan.
- 2. Mengarsip Dokumen Berdasarkan tahun Dalam mengarsip dokumen, data yang diperlukan yaitu berita acara, daftar absensi karyawan, dan dokumen lainnya yang ingin diarsip.
- 3. Rekapitulasi *Tally Sheet* Penemuan Satwa ke *MS Excel* Data-data yang dibutuhkan dokumen tabel *Tally Sheet*, dan dokumen yang berisi cuaca, jenis satwa, lokasi perjumpaan, aktivitas dan pelapor.
- 4. Mengisi daftar Nota Pengambilan Barang (NPB) Data-data yang diperlukan dalam mengisi NPB yaitu tanggal pengambilan, nama barang, jumlah barang, bagian/seksi, nama penerima, keterangan, dan tanda tanggan pengontrol.
- 5. Menggandakan Dokumen Data-data yang diperlukan yaitu form TallySheet, Berita Acara, dan dokumen lainnya yang ingin digandakan.
- 6. Mengisi data Carbon Inventory Field Sheet Data-data yang diperlukan dalam Mengisi data Carbon Inventory Field Sheet adalah carbon inventory, *Species, plot number,* dan Tanggal.
- 7. Membuat Berita Acara Pelaksanaan kegiatan Biwekelly Meeting *Healthy, safety, enviroment* Team Data-data yang diperlukan dalam membuat berita acara yaitu isi berita acara, hari tanggal, tujuan dan tanda tangan.
- 8. Menyalin Data Pengelolaan Satwa Liar Data-data yang diperlukan dalam tugas ini adalah data pengelolaannya, nama lokasi, plot, tanggal, jenis satwa, dan jumlahnya.
- 9. Menginput Pemantauan Lingkungan Data Curah Hujan Data-data yang diperlukan Lokasi, tanggal, waktu, dan keadaan cuaca.
- 10. Rekapan Pemeriksaan Kesehatan Tenaga Kerja Kontraktor *Harvesting* Data-data yang diperlukan dalam tugas ini adalah nomor, nama kontraktor, jenis kelamin, tinggi/berat badan, body maxs indeks, tekanan darah, tekanan nadi, suhu tubuh, tanggal pemeriksaan.
- 11. Menginput Penilaian Tiap Tempat Data yang diperlukan yaitu daftar pertanyaan, lokasi, dan skor data.
- 12. Merekap Laporan Penyimpanan Limbah LB3 Data yang diperlukan dalam tugas ini adalah jenis awal limbah, jumlahnya, priode waktu, bidang usaha dan total
- 13. Menginput Dokumentasi *Briefing* Pagi Data yang diperlukan dalam tugas ini adalah foto *briefing* karyawan PT Sekato Pratama Makmur
- 14. Mengisi *Tally Sheet* Pemantauan Vegetasi Data-data yang diperlukan dalam Mengisi *Tally Sheet* Pemantauan Vegetasi yaitu lokasi, nomor transaksi, *species,* kriteria, dan diameternya.
- 15. Mengisi Penilaian *Training* Karyawan Data-data yang diperlukan dalam Mengisi Penilaian *Training* Karyawan adalah nama karyawan, posisi, penilaian, dan paraf
- 16. Mengisi Tabel Pengukuran tingkat keanekaragaman Data-data yang diperlukan dalam Mengisi Tabel Pengukuran tingkat keanekaragaman yaitu bulan, lokasi, jenis satwa, jumlah individu, H<sup>1</sup>, dan jumlah.

#### **3.6 Dokumen-dokumen dan** *File* **yang Dihasilkan**

Dokumen-dokumen dan *file* yang dihasilkan selama melaksanakan kerja praktek pada PT Sekato Pratama Makmur yaitu sebagai berikut:

1. Menjalankan Absensi Karyawan tiap bagian

Adapun dokumen yang dihasilkan dalam Menjalankan Absensi Karyawan tiap bagian dapat dilihat pada gambar 3.31 dibawah ini:

|                          | <b>ABSENSI MANAGEMENT FIELD VISIT</b> |                                    |              |                        |
|--------------------------|---------------------------------------|------------------------------------|--------------|------------------------|
| <b>Topik</b>             | Hari / Tanggal<br>Lobenst             | : Manajemen Field Visit Inspection |              |                        |
|                          | No Nama                               | Jabatan                            |              | <b>Tanda Tangar</b>    |
| $\rightarrow$            |                                       | <b>DPH</b>                         | $\mathbf{L}$ | 2.                     |
| $\overline{z}$           | NOGALERÍ                              | Harvesting                         |              |                        |
| $\mathbf{a}$             | Rudyaux                               | TS/HSE                             | 3.           | $\mathbf{A}$ .         |
| $\mathbf{a}$             | Andi Schawan                          | GA                                 |              |                        |
| $\sim$                   | Parles Sclaban                        | Planning                           | 5.           | 6.<br>$\Box$ in $\Box$ |
| G                        | SotPifva Macne                        | M(x)                               |              | m.                     |
| $\overline{\phantom{a}}$ | Adepi P                               | DianAdHon                          | $\tau$ .     |                        |
| $\mathbf{a}$             | RONI                                  | 2TU                                |              | 10.                    |
| $\bullet$                | iduriny                               | Notsety                            | $\Omega$ .   |                        |
| 10                       | Pem                                   | Cecority                           |              | 12.                    |
| 11                       |                                       |                                    | 11.          |                        |
| 12                       |                                       |                                    |              | 14.                    |
| 13                       |                                       |                                    | 13.          |                        |
| 14                       |                                       |                                    |              | 16.                    |
| 15                       |                                       |                                    | 15.          |                        |
| 16                       |                                       |                                    |              | 18.                    |
| 17                       |                                       |                                    | 17.          |                        |
| 18                       |                                       |                                    |              | 20.                    |
| 19                       |                                       |                                    | 19.          |                        |
| 20                       |                                       |                                    |              | 22.                    |
| 21                       |                                       |                                    | 21.          |                        |
| 22                       |                                       |                                    |              |                        |

**Gambar 3.31** Absensi Karyawan  *Sumber Data: PT Sekato Pratama Makmur*

2. Mengarsip Dokumen Berdasarkan tahun

Adapun dokumen yang diarsip dapat dilihat pada gambar 3.32 dibawah ini:

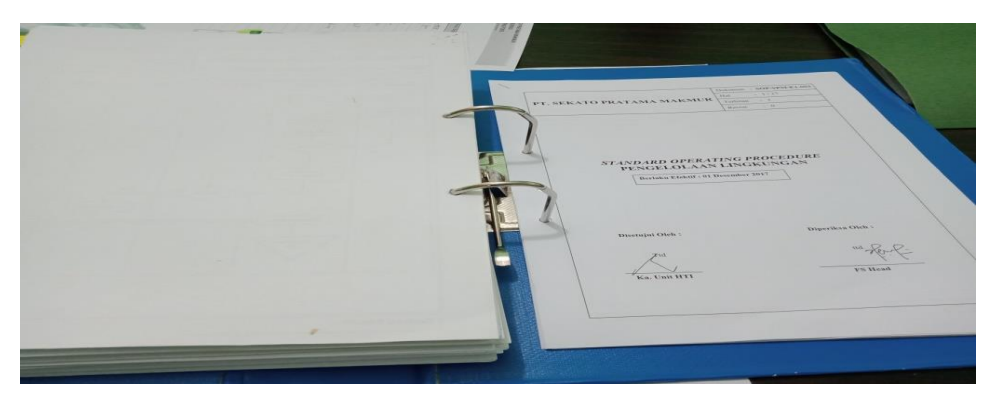

**Gambar 3.32** Dokumen pengelolaan Lingkungan  *Sumber Data: PT Sekato Pratama Makmur*

3. Mengisi daftar Nota Pengambilan Barang (NPB)

Adapun dokumen yang dihasilkan dalam Mengisi Nota Pengambilan Barang (NPB) dapat dilihat pada gambar 3.33 dibawah ini:

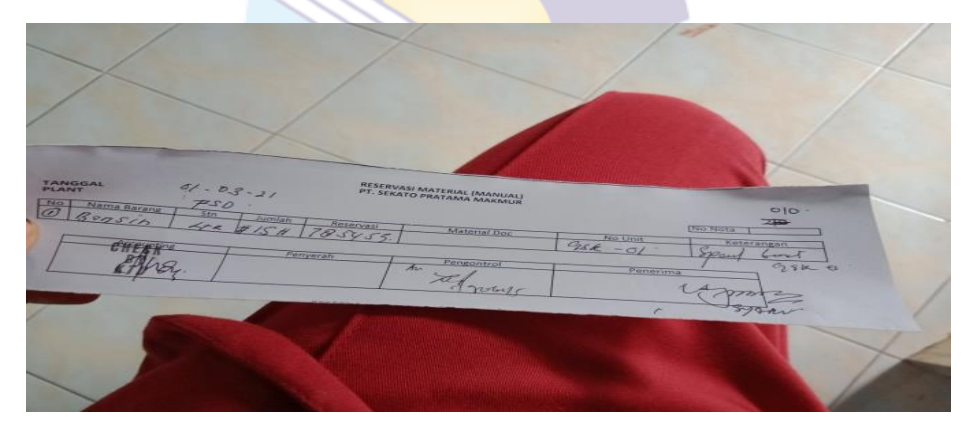

**Gambar 3.33 Nota Pengambilan Barang**  *Sumber Data: PT Sekato Pratama Makmur*

4. Menggandakan Dokumen

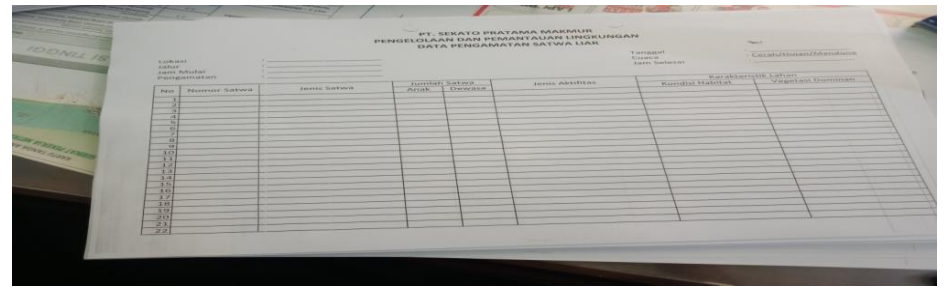

**Gambar 3.34** *Tally Sheet* **Pemantauan Satwa Liar**  *Sumber Data: PT Sekato Pratama Makmur*

5. Membuat Berita Acara Pelaksanaan kegiatan Biwekelly Meeting HSE Team

Adapun dokumen yang dihasilkan dalam membuat berita acara dapat dilihat pada gambar 3.35 dibawah ini:

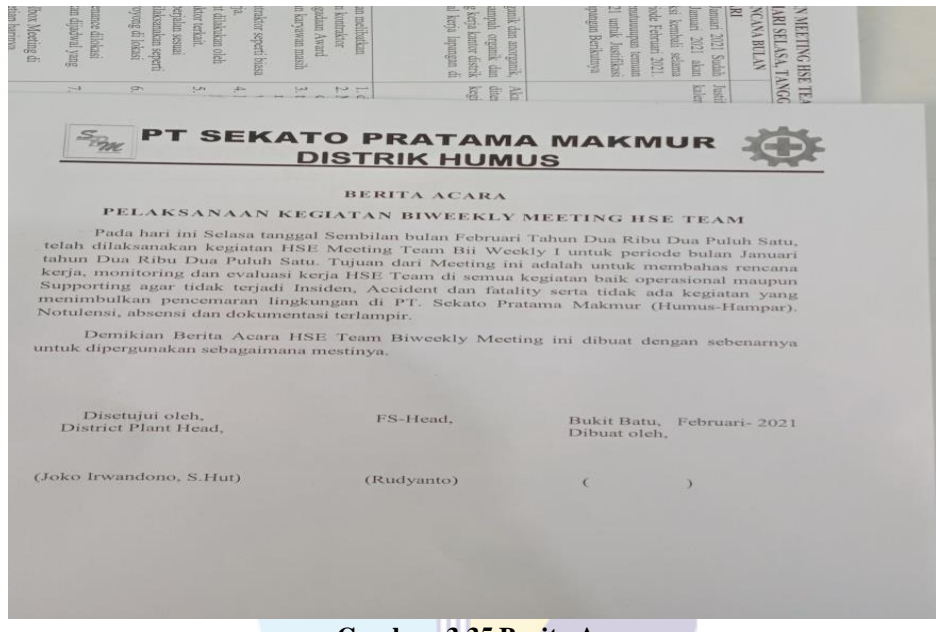

**Gambar 3.35 Berita Acara**  *Sumber Data: PT Sekato Pratama Makmur*

6. Menyalin Data Pengelolaan Satwa Liar

Adapun dokumen yang dihasilkan dalam membuat berita acara dapat dilihat pada gambar 3.36 dibawah ini:

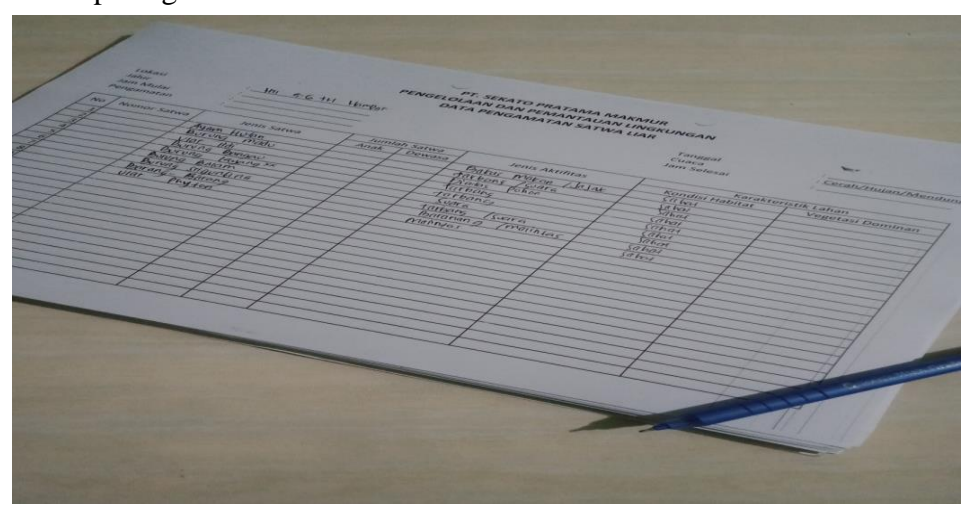

**Gambar 3.36 Dokumen** *Tally Sheet* **Pemantauan Satwa Liar**  *Sumber Data: PT Sekato Pratama Makmur*

7. Mengunduh Poster-poster mengenai Lingkungan dan Kesehatan

Adapun dokumen yang dihasilkan dari poster yang didownload dapat dilihat pada gambar 3.37 dibawah ini

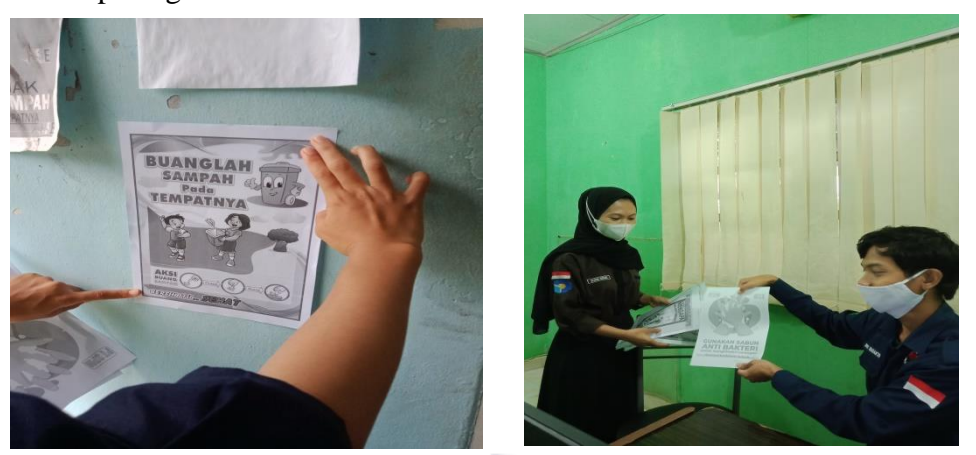

**Gambar 3.37 Poster-Poster**   *Sumber Data: PT Sekato Pratama Makmur*

8. Membuat Peringatan Larangan Membuang Sampah

Adapun dokumen yang dihasilkan dari membuat Peringatan Larangan Membuang Sampah dapat dilihat pada gambar 3.38 dibawah ini:

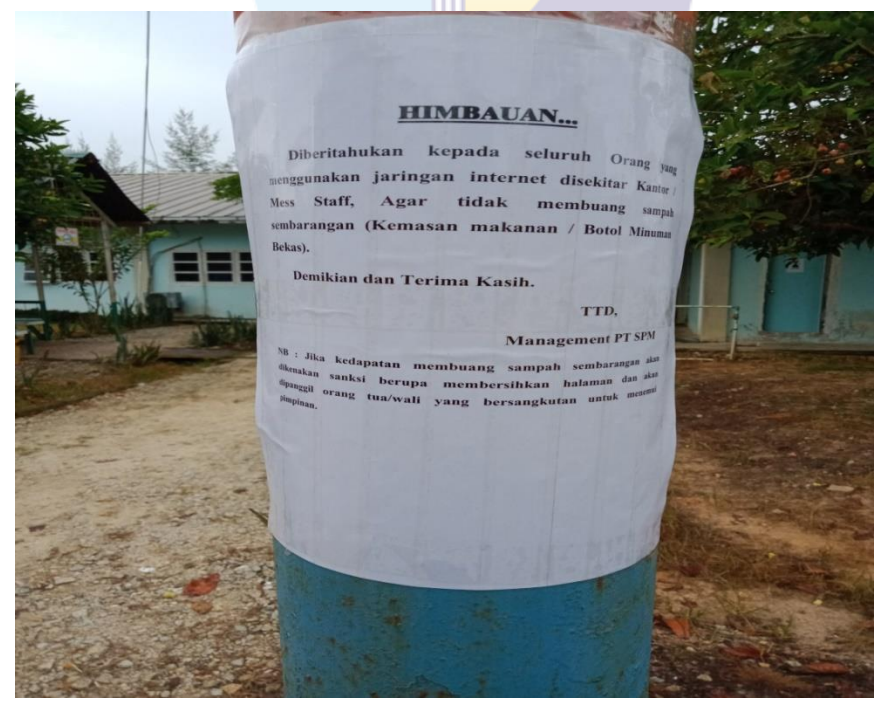

**Gambar 3.38 Poster Peringatan**  *Sumber Data: PT Sekato Pratama Makmur*

9. Mengisi Penilaian *Training* Karyawan

Adapun dokumen yang dihasilkan dari membuat Peringatan Larangan Membuang Sampah dapat dilihat pada gambar 3.39 dibawah ini:

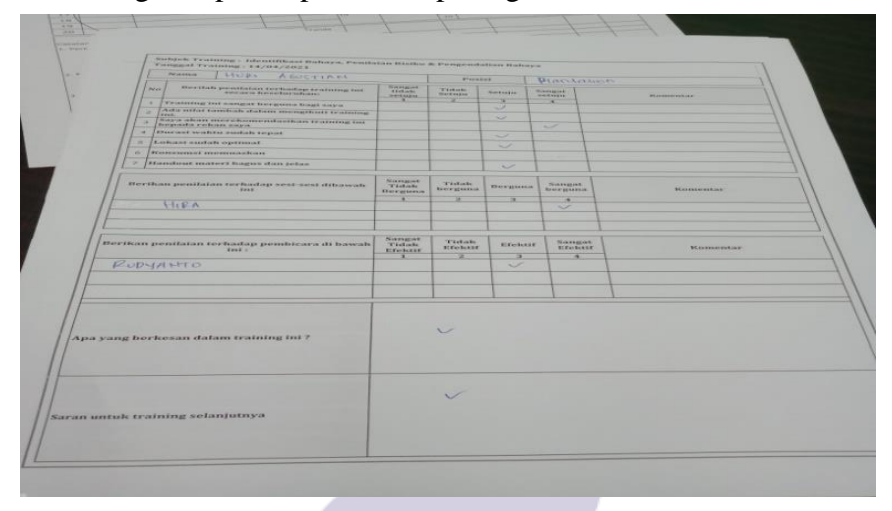

**Gambar 3.39 Lembaran Hasil** *Training Sumber Data: PT Sekato Pratama Makmur*

# **3.7 Kendala-Kendala Yang Dihadapi Dan Solusi Yang Dilakukan Dalam Menyelesaikan Pekerjaan Di PT Sekato Pratama Makmur**

3.7.1 Kendala-kendala yang dihadapi selama kerja praktek

Selama melaksanakan Kerja Praktek (KP) pada PT Sekato Pratama Makmur terdapat beberapa kendala diantaranya adalah:

- 1. Kurangnya fasilitas penunjang pekerjaan kantor, seperti kurangnya Alat Tulis Kantor (ATK) yang sering digunakan seperti pulpen, *stapler,* dan sebagainya. Juga hanya terdapat satu mesin pengganda besar yang terletak di ruangan *General Affair* sehingga jika terlalu banyak karyawan yang ingin menggunakan harus mengantri dan jika mesin terlalu sering digunakan, mesin bisa *error.*
- 2. Komunikasi yang agak canggung pada saat awal-awal masa kerja praktek dikarenakan penulis belum mengenal para karyawan yang bekerja di PT Sekato Pratama Makmur.
- 3. Gangguan jaringan disaat memasukkan dan mengirim data secara *online* dikarenakan pengguna yang lebih dari satu.

## 3.7.2 Solusi dari kendala yang dihadapi

Dari beberapa kendala yang dihadapi selama Kerja Praktek dapat diatasi dengan cara sebagai berikut:

- 1. Menggunakan ATK milik pribadi, dan mengantri jika dokumen yang ingin digandakan atau dipindai tidak terlalu ingin digunakan.
- 2. Sering bertanya dan mencoba berbaur dengan karyawan perusahaan.
- 3. Memasukkan data saat jaringan internet kembali terhubung.

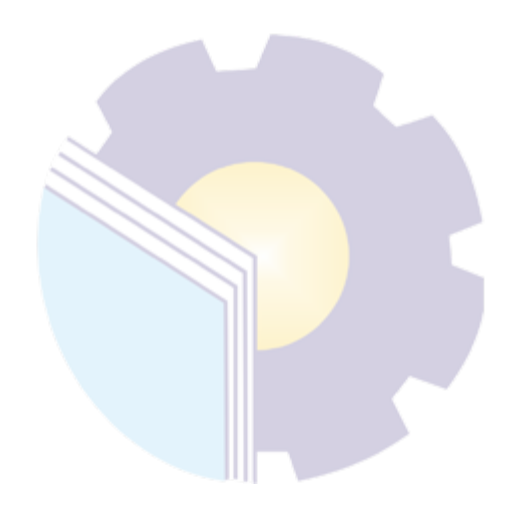

#### **BAB IV**

#### **PENUTUP**

#### **4.1 Kesimpulan**

Dalam pelaksanaan kegiatan Kerja Praktek pada PT. Sekato Pratama Makmur, penulis mendapatkan banyak pengetahuan secara nyata dalam menerapkan ilmu yang diperoleh di perkuliahan, sehingga dapat dipraktekkan secara maksimal dan optimal ketika melaksanakan Kerja Praktek. Kerja Praktek merupakan sarana bagi mahasiswa untuk mengenal dunia kerja nyata sekaligus mengenal lingkungan dan kondisi kerja yang nantinya akan dihadapi mahasiswa setelah lulus kuliah.

Berdasarkan uraian laporan Kerja Praktek (KP), maka dapat disimpulkan bahwa terdapat beberapa teori dan praktek yang telah diajarkan saat di perkuliahan diterapkan pada saat Kerja Praktek. Teori dan praktek yang digunakan adalah pengarsipan, pengaplikasian komputer dan surat menyurat. Berikut kesimpulan dari pekerjaan yang dilakukan selama Kerja Praktek:

1. Spesifikasi Kerja Praktek di bagian *Forest Sustainability* antara lain: Menjalankan Absensi Karyawan tiap bagian, Mengarsip Dokumen Berdasarkan tahun, Menginput Rekapitulasi *Tally Sheet* Penemuan Satwa ke *MS Excel*, Mengisi daftar Nota, Pengambilan Barang (NPB), Menggandakan Dokumen, Mengisi data Carbon Inventory Field Sheet, Membuat Berita Acara Pelaksanaan kegiatan Biwekelly Meeting HSE Team, Menyalin Data Pengelolaan Satwa Liar, Menginput Pemantauan Lingkungan Data Curah Hujan, Menelusuri Poster-poster mengenai Lingkungan dan Kesehatan, Mengisi Rekapan Pemeriksaan Kesehatan Tenaga Kerja Kontraktor Harvesting, Menginput Penilaian Tiap Tempat, Merekap Laporan Penyimpanan Limbah LB3, Membuat Himbauan Larangan Membuang Sampah , Menginput Dokumentasi *Briefing* Pagi, Mengisi *Tally Sheet* Pemantauan Vegetasi, Mengisi Penilaian Training Karyawan, Mengisi Tabel Pengukuran tingkat keanekaragaman, Mengecek

dokumen-dokumen yang akan diupdate.

- 2. Target yang diharapkan perusahaan dari pekerjaan yang dilaksanakan selama melakukan kerja praktek di PT. Sekato Pratama Makmur dengan melakukan pekerjaan Menjalankan Absensi Karyawan tiap bagian, Mengarsip Dokumen Berdasarkan tahun, Menginput Rekapitulasi *Tally Sheet* Penemuan Satwa ke *MS Excel*, Mengisi daftar Nota, Pengambilan Barang (NPB), Menggandakan Dokumen, Mengisi data *Carbon Inventory Field Sheet,* Membuat Berita Acara Pelaksanaan kegiatan *Biwekelly Meeting* HSE Team, Memindah Data Pengelolaan Satwa Liar, Menginput Pemantauan Lingkungan Data Curah Hujan, mengunduh Poster-poster mengenai Lingkungan dan Kesehatan, Mengisi Rekapan Pemeriksaan Kesehatan Tenaga Kerja Kontraktor *Harvesting*, Menginput Penilaian Tiap Tempat, Merekap Laporan Penyimpanan Limbah LB3, Membuat Himbauan Larangan Membuang Sampah , Menginput Dokumentasi *Briefing* Pagi, Mengisi *Tally Sheet* Pemantauan Vegetasi, Mengisi Penilaian *Training* Karyawan, Mengisi Tabel Pengukuran tingkat keanekaragaman, Memeriksa dokumen-dokumen yang akan di*update*. dan mencetak dokumen adalah agar data-data yang dibutuhkan dapat digunakan dan agar aktivitas perusahaan bisa berjalan dengan lancar.
- 3. Perangkat keras yang digunakan di PT. Sekato Pratama Makmur adalah komputer, *Mouse, CPU, Keyborad* Sedangkan perangkat lunaknya adalah *Microsoft Excel, Microsoft Word, Internet Explorer, Lotus notes (LN).*
- 4. Peralatan yang digunakan di PT. Sekato Pratama Makmur adalah mesin pengganda, *Stapler*, *Perforator,* Sedangkan perlengkapan yang digunakan adalah Isi *Stapler,* Map Ordner, lembari arsip, pulpen, penjepi kertas/ *paperclip*, dan kertas.
- 5. Data yang dibutuhkan ketika melaksanakan Kerja Praktek (KP) di PT. Sekato Pratama Makmur yaitu nomor, jenis satwa, nama kegiatan, nama pengawas, nama kontraktor, tanggal mulai, tanggal selesai, daftar absensi karyawan.
- 6. Dokumen-dokumen yang dihasilkan selama melakukan kerja praktek di PT. Sekato Pratama Makmur yaitu hasil cetak Berita Acara, hasil cetak Himbauan dan hasil *fotocopy*.
- 7. Kendala yang dihadapi selama kerja praktek yaitu kurangnya fasilitas penunjang pekerjaan kantor, seperti kurangnya Alat Tulis Kantor (ATK) yang sering digunakan seperti pulpen, *stapler,* dan sebagainya. Juga hanya terdapat satu mesin pengganda besar yang terletak di ruangan *General Affair* sehingga jika terlalu banyak karyawan yang ingin menggunakan harus mengantri dan jika mesin terlalu sering digunakan, mesin bisa *error,*  komunikasi yang agak canggung pada saat awal-awal masa kerja praktek dikarenakan penulis belum mengenal para karyawan yang bekerja di PT Sekato Pratama Makmur, dan gangguan jaringan disaat memasukkan data secara *online* dikarenakan pengguna yang lebih dari satu. Solusi yang dilakukan di dalam beberapa kendala yang dihadapi selama melakukan Kerja praktek dapat diatasi dengan cara menggunakan ATK milik pribadi, dan mengantri jika dokumen yang ingin digandakan atau dipindai tidak terlalu ingin digunakan, sering bertanya dan mencoba berbaur dengan karyawan perusahaan.

#### **4.2 Saran**

- 1. Sebaiknya perusahaan melakukan *service* atau perawatan mesin pengganda secara berkala untuk menghindari mesin *error* saat sering digunakan
- 2. Menyusun map ordner arsip dengan rapi agar mudah dalam menemukandokumen arsip jika sewaktu-waktu digunakan
- 3. Menerapkan 3S (Senyum, Sapa, Salam) saat pelaksanaan kerja praktek

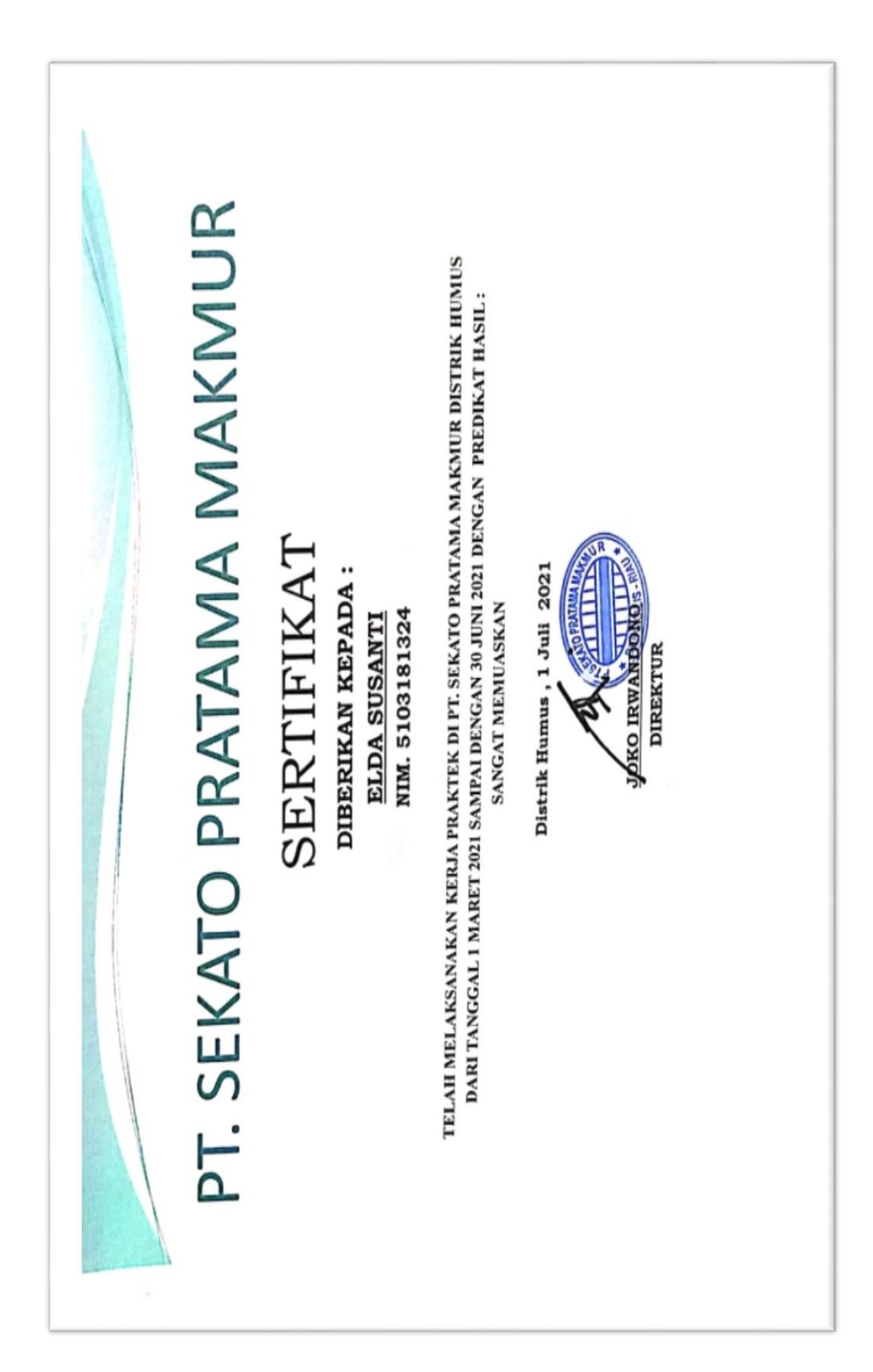

### **Lampiran 1: Sertifikat Magang PT Sekato Pratama Makmur**

# **Lampiran 2 : Form Penilaian Mahasiswa KP**

#### PENILAIAN DARI PERUSAHAAN KERJA PRAKTEK PT. SEKATO PRATAMA MAKMUR

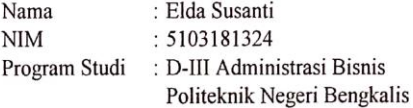

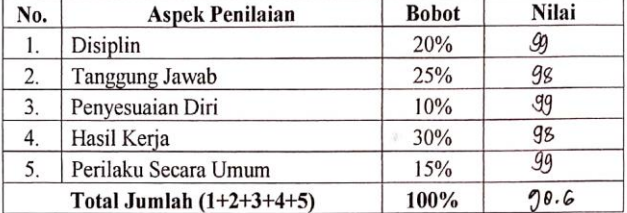

#### Keterangan:

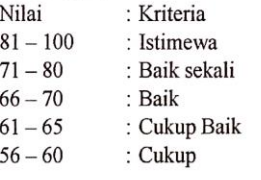

Catatan:

Bengkalis, 30 Juni 2021

Andi Setiawan **HRD-GA Distrik** 

# **Lampiran 3: Daftar Absensi Peserta KP**

## **3.1 Daftar Absensi Peserta KP Bulan Maret**

#### DAFTAR ABSENSI KERJA PRAKTEK PT. SEKATO PRATAMA MAKMUR

 $\overline{a}$ 

**Elda** Susanti Nama

: 5103181324  $\rm NIM$ 

Asal Kuliah : Politeknik Negeri Bengkalis

 $\operatorname{Bulan}$ : Maret

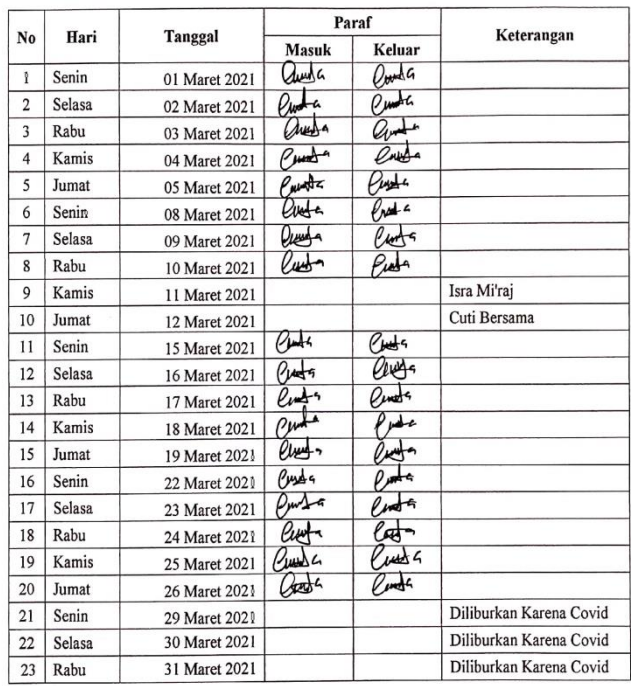

60

# **3.2 Daftar Absensi Peserta KP Bulan April**

#### DAFTAR ABSENSI KERJA PRAKTEK PT. SEKATO PRATAMA MAKMUR

: Elda Susanti  $\mathrm{Nama}$ 

 $: 5103181324$  $\mathop{\rm NIM}\nolimits$ 

Asal Kuliah : Politeknik Negeri Bengkalis

Bulan : April

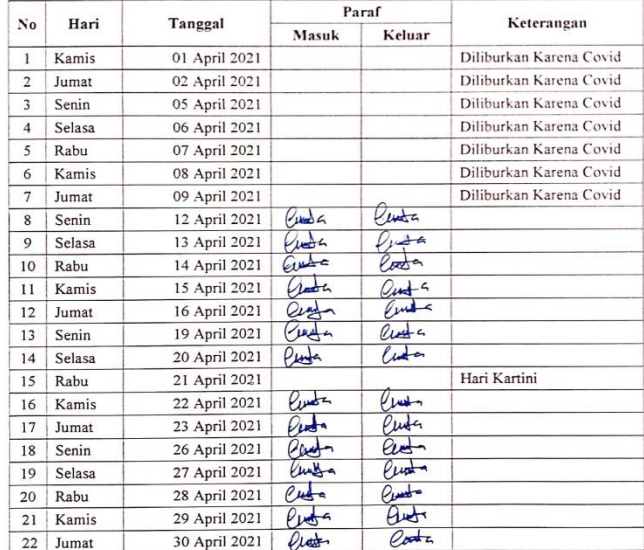
### **3.3 Daftar Absensi Peserta KP Bulan Mei**

#### DAFTAR ABSENSI KERJA PRAKTEK PT. SEKATO PRATAMA MAKMUR

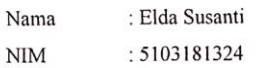

Asal Kuliah : Politeknik Negeri Bengkalis

Bulan : Mei

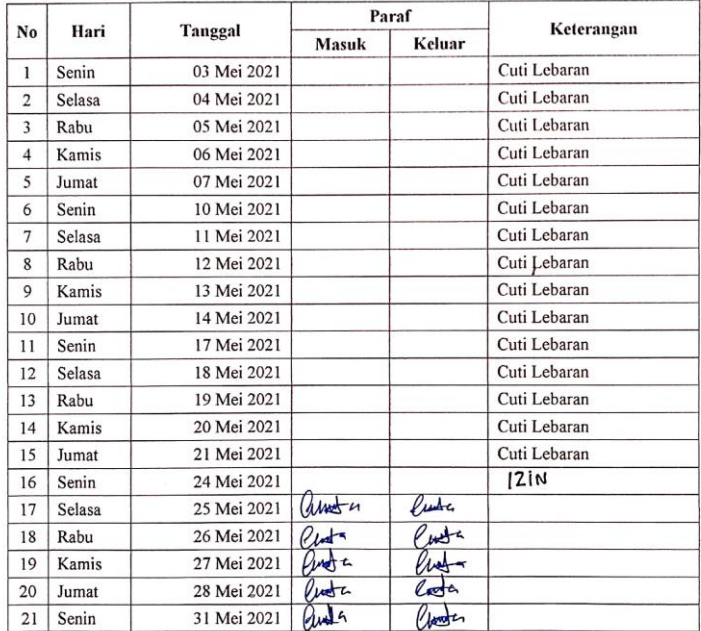

r.

### **3.4 Daftar Absensi Peserta KP Bulan Juni**

#### DAFTAR ABSENSI KERJA PRAKTEK PT. SEKATO PRATAMA MAKMUR

 $\mathrm{Nama}$ **NIM** 

: Elda Susanti<br>: 5103181324 Asal Kuliah : Politeknik Negeri Bengkalis<br>Bulan : Juni

 $\overline{1}$ 

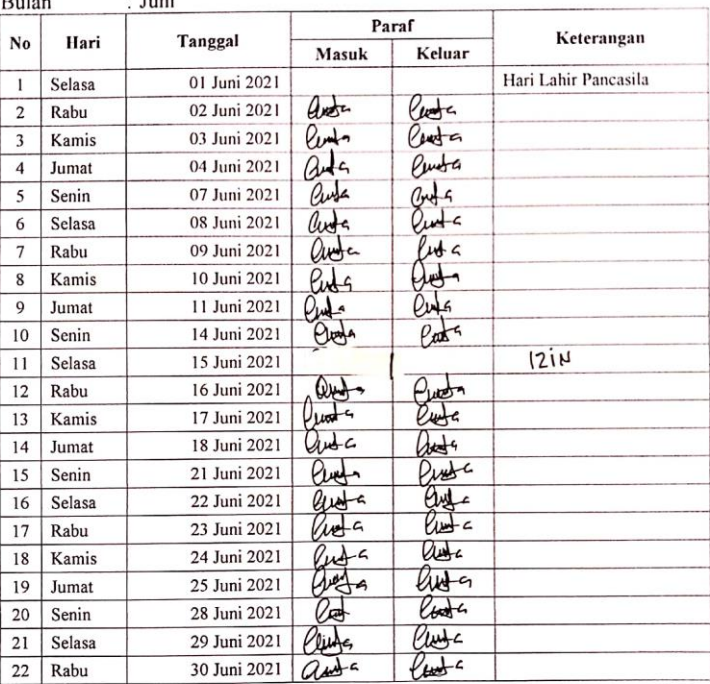

Keterangan: Total Kehadiran : 57 Hari

Bengkalis, 30 Juni 2021<br>Diketahui Oleh<br>Pembimbing KP

**PRATAMA M** TUT E Rudyanto

### **Lampiran 4: Kegiatan Harian**

#### **4.1 Kegiatan Harian Bulan Maret**

#### Kegiatan Harian Kerja Praktek (KP)

Nama Mahasiswa : Elda Susanti **NIM** : 5103181324 Uraian Kegiatan<br>Memperkenalkan diri kepada<br>karyawan di PT Sekato Pratama<br>Makmur Hari/Tanggal Pemberi Tugas Paraf  $N<sub>0</sub>$ Senin<br>Senin<br>01 Maret 2021 Staf Bagian<br>HSE nakinan<br>Pemeriksaan Kesehatan<br>Menjalankan Absen Karyawan<br>Menggandakan Dokumen  $\frac{2}{3}$ 4. Berita Acara<br>Mengarsip Dokumen Berdasarkan Mengarsip Dokumen Berdasarkan<br>tahun<br>Beriffing Pagi<br>Menggandakan Berita Acara<br>Mengisi Rekapan ADP Karyawan<br>Memilah dokumen yang tidak<br>digunakan lagi Staf Bagian<br>HSE Selasa  $\overline{\mathbf{2}}$  $\overline{1}$ 02 Maret 2021  $\overline{2}$  $\frac{1}{4}$ digunakan lagi digunakan lagi<br>Beriffing Pagi<br>Meminta Cap NPB (Nota<br>Pengambilan Barang) Ke KTU<br>Menginput Rekapitulasi Tally<br>Menginput Rekapitulasi Tally<br>Beriffing Pagi<br>Mengecek Keluar Masuk NPB Staf Bagian<br>HSE  $\overline{\phantom{a}}$  $Rabu$ T 03 Maret 2021 þ  $\overline{4}$ Kamis Staf Bagian<br>HSE 04 Maret 2021 Beriffing Pagi<br>Gotong Royong Bersama<br>Mengarsip Dokumen Berdasarkan<br>Tahun Staf Bagian<br>HSE  $\overline{\phantom{a}}$ Jumat 05 Maret 2021

Catatan: Total Kehadiran  $: 5$  hari Izin  $\sim$   $-$ Sakit  $\sim$ Tanpa Keterangan : -

Bukit Batu, 08 Maret 2021 Mengetahui

Ó Rudyanto Pembimbing KP

# **4.2 Kegiatan Harian Bulan April**

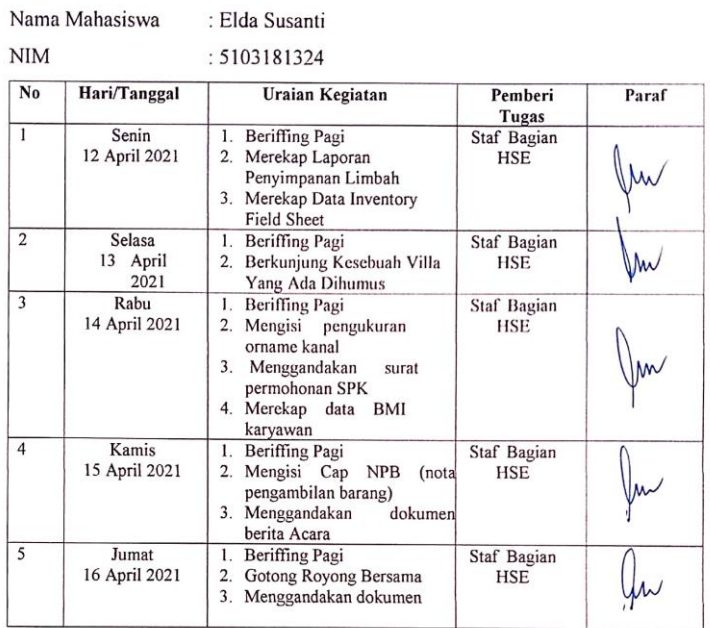

#### Kegiatan Harian Kerja Praktek (KP)

Catatan:

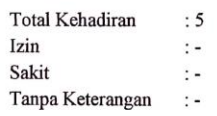

 $\ddot{\phantom{a}}$ 

Bukit Batu, 20 April 2021  $M$ engetahui

Rudyanto Pembimbing KP

# **4.3 Kegiatan Harian Bulan Mei**

#### Kegiatan Harian Kerja Praktek (KP)

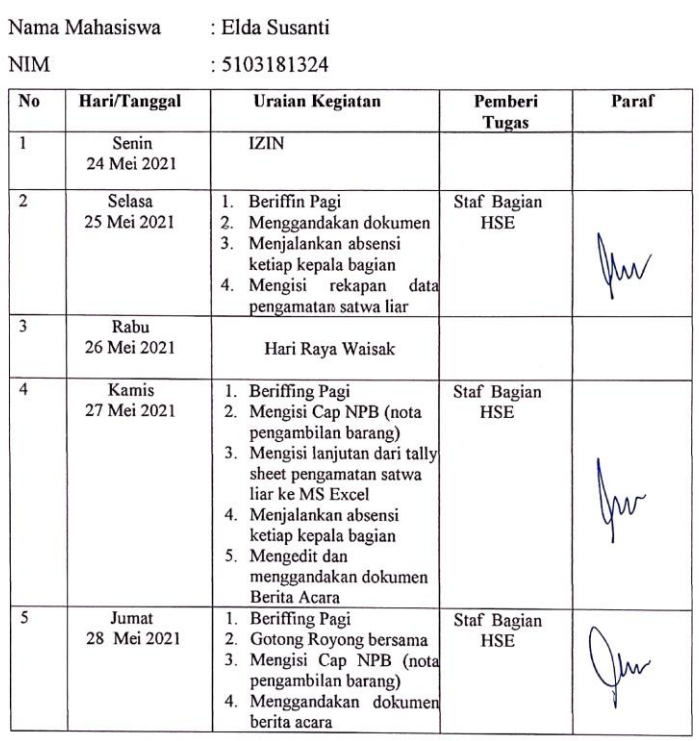

Catatan:

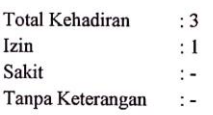

Bukit Batu, 31 Mei 2021 Mengetahui

 $\partial_{\mathbf{X}}$ Rudyanto<br>Pembimbing KP

66

# **4.4 Kegiatan Harian Bulan Juni**

#### Kegiatan Harian Kerja Praktek (KP)

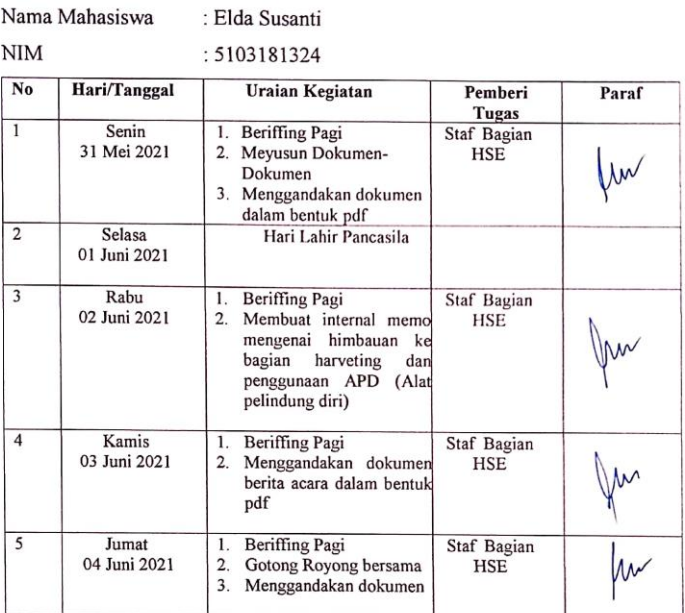

Catatan:

 $\overline{\phantom{a}}$ 

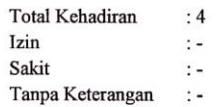

Bukit Batu, 08 Juni 2021<br>Mengetahui

7 Rudyanto Pembimbing KP

# **Lampiran 5: Dokumentasi Kegiatan Kerja Praktek**

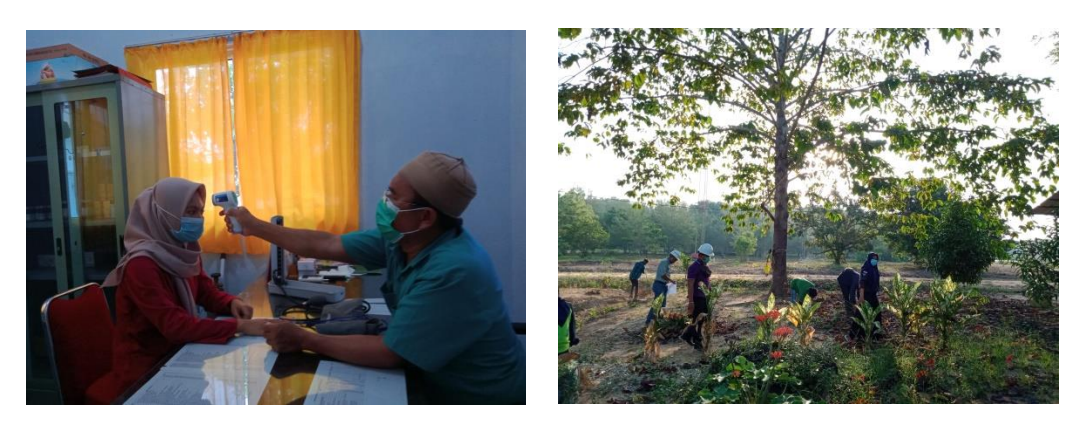

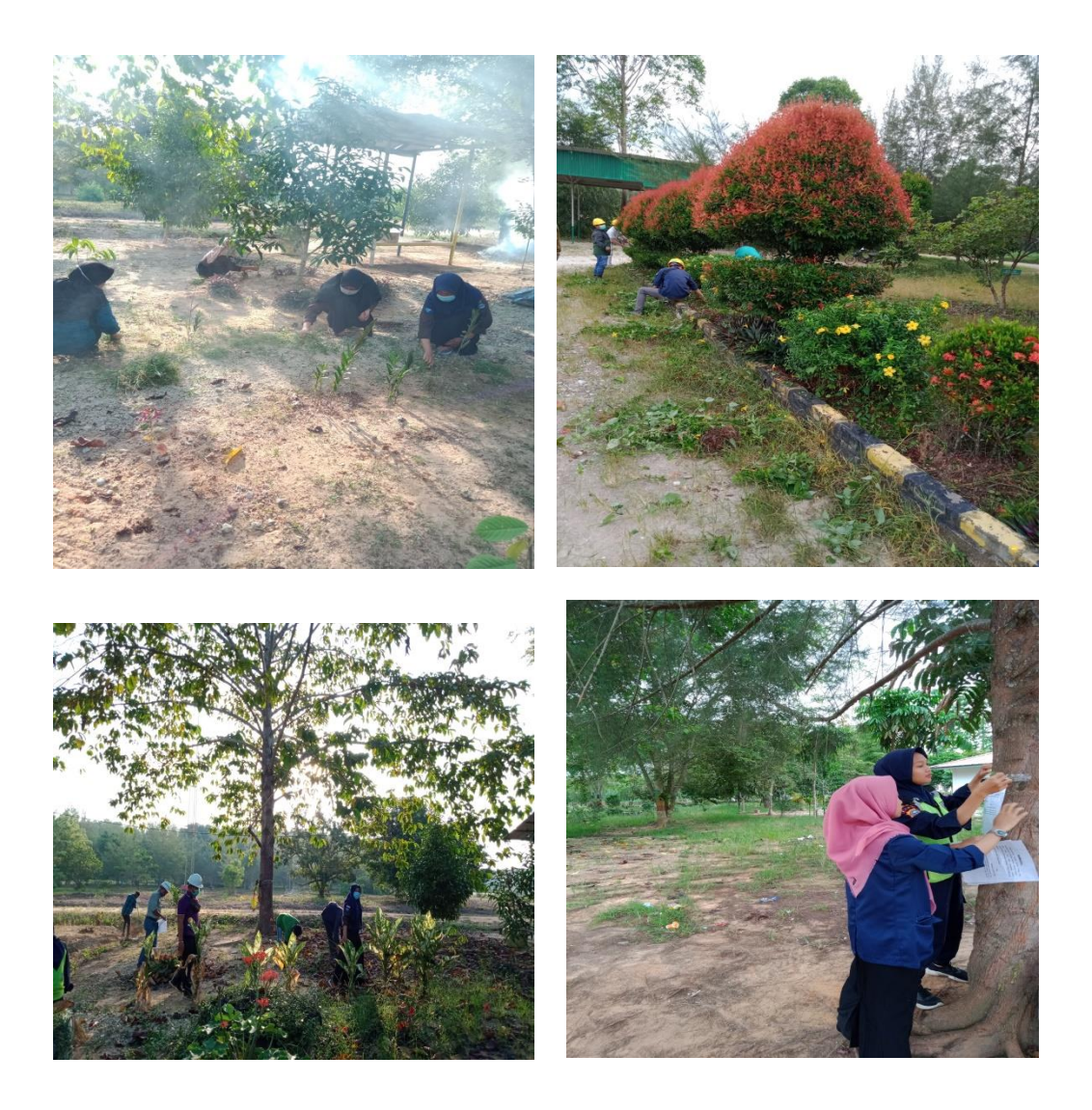

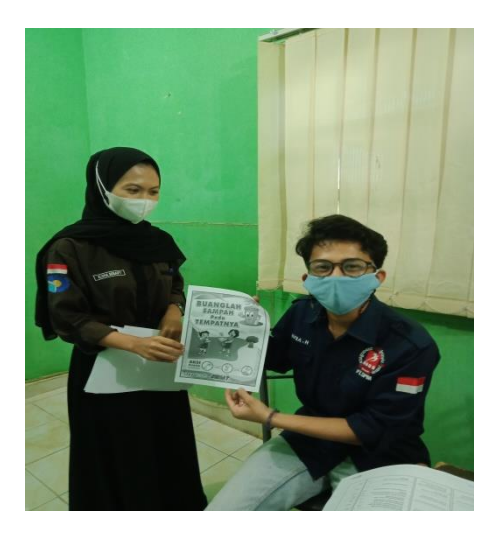

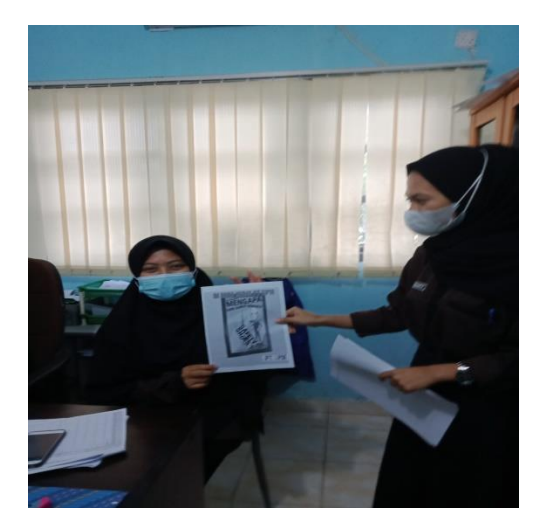

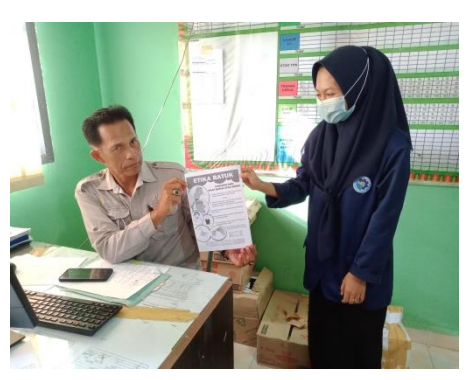

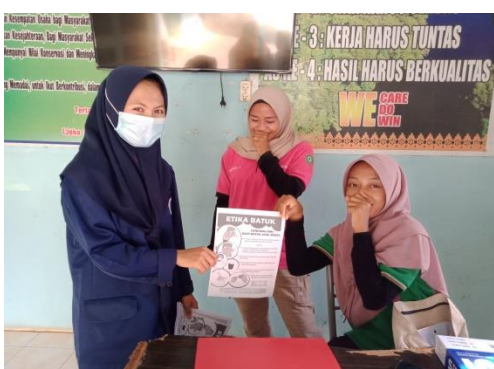

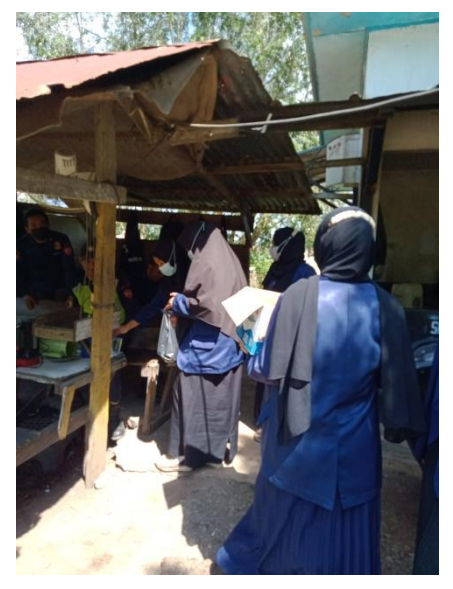

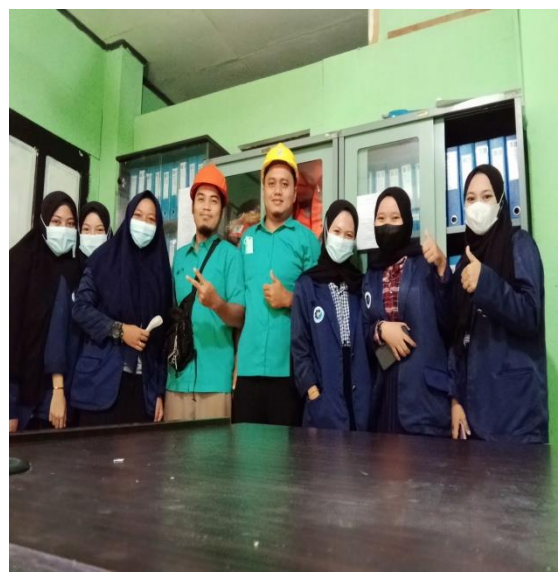

# **Lampiran 6: Lembar Konsultasi**

#### **LEMBAR KONSULTASI**

# **BIMBINGAN LAPORAN KERJA PRAKTEK MAHASISWA**

### PROGRAM STUDI DIII- ADMINISTRASI BISNIS

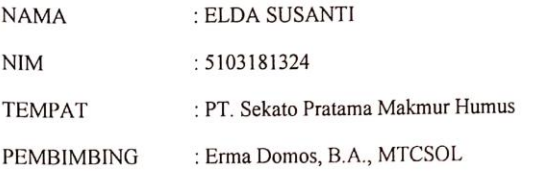

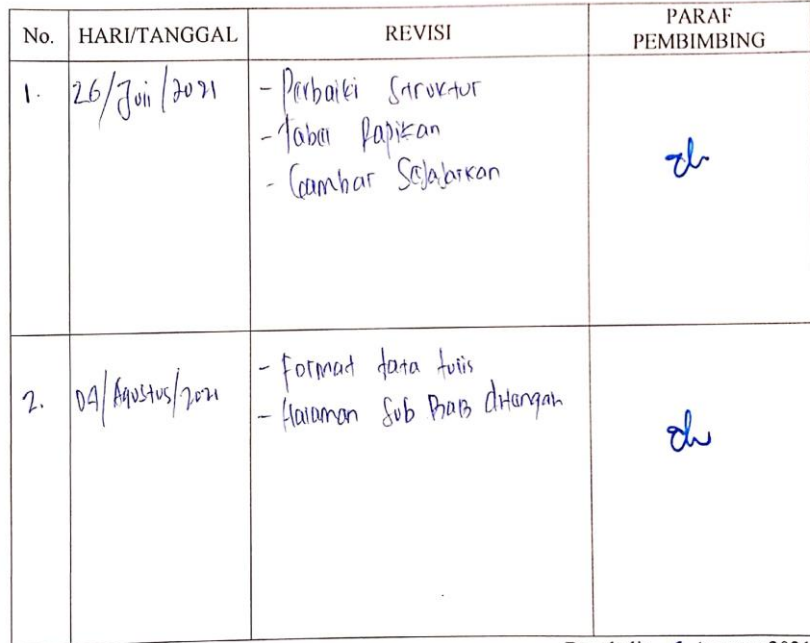

Bengkalis, 6 Agustus 2021

Erma Domos, B.A., MTCSOL NIP. 198704072019032010

#### **LEMBAR KONSULTASI**

## BIMBINGAN LAPORAN KERJA PRAKTEK MAHASISWA PROGRAM STUDI DIII- ADMINISTRASI BISNIS

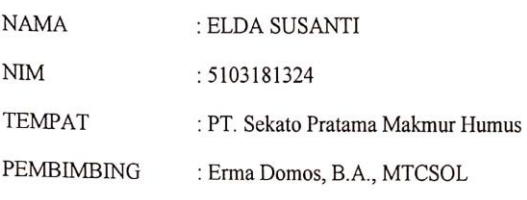

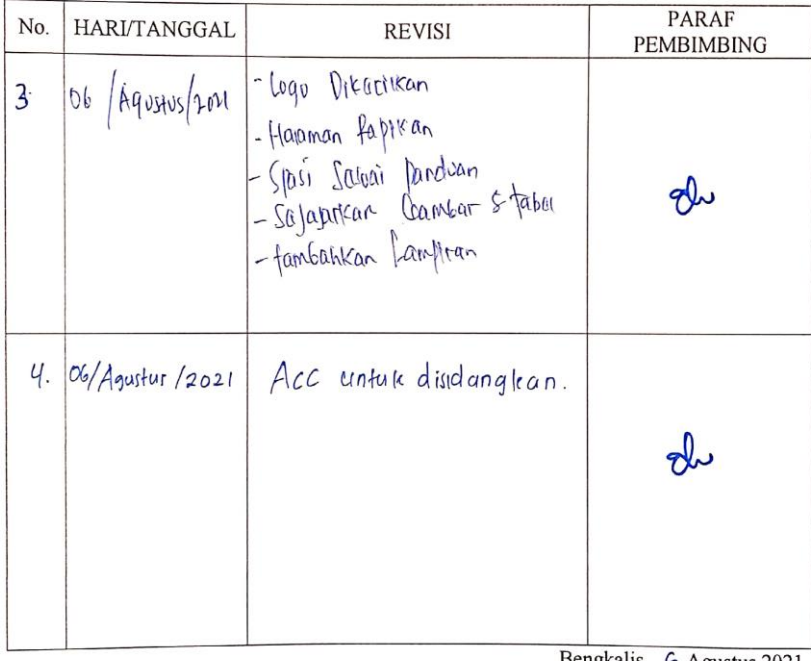

Bengkalis, 6 Agustus 2021

 $\overline{\phantom{a}}$ 

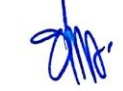

Erma Domos, B.A., MTCSOL NIP. 198704072019032010